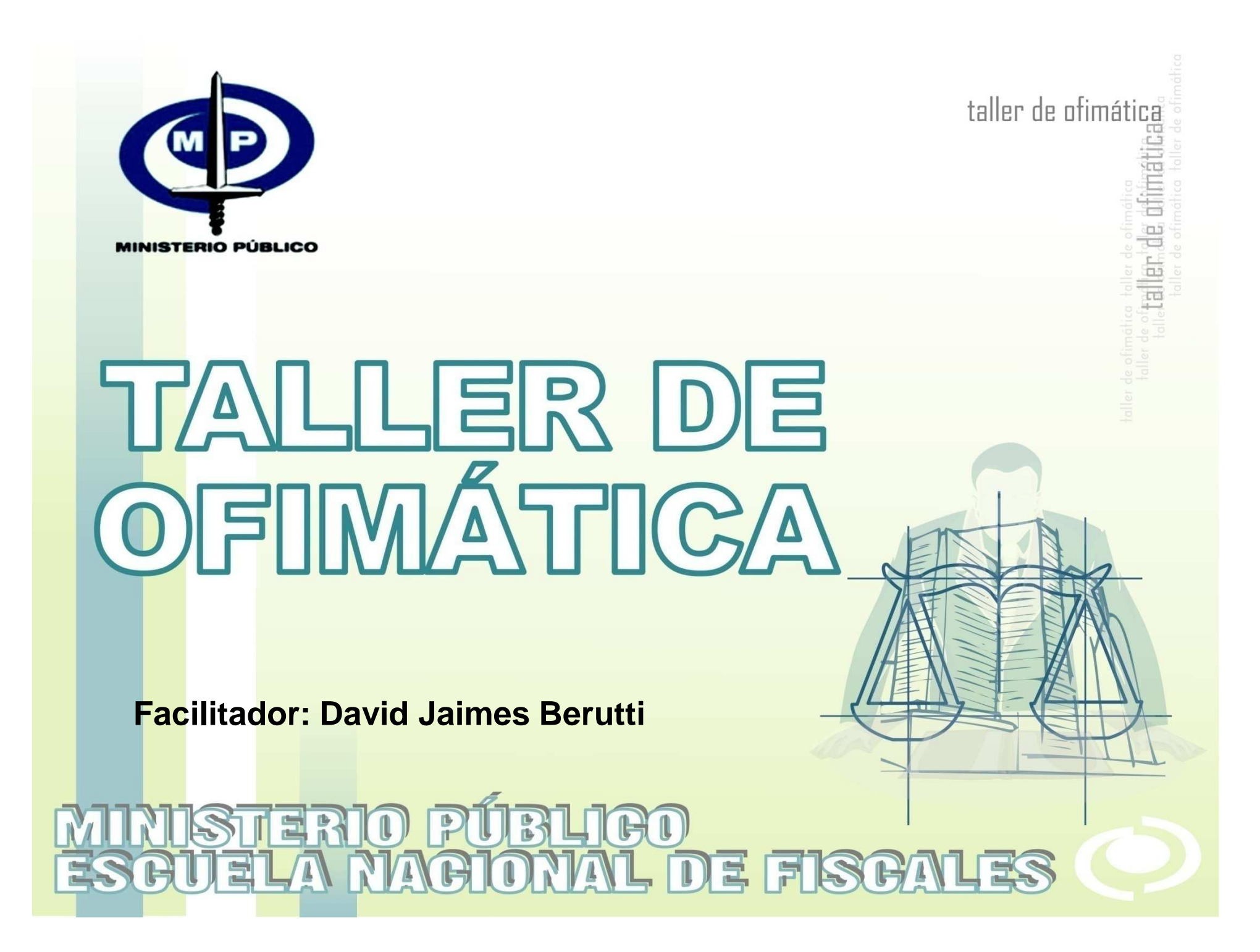

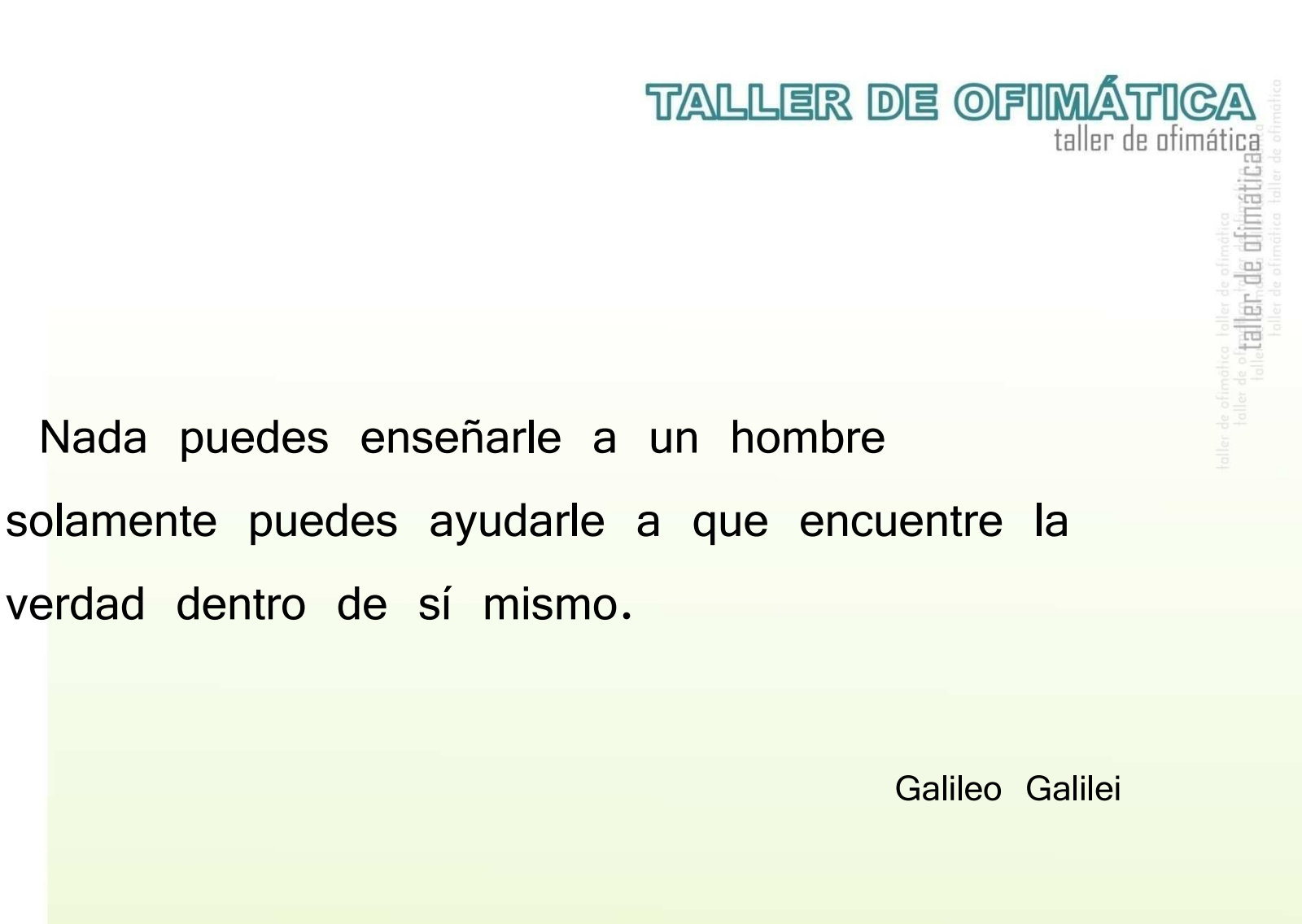

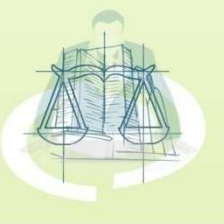

**Unidad IIntroducción a la Informática.**

**- El Computador Manejo del computador personalHardware, Software, Sistemas operativo Windows y Herramientas de oficina**

**TALLER DE OFIMÁTICA** 

taller de ofimática

**- Internet Introducción a Internet WWW – World Wide Web – Red de Cobertura Mundial NavegadoresHerramientas básicas, Buscadores Jurídicos**

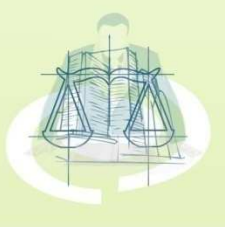

**Unidad IIEl Portal del Ministerio Público**

**Propósito, conceptos básicos, actualidad, funcionalidades y beneficios (www.fiscalia.gov.ve).**

**Unidad IIIEl Portal de TSJ**

> **Conceptos básicosBuscador del tsj Área – Institucionales Área de Información Área Actividad Judicial Servicios Gobierno JudicialTsj – RegionesGaceta Oficial**

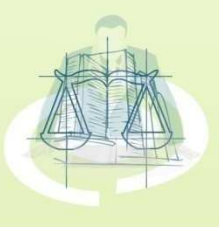

**TALLER DE OFIMÁTICA** 

taller de ofimática

taller de dimátic

#### **Unidad IV**

**Estadísticas Delitos InformáticosMundoRepública Bolivariana de Venezuela** 

#### **Delitos Informáticos**

**Definición Normativa LegalPrincipales Delitos Informáticos**

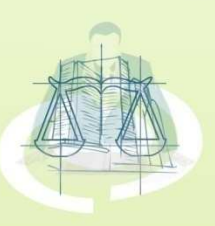

**TALLER DE OFIMÁTICA** taller de dimátic

# NORMAS

#### •**Evaluación diagnóstica.**

- Duración 1 hora.
- – Recursos Computadora con conexión **Internet**
- Impresora compartida.
- Tiempo aproximado: 60 minutos.
- Descripción de la instrucción.

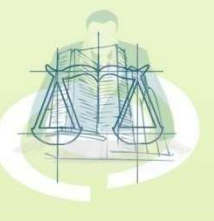

**TALLER DE OFIMÁTICA** 

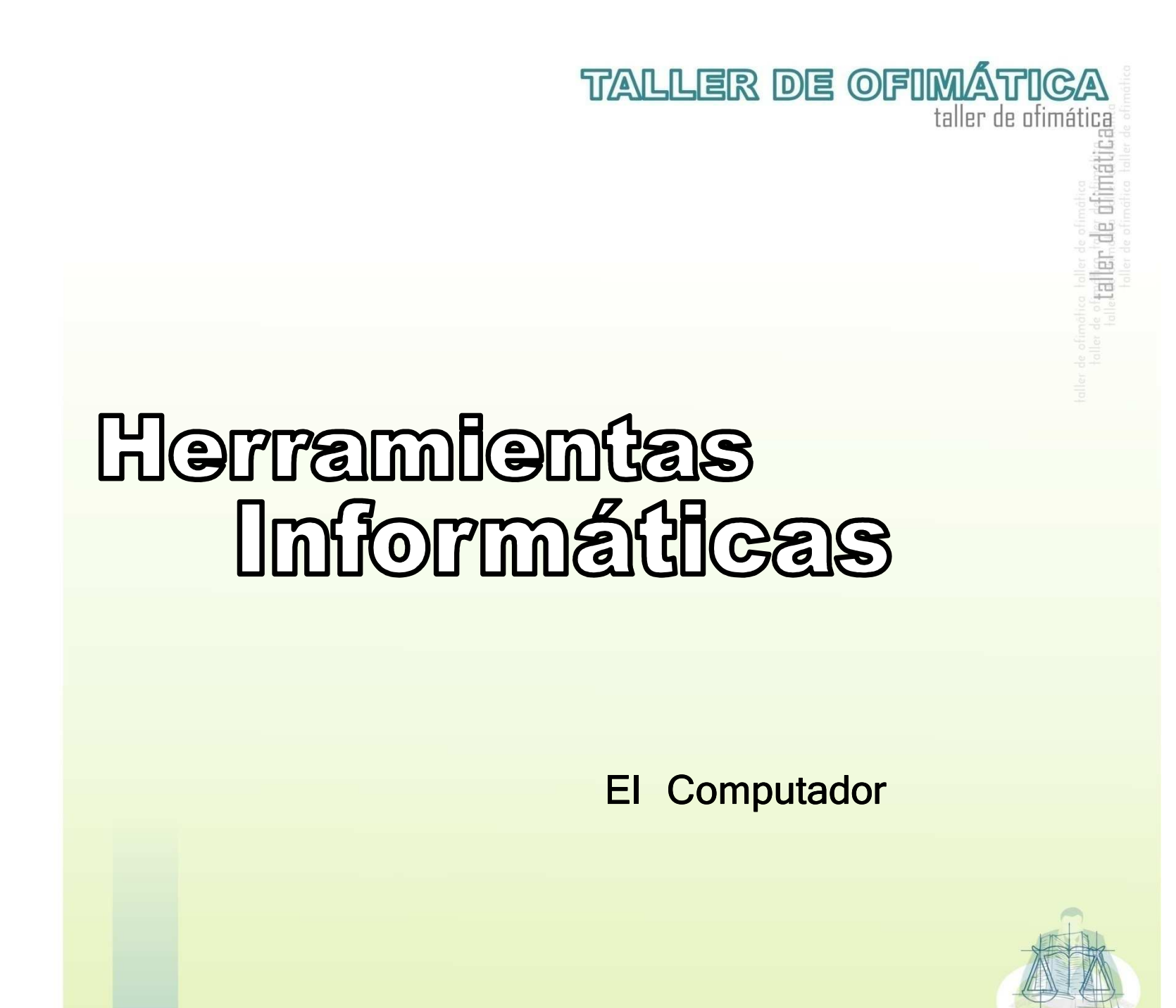

### **ANALFABETOS TECNOLÓGICOS**

Tipos de analfabetos tecnológicos:

**Pleno <sup>o</sup> absoluto:** aquel que carece de cualquier tipo de conocimiento en el manejo de computadoras <sup>o</sup> dispositivossimilares.

**Relativo <sup>o</sup> funcional:** aquel que posee los conocimientos básicos, <sup>o</sup> bien, aquel que ha perdido con el tiempo los conocimientos <sup>o</sup> no se ha actualizadoconvenientemente.

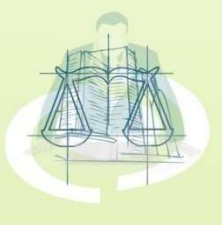

**TALLER DE OFIMÁTICA** 

#### **El computador**

- -Manejo del computador personal
- Hardware y Software
- Sistemas Operativos
- Sistema operativo Windows
	- Conceptos Básicos
	- **Carpetas**
	- **Archivos**
	- Herramientas de oficina

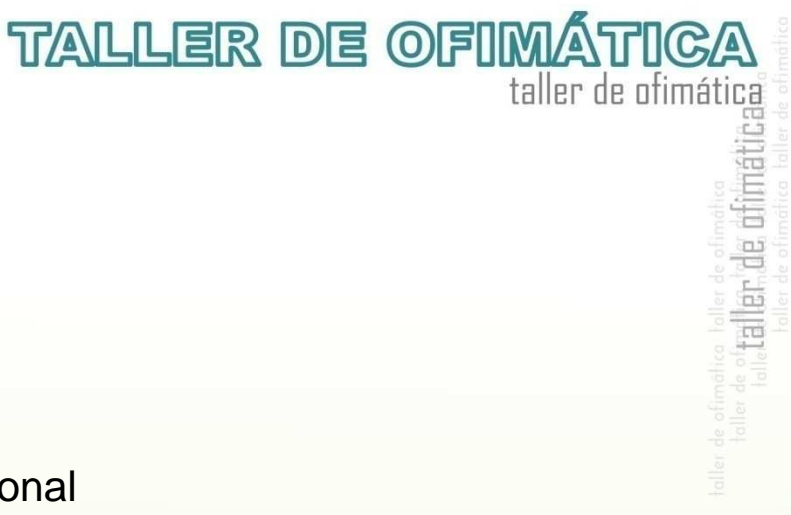

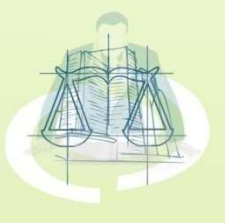

## EL COMPUTADOR

El computador en la actualidad se ha convertido en una<mark>he</mark>rramienta que permite de una u otra forma realizar actividades <mark>co</mark>tidianas de una manera mas eficiente al minimizar los tiempos empleados para realizar cada tarea.

Por tal razón es importante comprender algunos conceptos y <mark>té</mark>rminos básicos que ayudarán a dar una mayor fluidez al proceso de aprendizaje necesario para el manejo de nuevasherramientas.

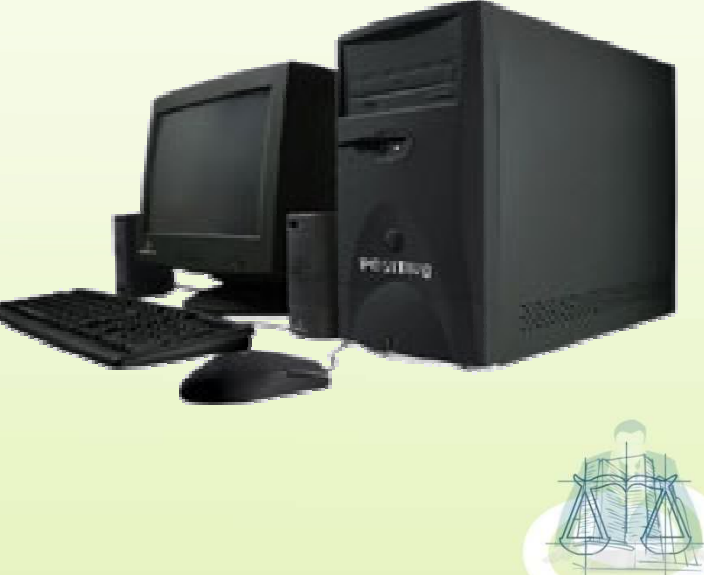

**TALLER DE OFIMÁTICA** 

taller de ofimática

ler de di

## HARDWARE

Este termino se refiere <sup>a</sup> los componentes de un equipo que se<mark>pue</mark>den ver y tocar con nuestras manos. Los mismos forman parte <mark>de</mark> un conjunto de dispositivos que deben funcionar en grupo para <mark>que</mark> el computador pueda funcionar adecuadamente, un ejemplo de <mark>ello</mark>s según la función que realizan, son los dispositivos de procesamiento, de almacenamiento y de entrada <sup>o</sup> salida.

**TALLER DE OFIMÁTICA** 

Monitor

 $\infty$ 

Discoffexible CD-ROM

taller de ofimática

Altavov

MONSO

er de ci

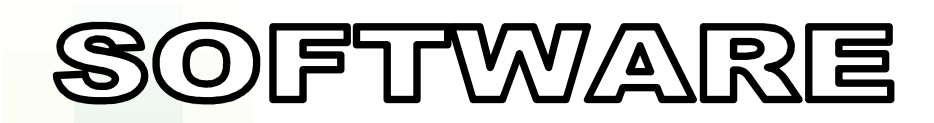

El software <sup>a</sup> diferencia del hardware el algo intangible, es decir, que nop<mark>ode</mark>mos tocar. Es el conjunto de programas o instrucciones que se a<mark>lma</mark>cenan dentro del computador para hacer que cada una de las partes del <mark>hard</mark>ware trabajen unificadamente y que permitan manipular diversos tipos de archivos (Video, voz y datos) en formato digital.

Un ejemplo de el software instalado en un computador es el Microsoft Office, <mark>este</mark> programa se instala en el computador, permite procesar texto para h<mark>ace</mark>r y almacenar documentos. Como este, existen una innumerable c<mark>ant</mark>idad d<mark>e programas para múltiples aplicaciones.</mark>

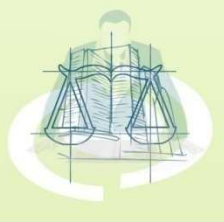

**TALLER DE OFIMÁTICA** 

taller de ofimática

etaller, de chi

## HARDWARE Y SOFTWARE

#### **En que se relaciona?**

**El hardware**, por sí sólo, es un montón de piezas inútiles pues no puedenf<mark>unc</mark>ionar independientemente sin que exista una plataforma de órdenes que les diga que hacer.

**El software**, por sí sólo, es un conjunto de órdenes que tampoco puedenf<mark>unc</mark>ionar s<mark>in una plataforma física que los sostenga</mark>.

En otras palabras, ambos conceptos van de la mano. Sobre el hardware sei<mark>nsta</mark>lará e<mark>l software, el cual controlará al primero, y éste a su vez, permite</mark> que las órdenes del segundo tengan sentido en la realidad.

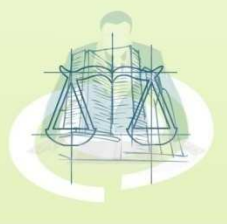

**TALLER DE OFIMÁTICA** 

#### **Procesamiento**

**CPU:** Unidad de control de procesamiento, esta unidad es el símil de nuestro cerebro dentro de un computador personal. El CPU se encarga de interpretar y enviar instrucciones del software y hardware, ejecutar cálculos matemáticos y lógicos, así como de encargarse de la comunicación entre cada una de laspartes del computador.

Es por esto que se considera como una de laspartes mas importantes dentro del equipo, ya que sin el nunca funcionaria.

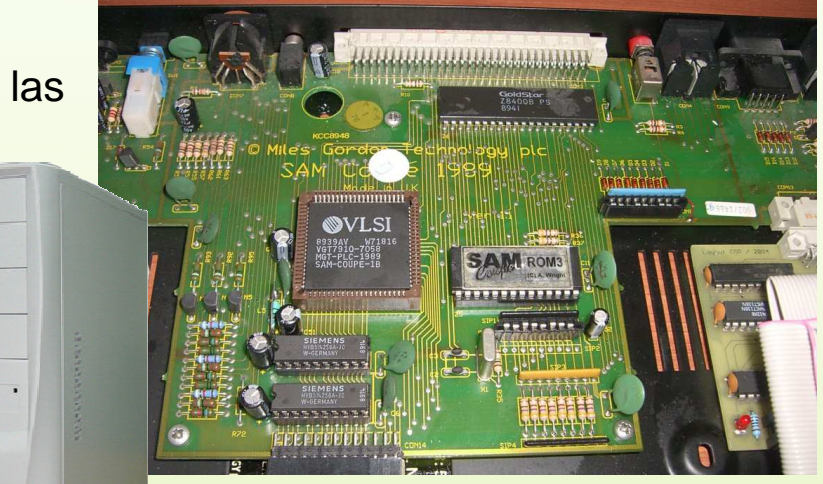

**TALLER DE OFIMÁTICA** 

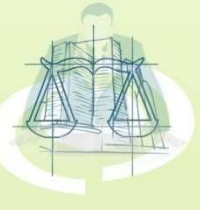

#### **Almacenamiento**

**Disco Duro:** Este dispositivo es el mayor repositorio de información que posee <mark>el co</mark>mputador, es aquí en donde se guardan los programas y los datos que son i<mark>ntro</mark>ducidos por los usuarios. Su tamaño es variable y este depende en gran parte del dinero que se este dispuesto a gastar por tener una gran capacidad de almacenamiento.

**Diskettes:** Son discos dealma<mark>cen</mark>amien<mark>to portátiles y de</mark> baja <mark>cap</mark>acida<mark>d que comúnmente</mark> se <mark>em</mark>plean <mark>para transportar</mark> pequeñas cantidades deinformación.

**TALLER DE OFIMÁTICA** 

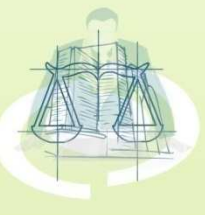

**Almacenamiento**

**Flash Memory:** Este dispositivo de almacenamiento actualmente es ampliamente utilizado ya que su tamaño y capacidad lo hace muy portable<mark>y d</mark>e fáci<mark>l uso. Lo que hace diferente a una Flash Memory de otros</mark> <mark>disp</mark>ositivos de almacenamiento simplemente es la tecnología con la que son fabricados. (Estado sólido)

**TALLER DE OFIMÁTICA** 

taller de ofimática

after, de dif

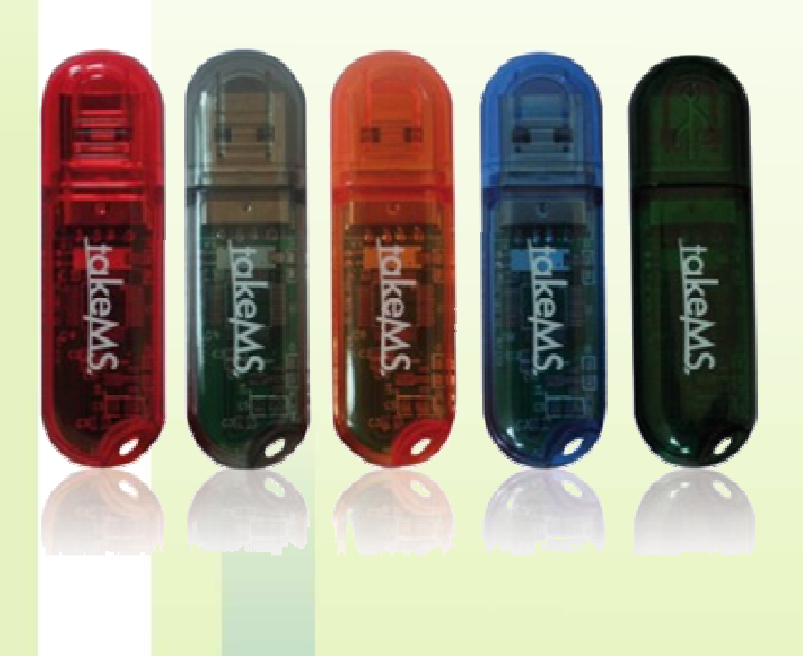

#### **Dispositivos periféricos de entrada**

- •**Teclado**
- •Mouse <sup>o</sup> Ratón
- •Escáner <sup>o</sup> digitalizador de imágenes

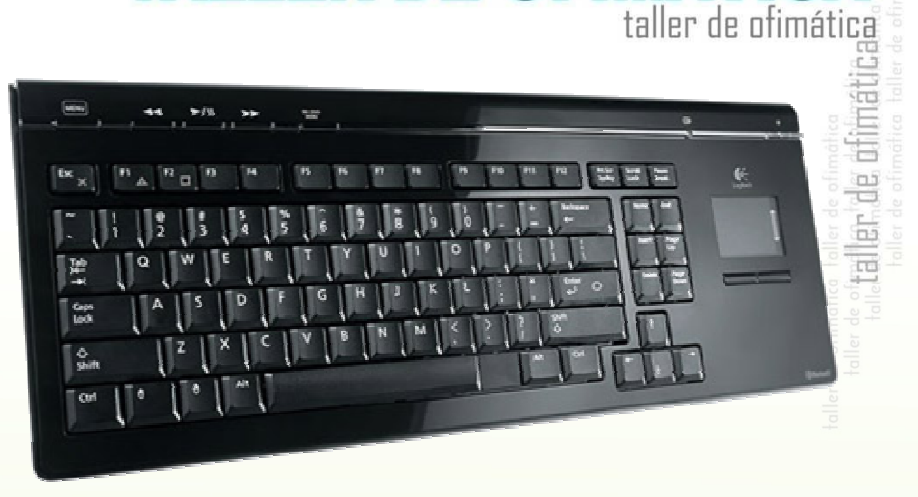

**TALLER DE OFIMÁTICA** 

**El Teclado Teclado:** Es un dispositivo cuya función es permitir introducir caracteres alfanuméricos al computador tal como se haría con unamaquina de escribir sobre una hoja de papel.

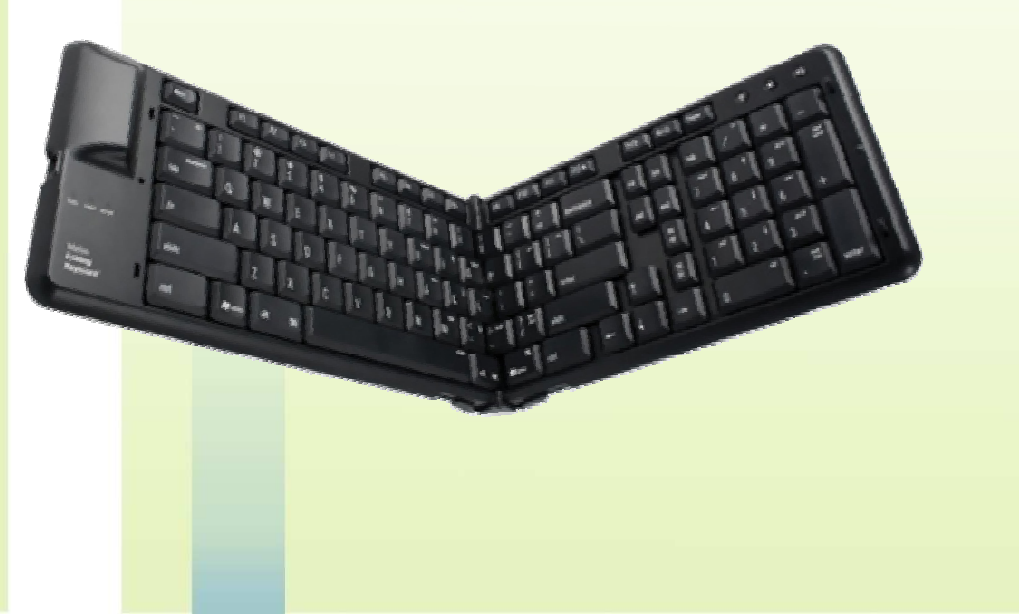

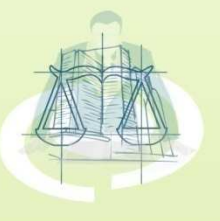

#### **Dispositivos periféricos de entrada**

**El Mouse <sup>o</sup> Ratón:** Este dispositivo en<mark>pa</mark>rticular tiene la peculiaridad de señalar <mark>un</mark> punto especifico de la pantalla del computador mediante un simple movimiento de mano del usuario y un clic<mark>so</mark>bre el objeto que se desea señalar. Por <mark>es</mark>to, su función es marcar o señalar un <mark>pu</mark>nto o parte de la pantalla con gran facilidad.

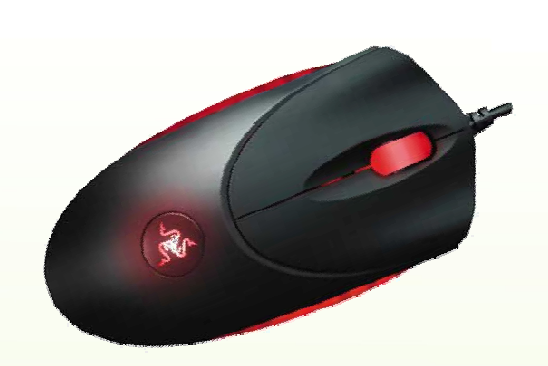

**TALLER DE OFIMÁTICA** 

taller de ofimática

er de di

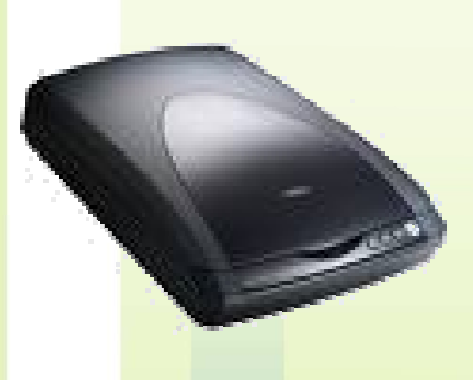

**El escáner <sup>o</sup> digitalizador de imágenes:** Su funcionamiento es similar al de una fotocopiadora, con la diferencia de que en lugar de reproducir en una hoja de papel el patrón original lo envía <sup>a</sup> la computadora sin importar si son caracteres <sup>o</sup>imágenes las que se están procesando.

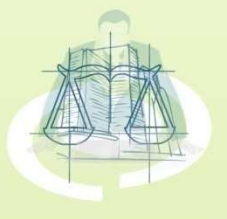

#### **Dispositivos periféricos de salida**

**Las impresoras:** Este dispositivo es el encargado de permitir representar enp<mark>apel</mark> los documentos o imágenes que se procesan dentro del computador. Existen básicamente tres tipos de impresoras según su funcionamiento:

- •Matriz de punto
- Inyección de tinta •
- •Láser

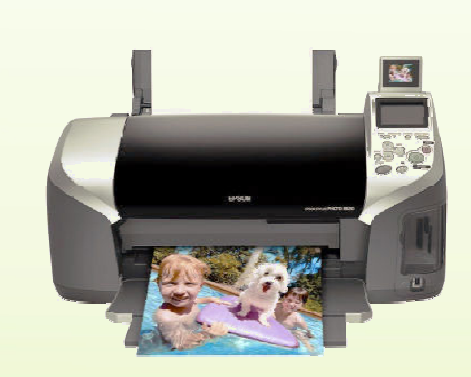

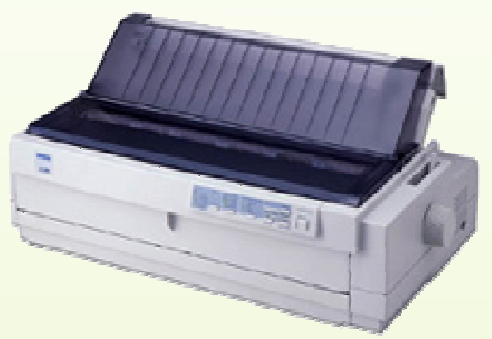

**TALLER DE OFIMÁTICA** 

taller de ofimática

aller de d

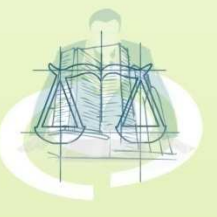

**Dispositivos periféricos de salida**

**El Monitor:** Este periférico es el que nos permite visualizar las cosas quehacemos dentro del computador y su funcionamiento es similar al de un tele<mark>viso</mark>r, con la diferencia que posee mayores capacidades técnicas para pod<mark>er m</mark>ostrar las diversas salidas de los programas o aplicaciones que los usuarios utilizan.

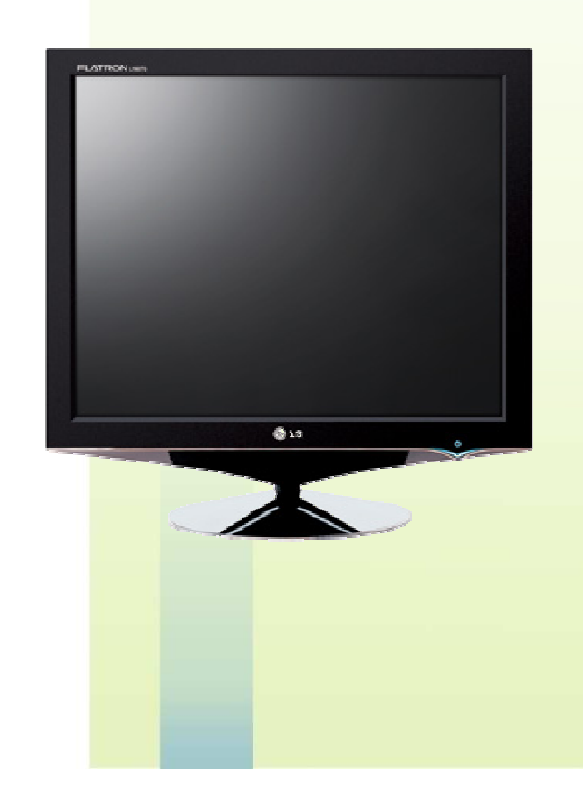

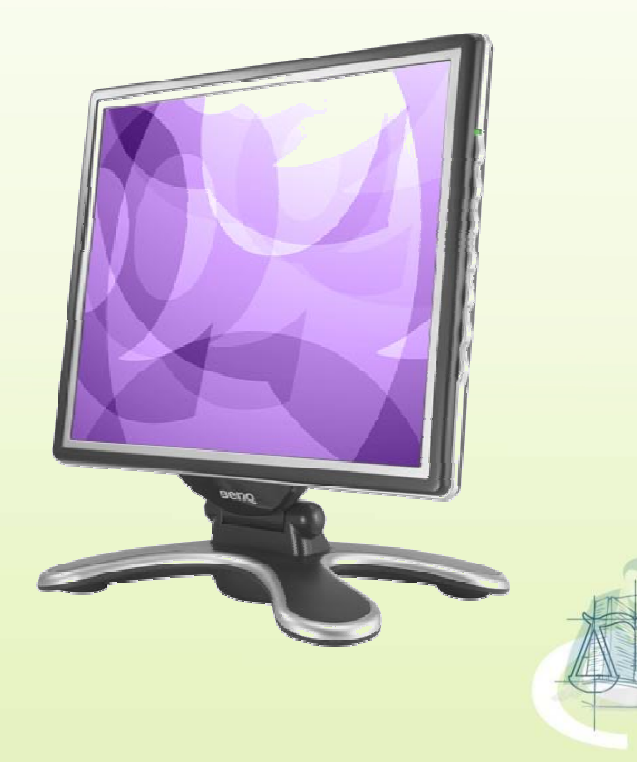

**TALLER DE OFIMÁTICA** 

taller de ofimática

e de e

Es un conjunto de programas <sup>o</sup> software destinado <sup>a</sup> permitir la comunicación del usu<mark>ario</mark> con un COMPUTADOR y gestionar sus recursos de manera cómoda y eficiente. Comienza <sup>a</sup> trabajar cuando se enciende el ordenador, y gestiona el hardware de la máquina desde los niveles más básicos.

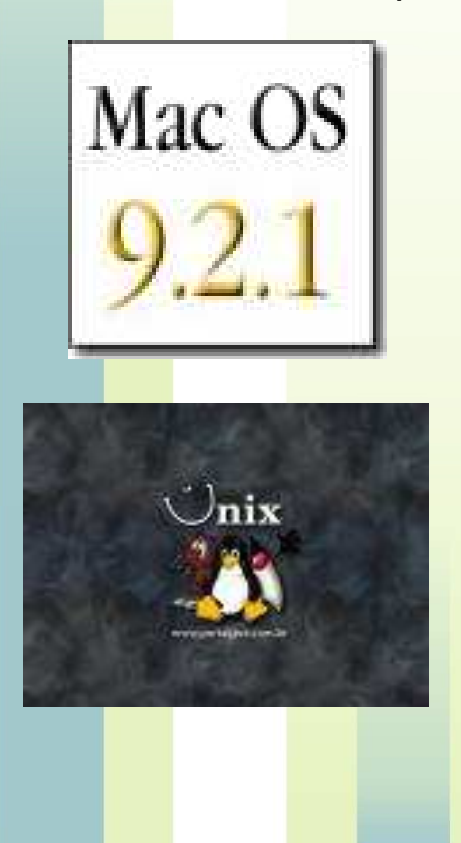

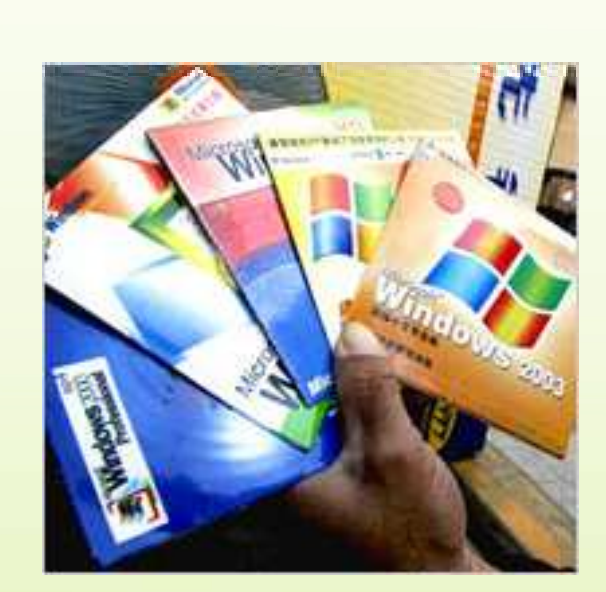

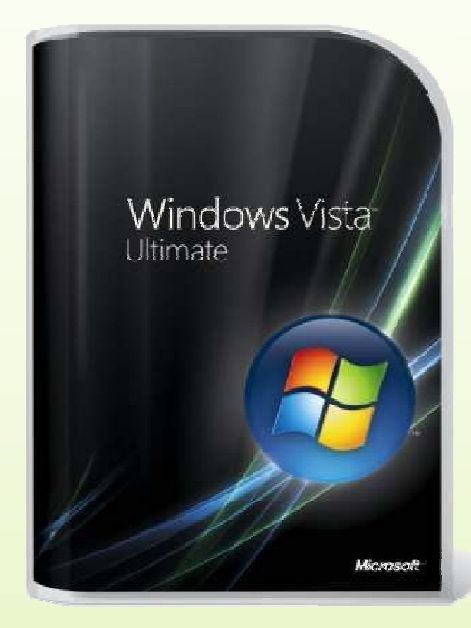

**TALLER DE OFIMÁTICA** 

taller de ofimática

taller de of

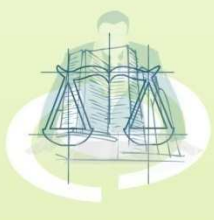

**Tipos se Sistemas Operativos**

**De tarea Única**: sólo pueden manejar un proceso en cada momento. Pore<mark>jem</mark>plo, cuando la computadora está imprimiendo un documento, no puede in<mark>icia</mark>r otro proceso ni responder a nuevas instrucciones hasta que se termine la impresión.

**Multitarea:** Todos los sistemas operativos modernos son multitarea y puedenej<mark>ecu</mark>tar varios procesos simultáneamente. En la mayoría de los computadores sólo hay una CPU, un sistema operativo multitarea crea lail<mark>usió</mark>n de q<mark>ue varios procesos se ejecutan simultáneamente en la CPU</mark>

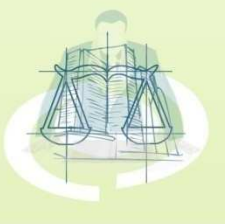

**TALLER DE OFIMÁTICA** 

taller de ofimática

attaillen de dif

#### **Sistema Operativo Windows X**

Este es el sistema operativo mas popular entre los usuarios <sup>a</sup>nivel mundial, esto es debido a que desde sus comienzos el se a <mark>car</mark>acterizado por ser un sistema operativo amigable a dif<mark>eren</mark>cia de los primeros sistemas operativos creados para ce<mark>ntro</mark>s militares y centros de investigación como es el caso de<mark>l UN</mark>IX.

Un ejemplo de esto es una frase que comúnmente se tienen en<mark>tre l</mark>as personas que trabajan con sistemas de redes de co<mark>mpu</mark>tadoras.. Este dice: Windows lo maneja el que quiere… UNIX el que puede!!!

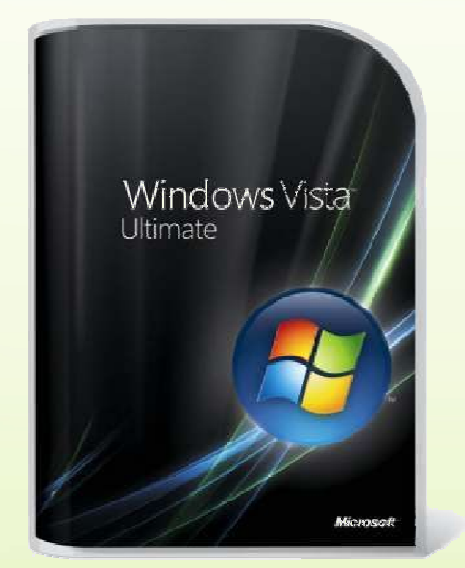

**TALLER DE OFIMÁTICA** 

taller de ofimática

ter de of

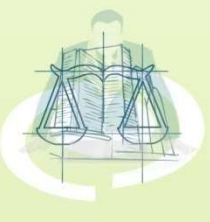

#### **Conceptos Básicos**

**Archivos:** Este termino es el empleado para llamar así <sup>a</sup> losdoc<mark>ume</mark>ntos, imágenes, canciones, y componentes de un programa entr<mark>e o</mark>tros, es decir, es el termino que describe cualquier cosa alm<mark>ace</mark>nada dentro de una unidad de almacenamiento del computador.

**Carpetas Carpetas:** Los archivos para poder mantenerse mantenerseorganizados se agrupan y el sitio en donde son agrupados conjuntos de archivosreci<mark>be</mark> el nombre de carpetas, tal como cuando colocamos doc<mark>ume</mark>ntos <mark>relacionados dentro de una capeta para luego ser</mark> archivada.

**Herramientas de oficina:** Estas no son mas que programas especializados en el manejo de documentos, hojas de calculo <sup>o</sup> realización de presentaciones, entre algunas otras aplicaciones.

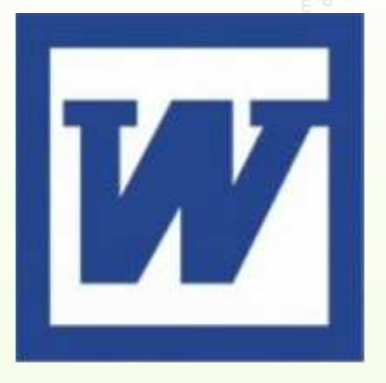

taller de ofimática

ler de di

**TALLER DE OFIMÁTICA** 

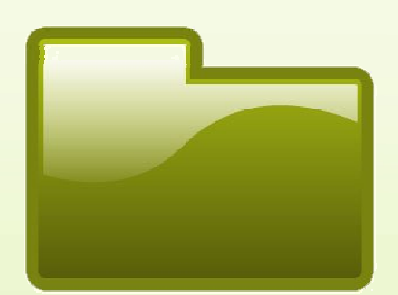

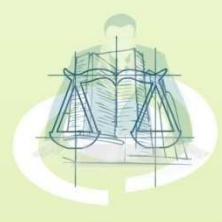

**Inicio de Windows**

L<mark>as C</mark>omputadoras que tienen Windows y se encuentran en red, con distintos usuarios que usen el mismo computador, exigen más seguridad al trabajar, es por eso que cuando se inicia el computador aparece un cuadro de dialogo solicitandoe<mark>l log</mark>in y la contraseña de Red para validar la sesión de cada usuario tanto en la R<mark>ed c</mark>omo en el Pc, por lo general cada usuario tiene un perfil diferente que es al<mark>ma</mark>cenado en el computador.

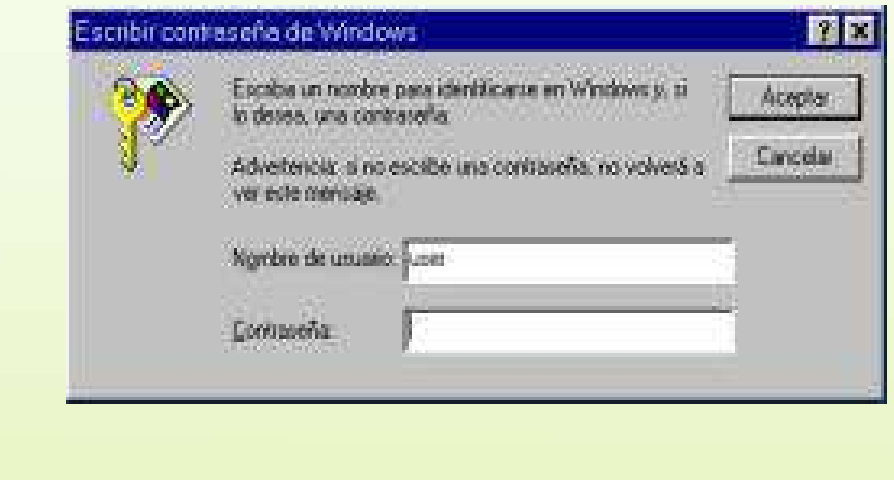

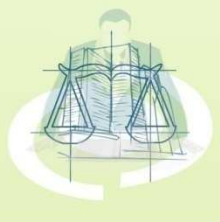

**TALLER DE OFIMÁTICA** 

**Escritorio**

**Barra de tareas:** Menú de Inicio, Aplicaciones Disponibles, Tareas enejecución, Configuración de Fecha/ Hora.

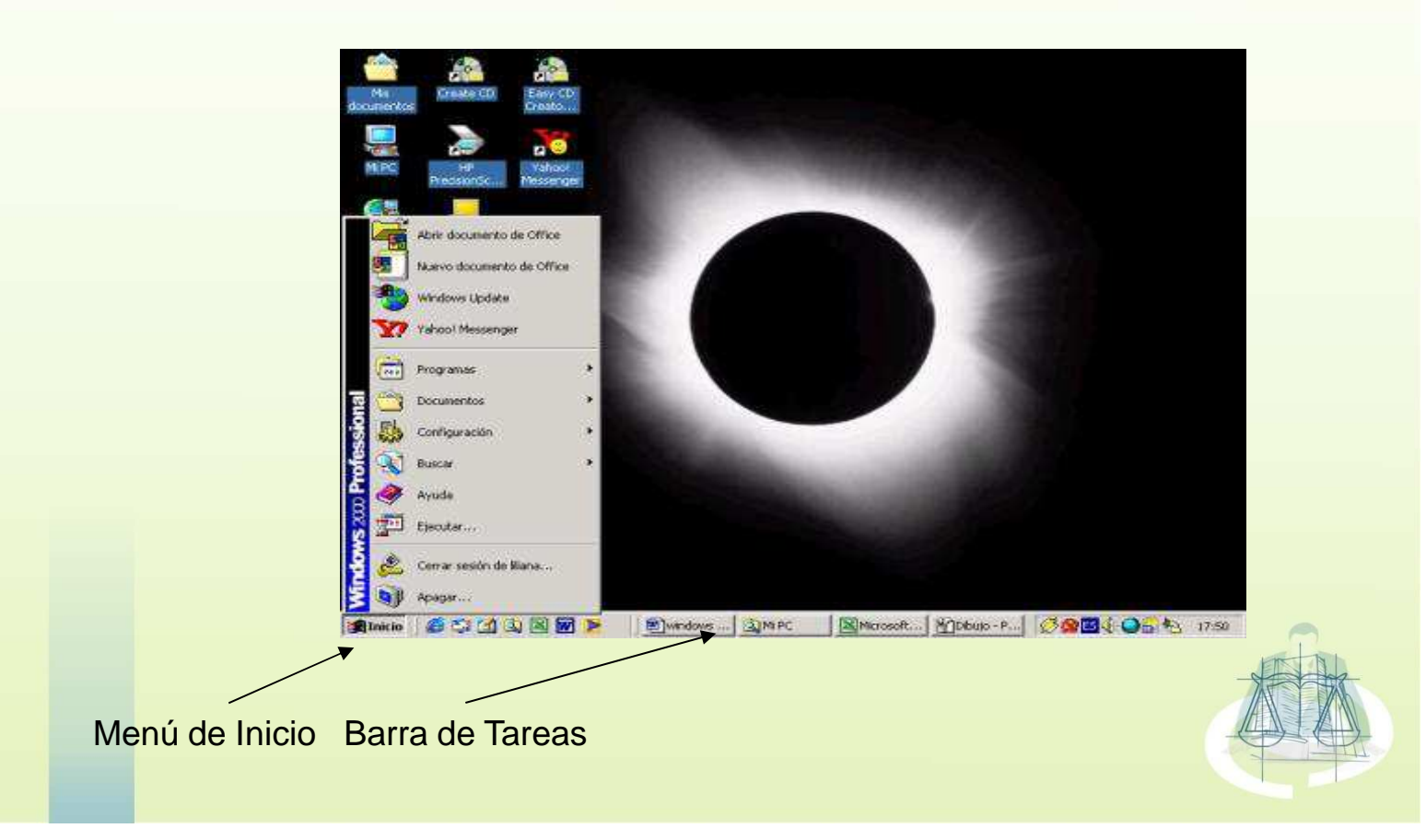

**TALLER DE OFIMÁTICA** 

taller de ofimática

taller de dimátic

**Elementos del Escritorio**

**Mi PC:** permite explorar el contenido de la computadora, dentro de unárbol jerárquico.

**Mis Documentos:** Windows recomienda siempre guardar los documentos dentro de esta carpeta, debido <sup>a</sup> que esta carpeta esta incluida en el perfil de dicho usuario.

**Internet Explorer Explorer:** Es el navegador para Internet incluido en Windows.

**Papelera de reciclaje:** Los archivos borrados son depositados enes<mark>te lu</mark>gar por si fueron eliminados por error y quieren ser recuperados.

**Mis sitios de red:** Aquí se puede explorar los directorios de otrasmáquinas que se encuentran en red.

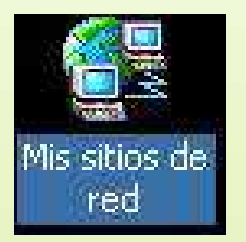

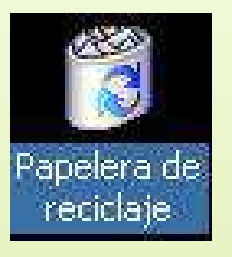

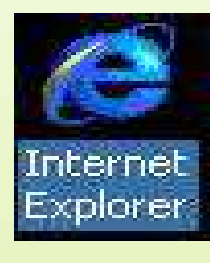

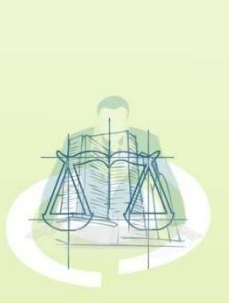

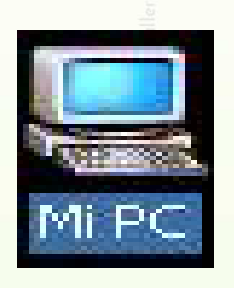

er de c

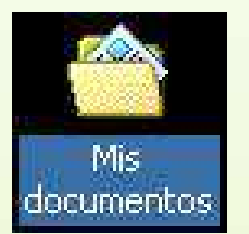

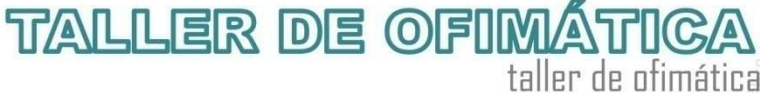

#### **Manejo de archivos: Explorador de Windows**

El Explorador de Windows Permite visualizar de una forma completa los archivos y carpetas que se encuentran en la computadora, donde tiene un control más amplio no solo de archivos, disco y carpetas, sino de prácticamente cualquier objeto del Windows. Se nota la Estructura organizativa jerárquica.

**TALLER DE OFIMÁTICA** 

taller de ofimática

taller de dimátic

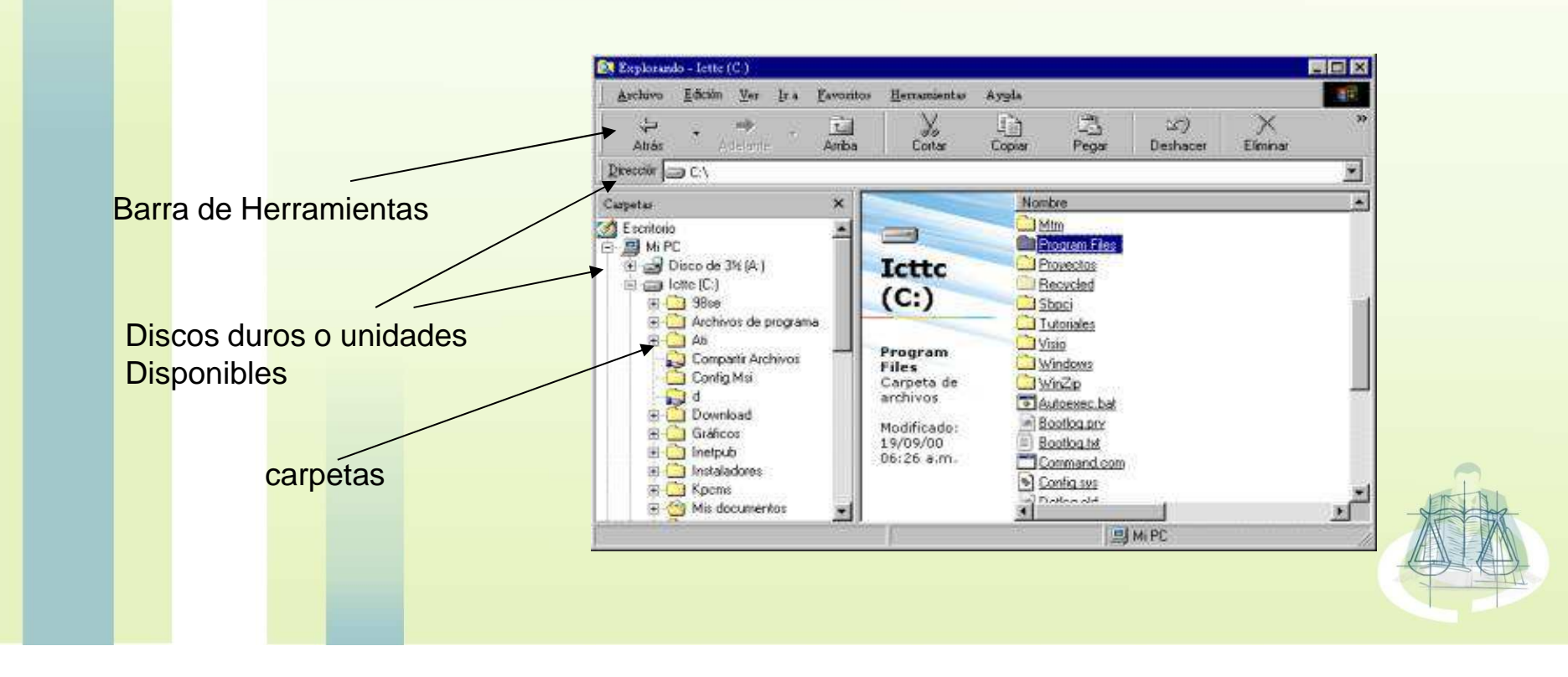

## SOFTWANE - herramientas de oficina

#### **Microsoft Word**

Esta aplicación es una de las mas utilizadas dentro de un computador con Windows<mark>ya q</mark>ue permite procesar texto, es decir, se pueden hacer trabajos, cartas, currículos, etc. Los documentos que aquí se escriben se pueden corregir sin necesidad det<mark>ene</mark>r que volver a transcribir el documento, esto es debido a que los archivos que se <mark>gene</mark>ran con el se pueden almacenar dentro de carpetas y basta solo con hacer un llamado para que estos se abran y puedan ser editados.

P<mark>ara</mark> el manejo de un procesador de palabras como el MS\_Word se deben tomar c<mark>iert</mark>as consideraciones para que los documentos que allí se transcriben tengan el formato deseado al momento de imprimirlo.

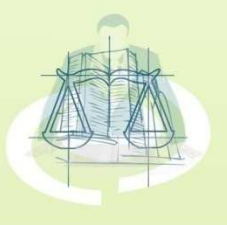

**TALLER DE OFIMÁTICA** 

## SOFTWANE - herramientas de oficina

#### **Microsoft Word – Inserción de imágenes**

Para insertar una imagen sólo hace falta ir a la opción *Imagen* dentro del menú despegable *In*se*rtar.* Se pueden introducir imágenes prediseñadas o desde cualquier archivo que tengamos en el disco duro del computador.

**TALLER DE OFIMÁTICA** 

taller de ofimática

taller de cf

Las imágenes prediseñadas se encuentran clasificadas en distintos grupos <sup>o</sup> temas.

<mark>Si</mark> insertamos una imagen, la podemos posicionar como nosotros queramos: detrás del texto, delante del texto, alrededor del texto, etc.

Haciendo clic sobre la imagen con el botón derecho del ratón y seleccionando *Formato de* <mark>im</mark>agen, <mark>en este cuadro de diálogo también podemos hacer que la imagen sea una marca de</mark> agua.

Para cambiar el tamaño de la imagen sólo tenemos que posicionar el ratón sobre una de lascuatro esquinas de la imagen y arrastrar hasta el tamaño deseado.

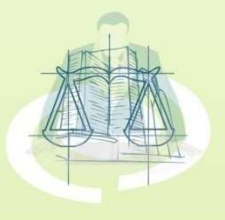

# SOFTWANE - herramientas de oficina

#### **Microsoft Excel – Hoja de calculo**

Es un programa que permite manipular números<mark>disp</mark>uestos en forma de tablas. Habitualmente es  $V$ posible realizar cálculos complejos con fórmulas funciones y dibujar distintos tipos de gráficas.

Es una larga hoja de papel que organiza la información<mark>en c</mark>olumnas y filas definidas. La información puede ser <mark>lueg</mark>o agr<mark>egada a través de una fórmula para dar un</mark> total <sup>o</sup> suma.

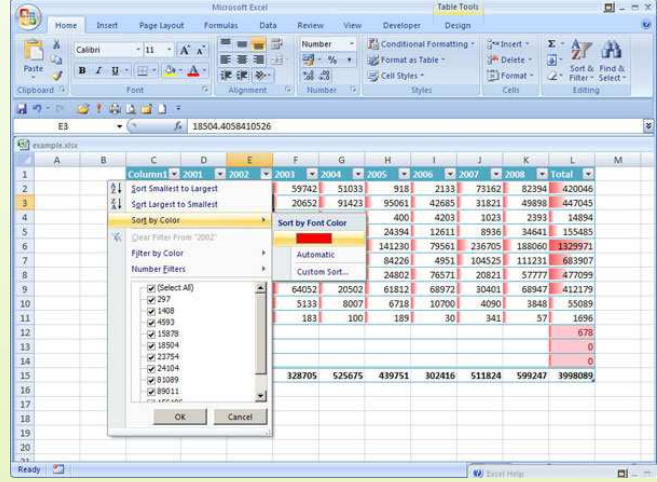

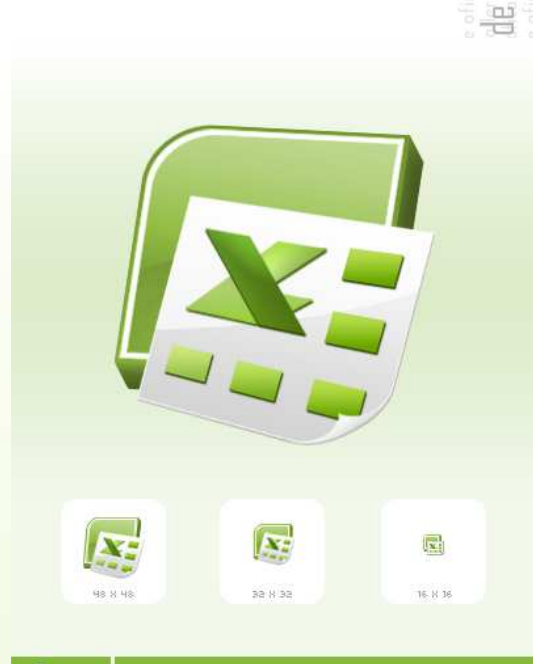

taller de ofimática

mátic

**TALLER DE OFIMÁTICA** 

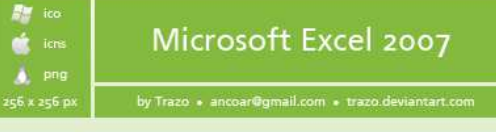

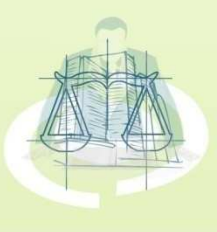

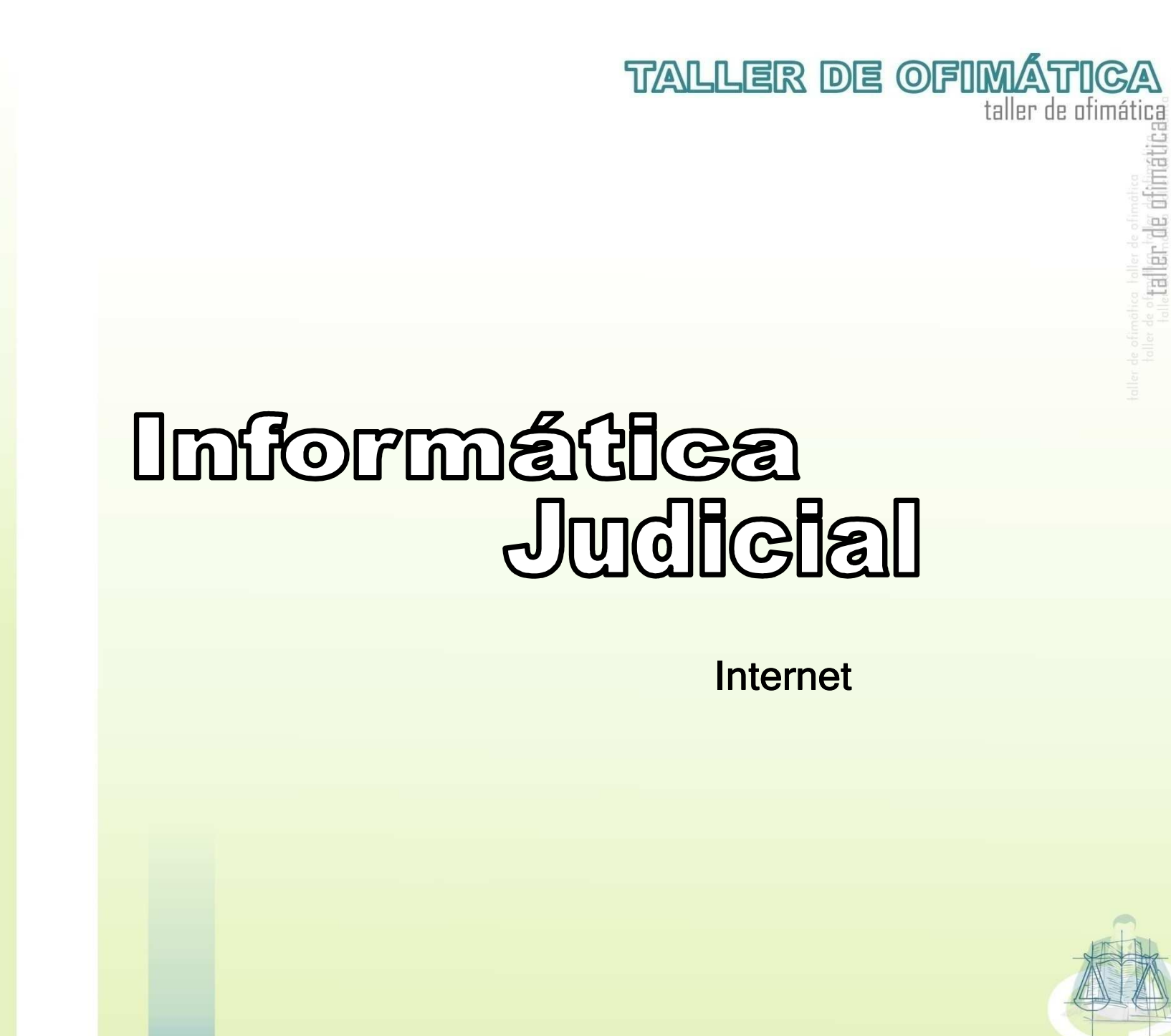

taller de dimátic

#### **Internet**

- Introducción a Internet
- WWW World Wide Web Red de Cobertura Mundial

**TALLER DE OFIMÁTICA** 

taller de ofimática

taller de dimátic

- Navegadores
	- Herramientas Básicas
		- **Buscadores** Buscadores Jurídicos
		- Correo Electrónico

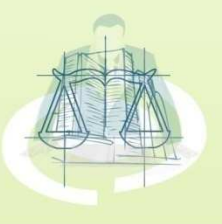

## INTERNET

#### **Conceptos**

… Internet es una red de redes <sup>a</sup> escala mundial de millones de computadorasinterconectadas con el conjunto de protocolos TCP/IP… (Protocolos de Transmisión de Información – Protocolo de Internet)es.wikipedia.org/wiki/Internet

…... Conjunto de ordenadores, o servidores, conectados en una red de redes mundial,<br>sua compartan un miamo pretacolo de comunicación, y que prestan espricio o loc que comparten un mismo protocolo de comunicación, y que prestan servicio <sup>a</sup> losord<mark>ena</mark>dores que se conectan a esa red; debe decirse siempre "la Internet" jamillan.com/glosario.htm

… La llamada "red de redes" creada de la unión de muchas redes TCP/IP a nivel internacional y cuyos antecedentes están en la ARPANet.www.adhocnet.com/varis/glosario.htm

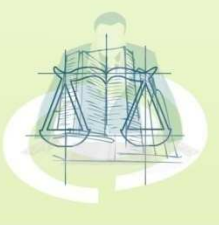

**TALLER DE OFIMÁTICA** 

taller de ofimática

taller de chi

## INTERNET

Red Mundial de Información

**TALLER DE OFIMÁTICA** 

taller de ofimática

Computadoras interconectadas por vías que permiten Transferir voz, video y datos (Información)

- B<mark>usc</mark>ar Infor<mark>mación</mark>
- C<mark>om</mark>unicar Gente
- Programas de oficina, admin., entre otros.
- T<mark>rans</mark>mitir c<mark>orreos</mark>

… A través de direcciones en Internet, Navegadores, Servidores de correo electrónico, Mensajerías…

Biblioteca de Información

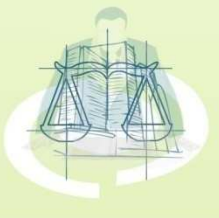

## INTERNET

### Un poco de Historia

**TALLER DE OFIMÁTICA** 

taller de ofimática

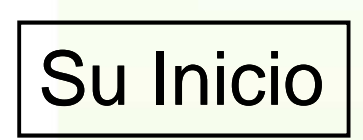

En los Años 60, cuando en los E.U. se estaba buscando una forma de mantener las comunicaciones vitales del país en el posible caso de una Guerra Nuclear.

1968 - el Laboratorio Nacional de Física de la Gran Bretaña estableció la primera red experimental

1969 - se establece la primera red en la Universidad de California (UCLA) y poco después aparecen tres redes adicionales. Nacía así ARPANET (Advanced Research Projects Agency NETwork), antecedente de la actual Internet.

Pa<mark>ra 1972 agrupaba a 37 redes.</mark>

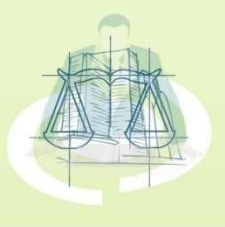
### INTERNET

### Un poco de Historia

**TALLER DE OFIMÁTICA** 

taller de ofimática

La naturaleza descentralizada de ARPANET y la disponibilidad sin costo de programas basados en TCP/IP permitió que ya en 1977, otro tipo de redes <mark>no </mark>necesa<mark>riamente vinculadas al proyecto original, empezaran a conectarse i</mark>

En 1983, el segmento militar de ARPANET decide separarse y formar su propia red que se conoció como MILNET

ARPANET, y sus "redes asociadas" empezaron a ser conocidas como **Internet**.

Nace en 1984 NSFNET y adoptó también como protocolo de comunicación a TCP/IP.

Por el crecimiento y las nuevas características de NSFNET, en 1989ARPANET se declara disuelta.

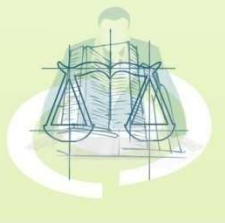

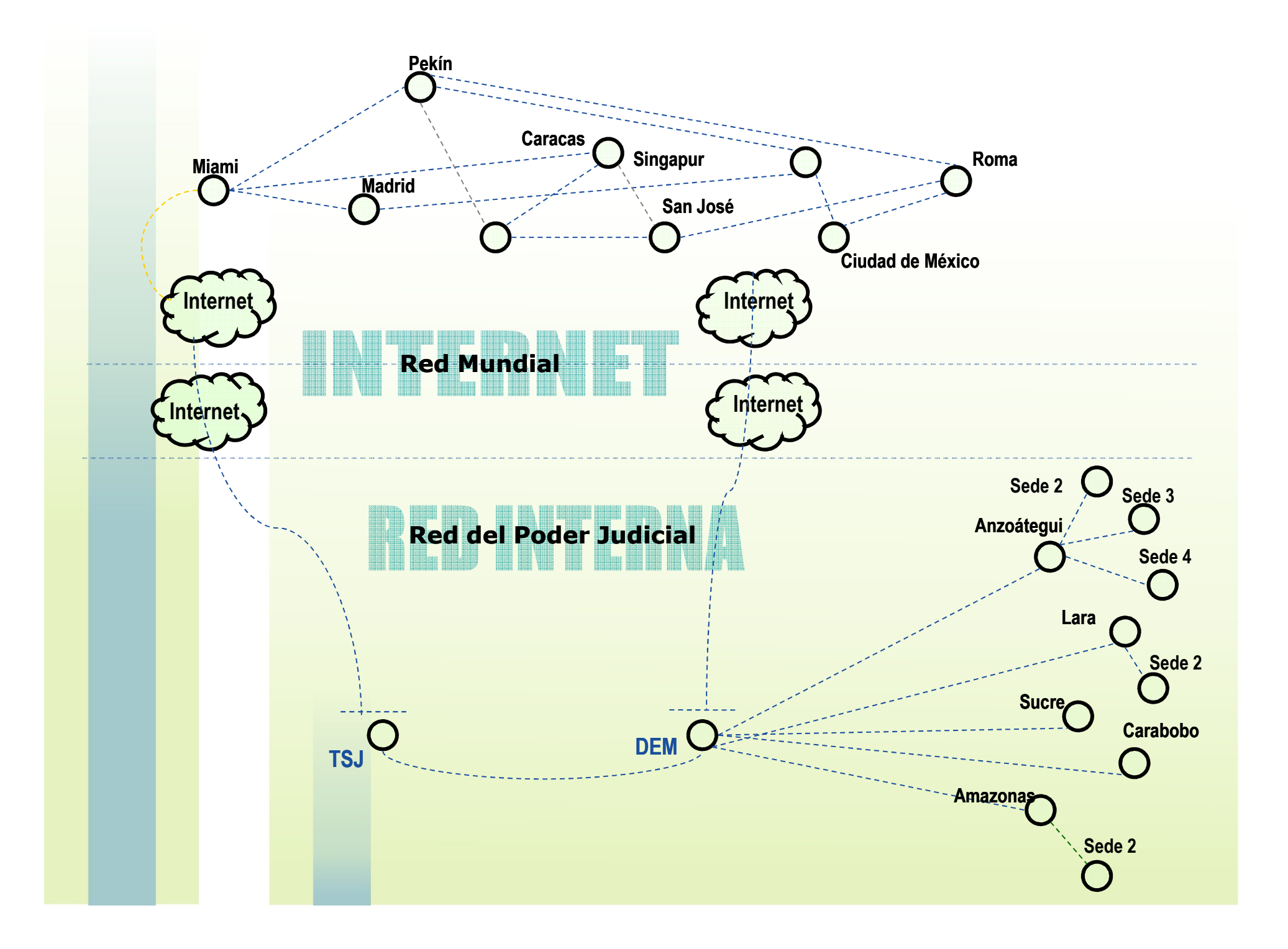

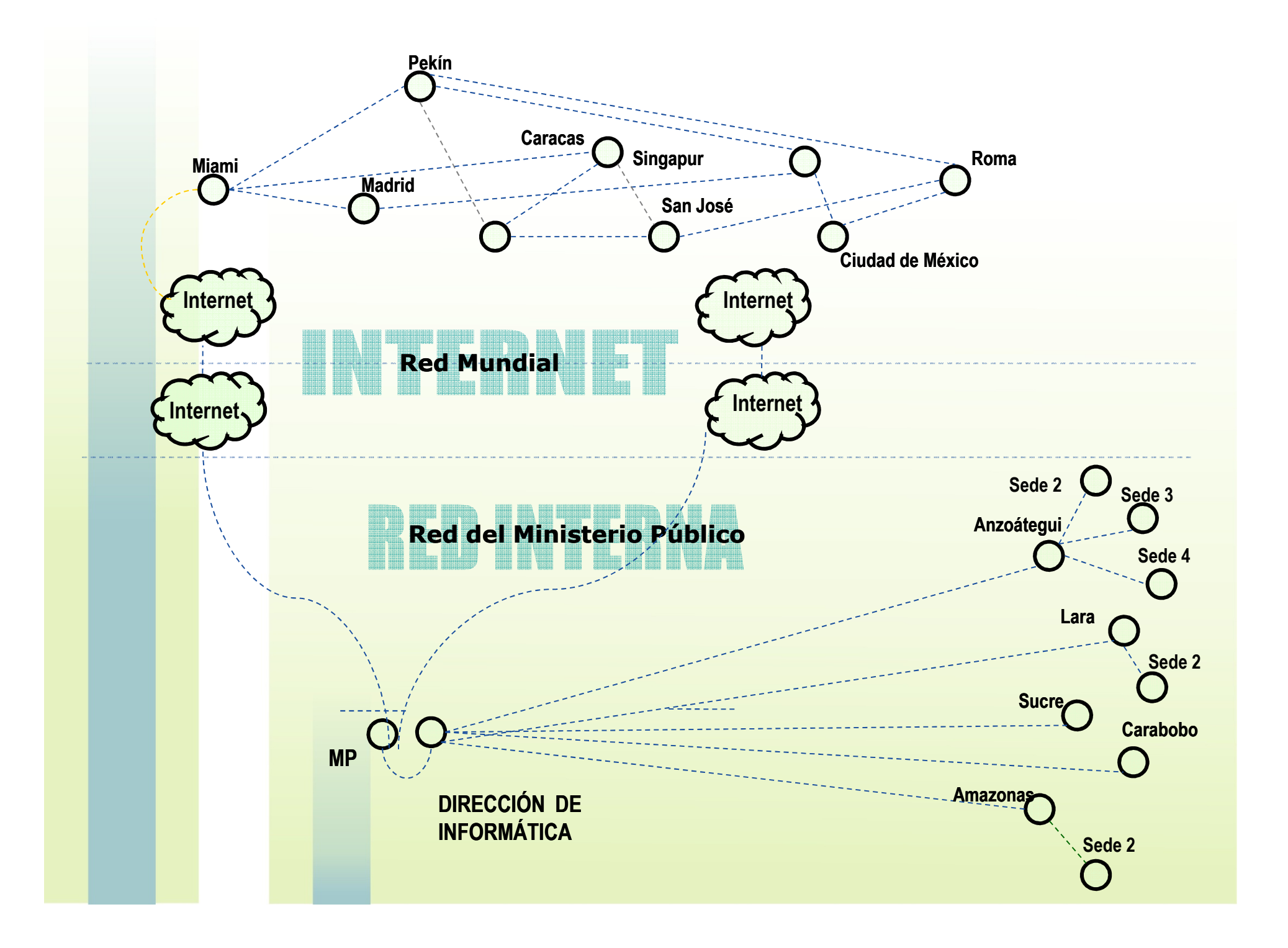

### INTERNET - world wilde web

#### **Telaraña mundial.**

Sistema de información basado en hipertexto. Los contenidos pueden tener cualquier formato, y son accesibles para los usuarios mediante los programas de **navegadores.** www.red.es/glosario/glosariow.htmlGrupo de páginas interactivas que conforman el Internet. www.jalpanet.com.mx/internet\_1.htmPermite la captura, almacenamiento, comprobación, manipulación, integración y/o análisis de datos **Se compone de cientos de millones de páginas web entrelazadas - una** cifra que aumenta constantemente – con información interactiva de cualquier tema que pueda imaginarse. www.clasespart.com.ar/glosario.htm

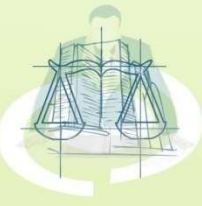

**TALLER DE OFIMÁTICA** 

taller de ofimática

taller, de difi

## INTERNET - world wilde web

#### **Telaraña mundial.**

- Permite la distribución y obtención de información en Internet
- Pieza fundamental para la comercialización y masificación de Internet.
	- A través de él podemos ver las páginas cotidianas, navegar en Internet.

Anteriormente se presentaba solo como un cúmulo de páginas Estáticas con información; en la actualidad presenta servicios de todo tipo; Comercio Electrónico, Banca, Publicidad, Sistemas, Mensajería, Correo Electrónico, etc.

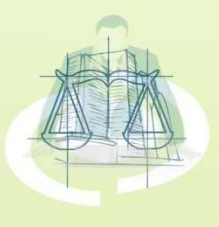

**TALLER DE OFIMÁTICA** 

### INTERNET - navegadores

Son programas de software utilizados dentro de la

WWW (World Wide Web) para poder moverse dentro de la

"Red de redes".

 $\mathbf{L}$ 

Permite al usuario recuperar y visualizar documentos de hipertexto, comúnmente descritos en HTML, desde servidores web de todo el mundo a través de Internet

Mos<mark>trar y/o ejecutar: gr</mark>áficos, secuencias de vídeo, sonido, animaciones y programas diversos además del texto y los hipervínculos o enlaces.

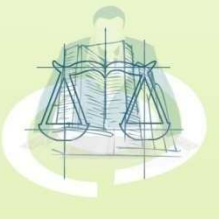

**TALLER DE OFIMÁTICA** 

### INTERNET - navegadores

**Internet Explorer**

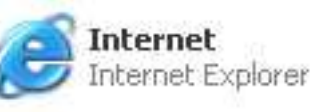

#### **Netscape Navigator**

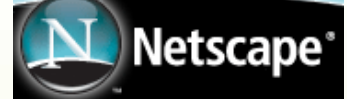

**TALLER DE OFIMÁTICA** 

taller de ofimática

**Iniatica** 

aller, de dif

- Generalmente vienen preinstalados en los equipos.
- Para Navegar se necesita una conexión a Internet

#### **Abrir el Navegador**

**Como son las direcciones en Internet:**

http://www.tsj.gov.vewww.justiciaargentina.gov.ar

http://yahoo.com

http://es.geocities.com

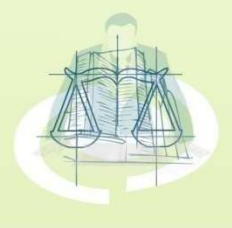

### INTERNET - navegadores

#### **Dominios en Internet**

Nombre alfanumérico único que se utiliza para identificar en Internet a un sitio, un servidor web o un servidor de correo.http://www.mediosmedios.com.ar/Dominios%20Internet%20Mundiales.htm

Permiten a los usuarios de la red escribir un nombre para identificar una dirección electrónica totalmente formada por números

> Los usuarios conectados a Internet pueden encontrar sitios web y enviar e-mail sin -> necesidad de recordar las direcciones numéricas, que en realidad son las que localizan las computadoras o servicios en Internet.

**TALLER DE OFIMÁTICA** 

taller de ofimática

ler de di

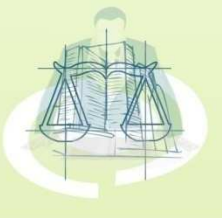

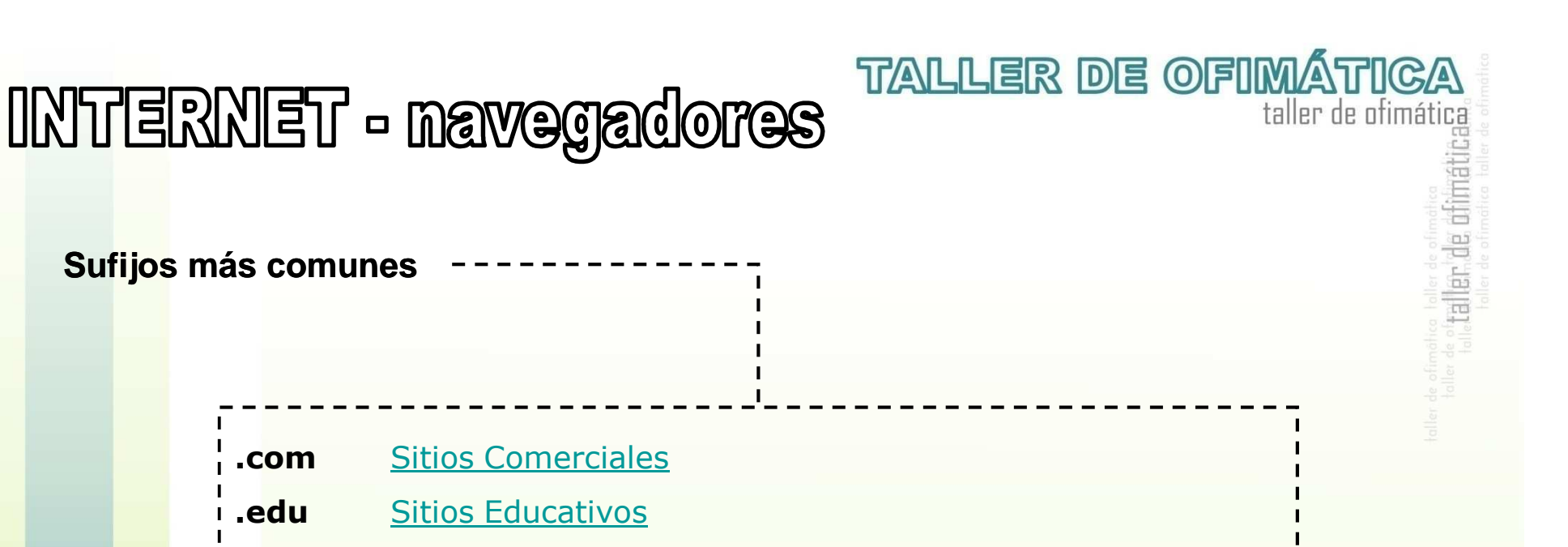

- **.gov**Sitios de Organismos Gubernamentales
- **.int**Sitios de Organizaciones Internacionales
- **.mil**Sitios de Dependencias Militares Oficiales de los Estados
- **.net**Sitios de Sistemas y Redes
- **.org**Sitios de Organizaciones

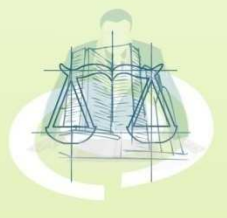

## INTERNET - herramientas básicas

Google

#### **Buscadores**

Herramientas que permiten clasificar la información que existe en la red y hacerla localizable en poco tiempo según las preferencias del usuario.

Herramientas de búsqueda de la red que permiten, mediante Palabras o combinaciones de palabras, encontrar documentos alojados en páginas web.

**YAHOO!** 

《山水河以上百回司

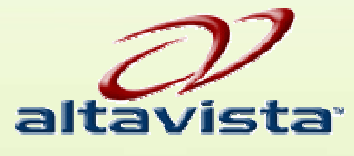

**TALLER DE OFIMÁTICA** 

taller de ofimática

aller de ci

**Otros: Olé, Ozú, Excite**

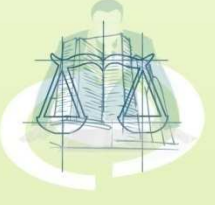

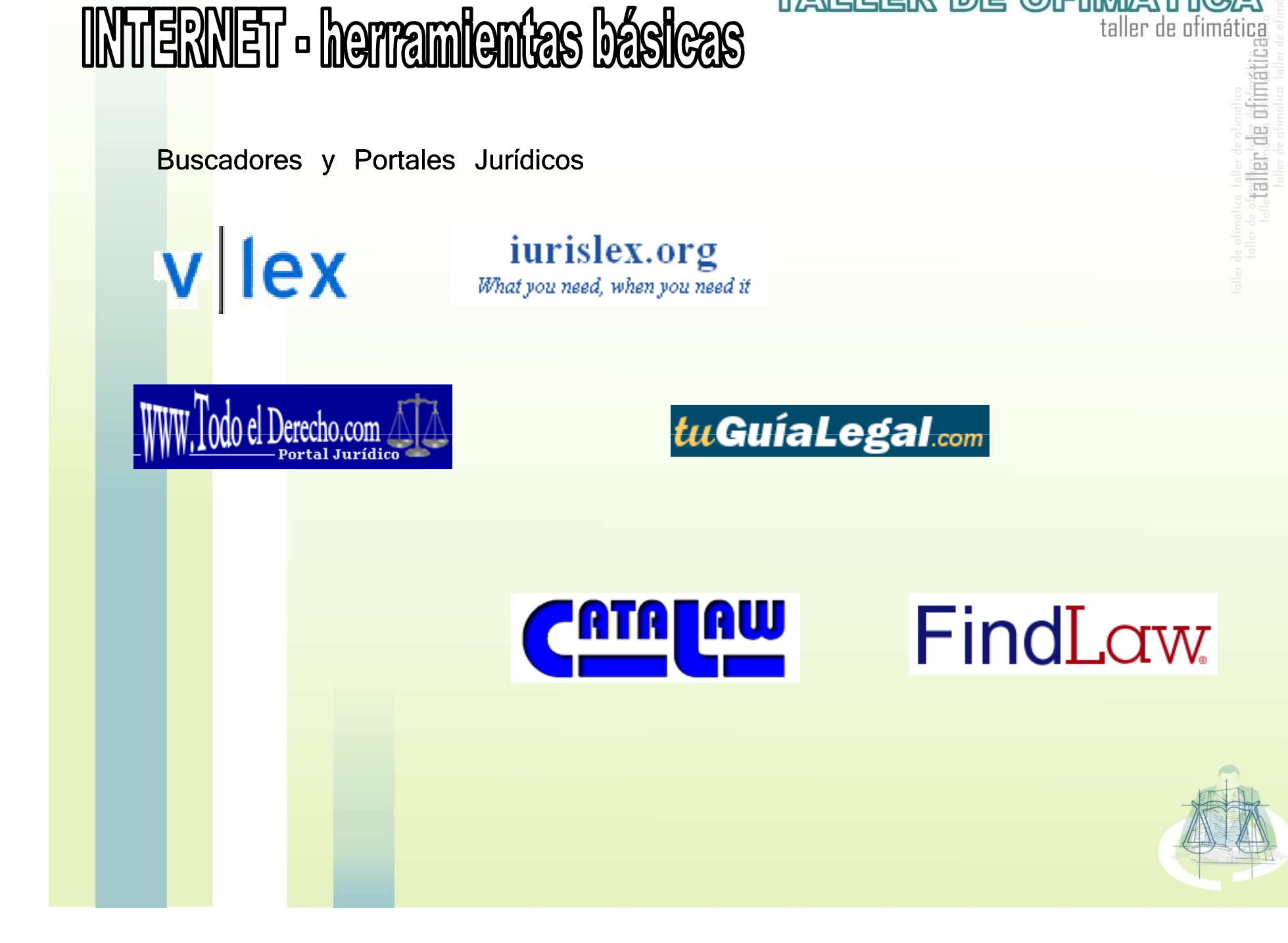

**TALLER DE OFIMÁTICA** 

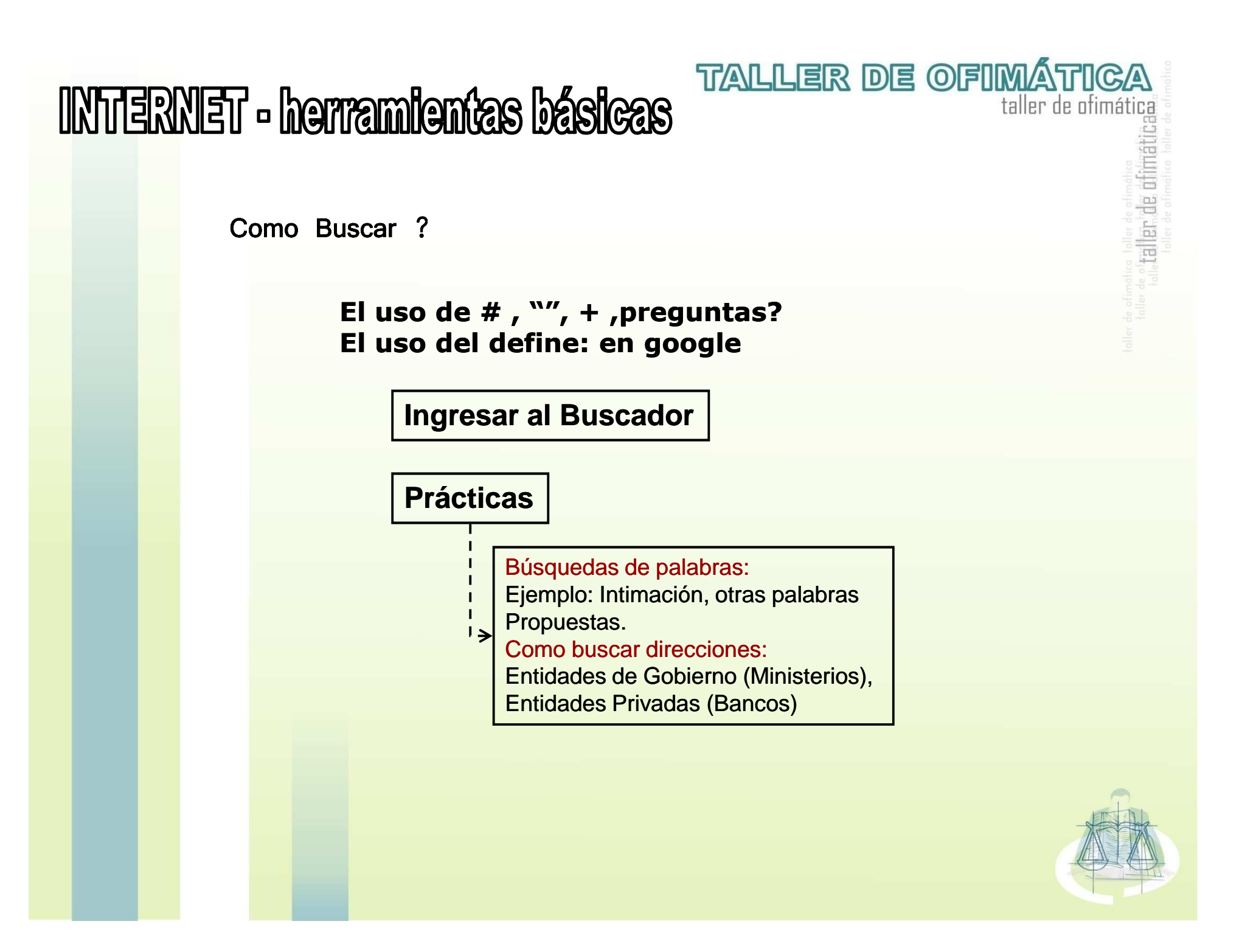

### INTERNET - herramientas básicas

Corr<mark>eo</mark> Electrónico – **e-mail** 

**Conceptos** 

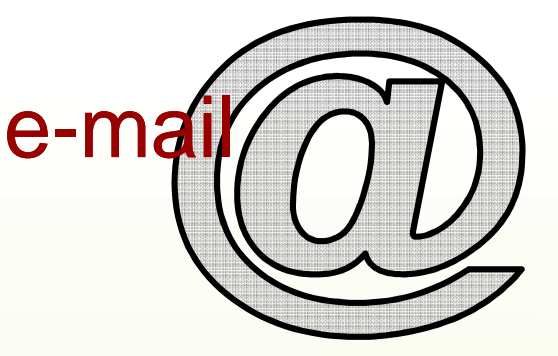

**TALLER DE OFIMÁTICA** 

taller de ofimática

ler, de difi

… <mark>Sistema para enviar mensajes en Interne</mark>t. El emisor de un correo electrónico ma<mark>nda</mark> los mensajes a un servidor y éste, a su vez, se encarga de enviárselos al servidor del receptor. Para poder ver el correo electrónico es necesario que el rec<mark>eptor se conecte con su servidor</mark>.

<u>www.marketing-xxi.com/glosario-de-terminos-de-marketing-en-internet-149.htm</u>

…... Proceso de envío y recepción electrónica de mensajes (sin papeles).<br>Para usar el cerroe electrónico se necesita un programa cliente de cerro Para usar el correo electrónico se necesita un programa cliente de correo electrónico o un navegador con capacidad de correo electrónico. <u>www.juntaex.es/consejerias/ect/dgsi/proyectosi/docs/Glosario.htm</u>

… También conocido como E-mail. Aplicación que permite el envío de todo terminal. Permite el envío de todo tipo de información desde un ordenador a otro.sapiens.ya.com/rdib/glos.htm

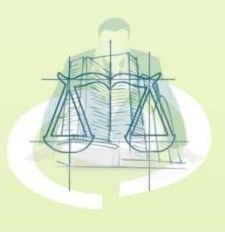

### INTERNET - herramientas básicas

<mark>C</mark>orreo Electrónico – **e-mail** 

Aplicación mediante la cual desde un computador se puede intercambiar mensajes con otros usuarios de computadores (o grupos de usuarios) a través de la red.

Aplicación – Sistema

Es un Sistema de mensajería informática similar en muchos aspectos al correo ordinario pero mucho más rápido. Los mensajes, normalmente en forma de texto, enviados de una persona a otra sobre un tema en concreto a través del ordenador. El correo electrónico puede enviarse automáticamente a un gran número de direcciones a través de una lista de correo (mailing list).

Es un Servicio muy utilizado en Internet por el cual podemos enviar y recibir mensajes como si se tratase de correo tradicional.

**TALLER DE OFIMÁTICA** taller de ofimática

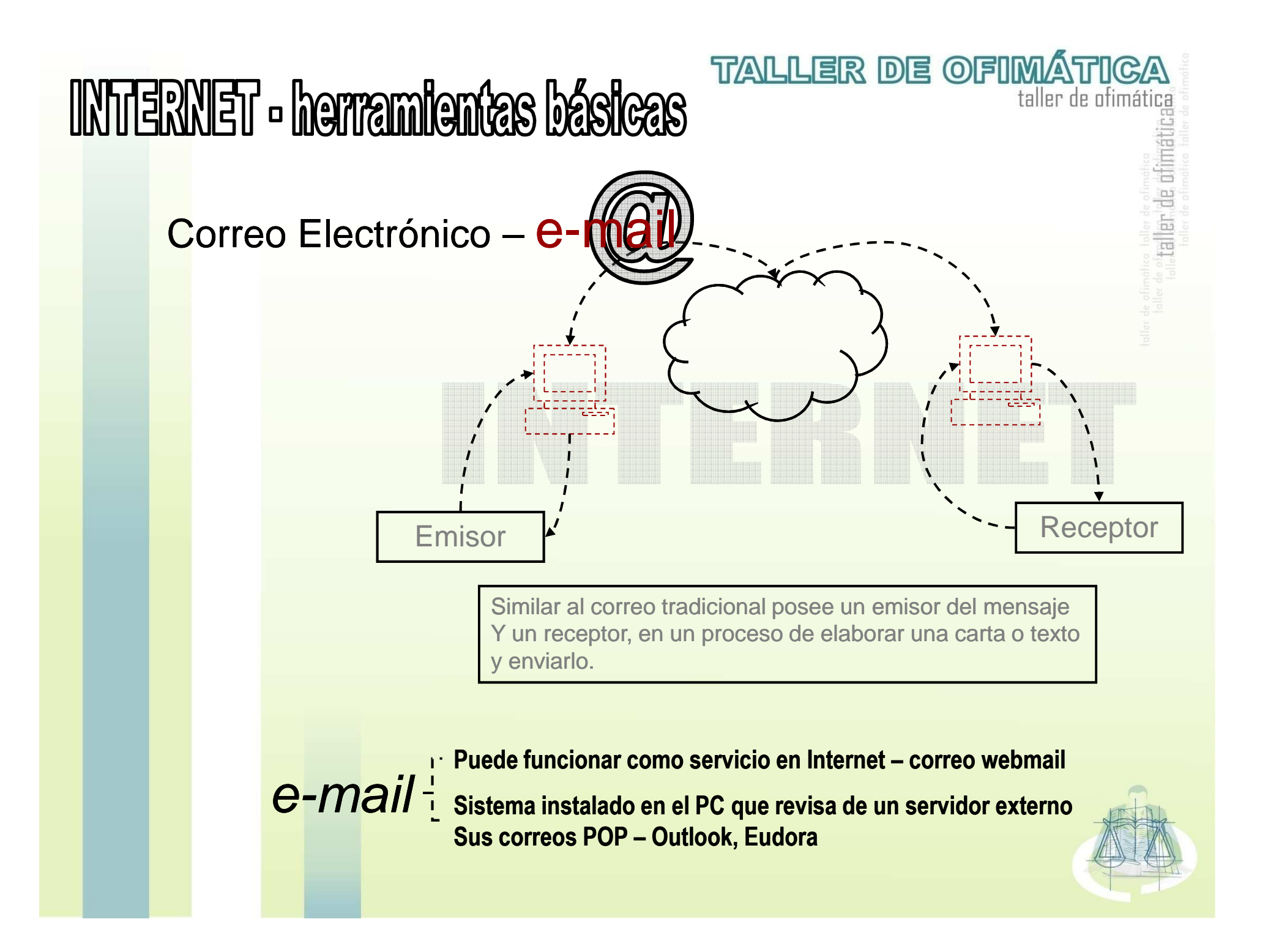

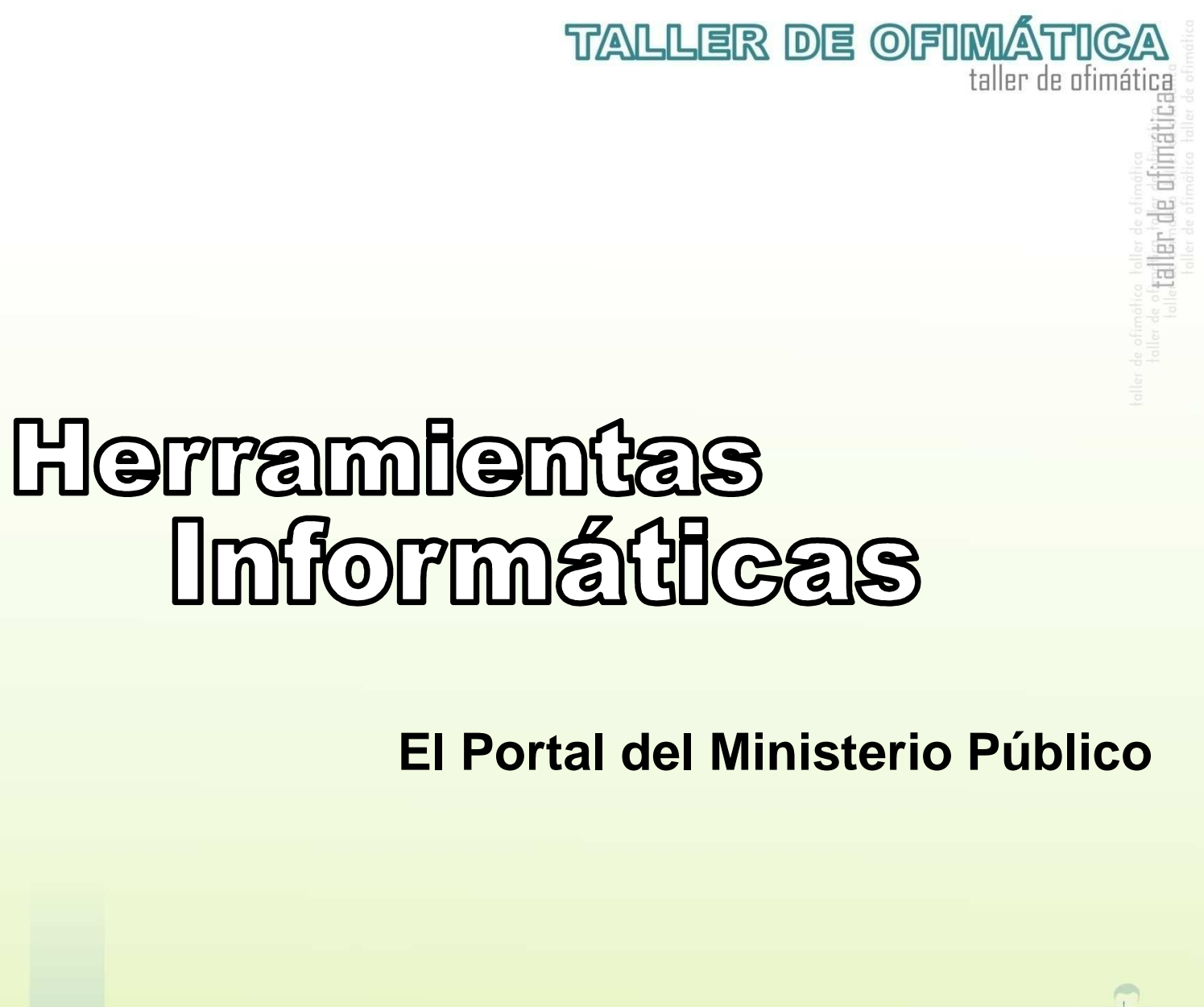

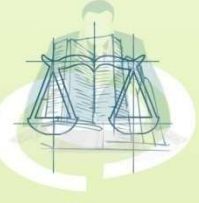

## **CONTENIDO**

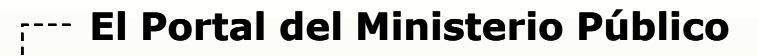

- Conceptos Básicos<br>-
- Buscador tsj
- Área Institucionales
- -Área de Información
- -Área Actividad Judicial
- Servicios
- Gobierno Judicial
- Tsj Regiones
- Gaceta Oficial

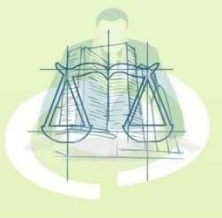

**TALLER DE OFIMÁTICA** taller de ofimática Tiêti aller de di

#### **TALLER DE OFIMÁTICA** PORTAL MP- www.fiscalia.gov.vo taller de ofimática

Un mecanismo de vanguardia tecnológica que aspira satisfacer el viejoanhel<mark>o d</mark>e la comunidad jurídica de mantenerse informado sobre la actividad jurisdiccional del Ministerio Público, contribuyendo considerablemente a la r<mark>eal</mark>ización concreta de los mandatos constitucionales que declaran una j<mark>usti</mark>cia gratuita, accesible, idónea, transparente, expedita y sin dilaciones indebidas.

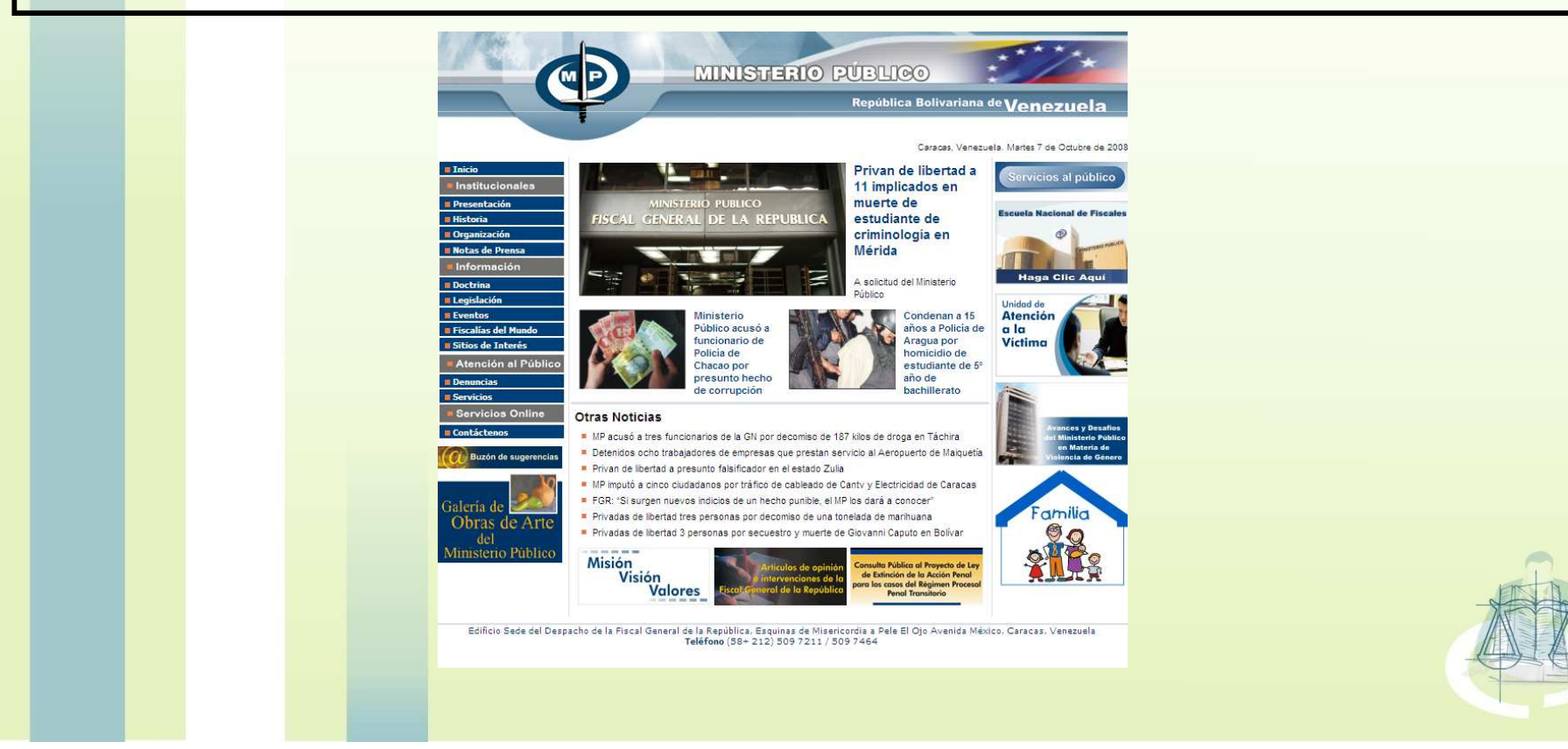

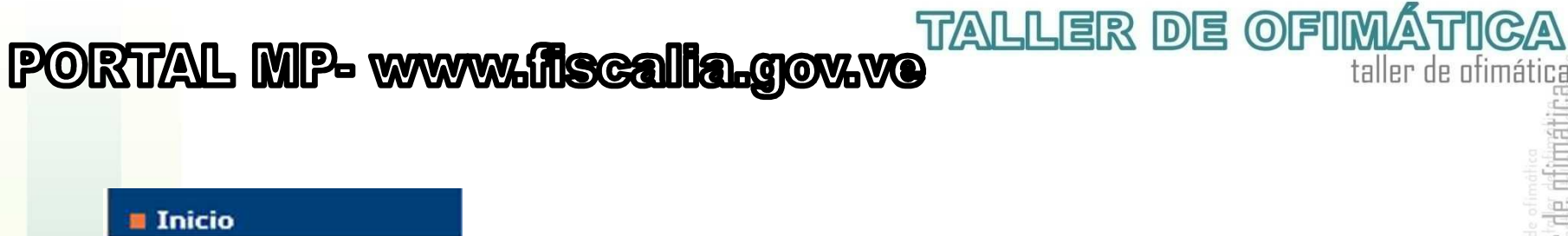

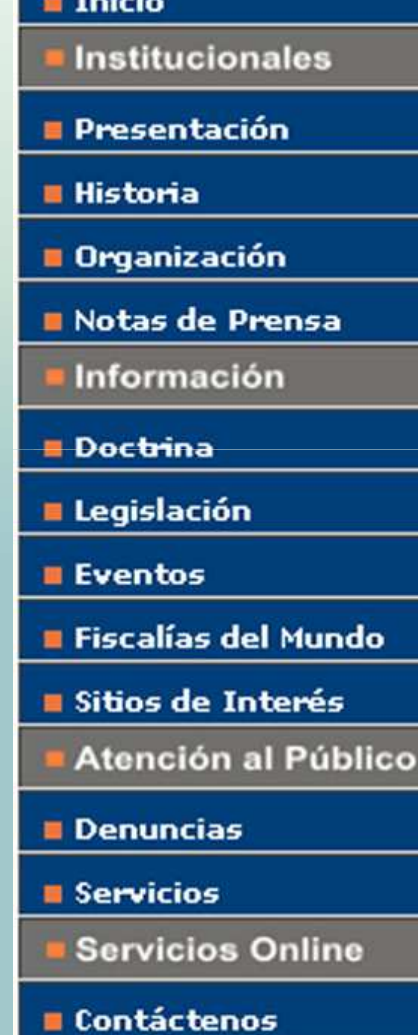

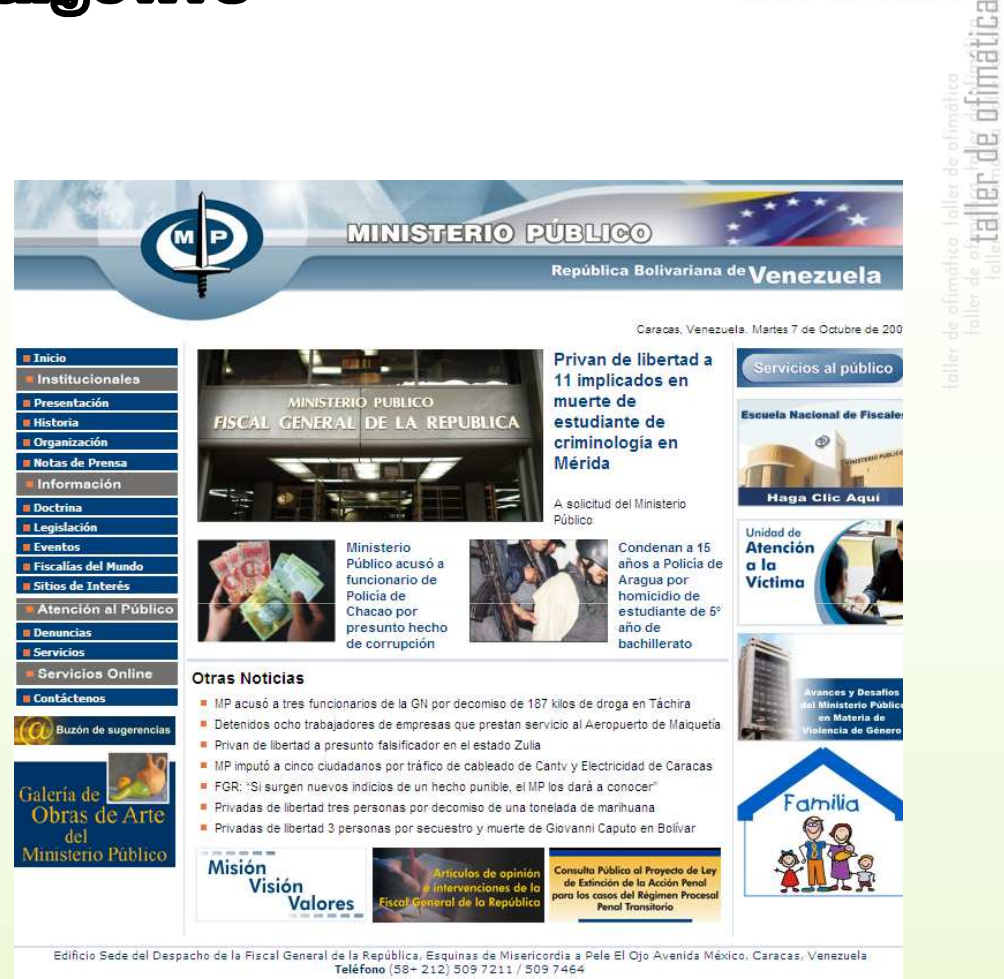

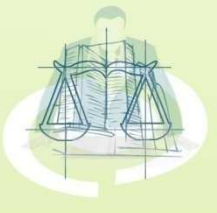

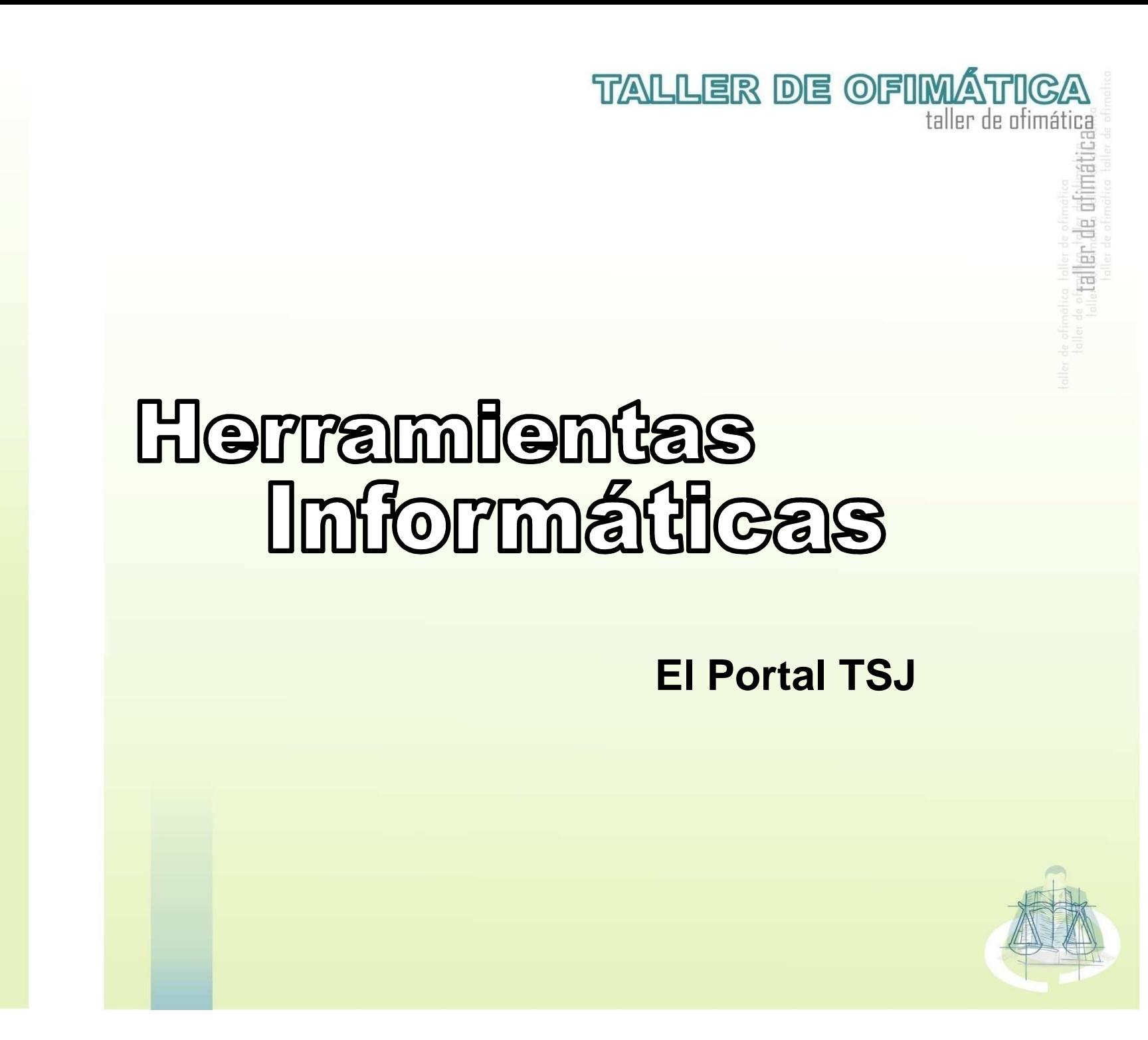

## CONTENIDO

#### **El Portal tsj**

- Conceptos Básicos<br>-
- Buscador tsj
- Área Institucionales
- -Área de Información
- -Área Actividad Judicial
- Servicios
- Gobierno Judicial
- Tsj Regiones
- Gaceta Oficial

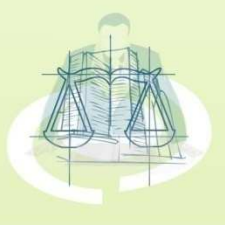

**TALLER DE OFIMÁTICA** 

taller de ofimática

#### **TALLER DE OFIMÁTICA** PORTAL TSJ - www.tsj.gov.vo taller de ofimática

Un mecanismo de vanguardia tecnológica que aspira satisfacer el viejoanhel<mark>o d</mark>e la comunidad jurídica de mantenerse informado sobre la actividad jurisdiccional de este Supremo Tribunal, contribuyendo considerablemente <sup>a</sup> la realización concreta de los mandatos constitucionales que declaranuna j<mark>usti</mark>cia gratuita, accesible, idónea, transparente, expedita y sin dilaciones indebidas.

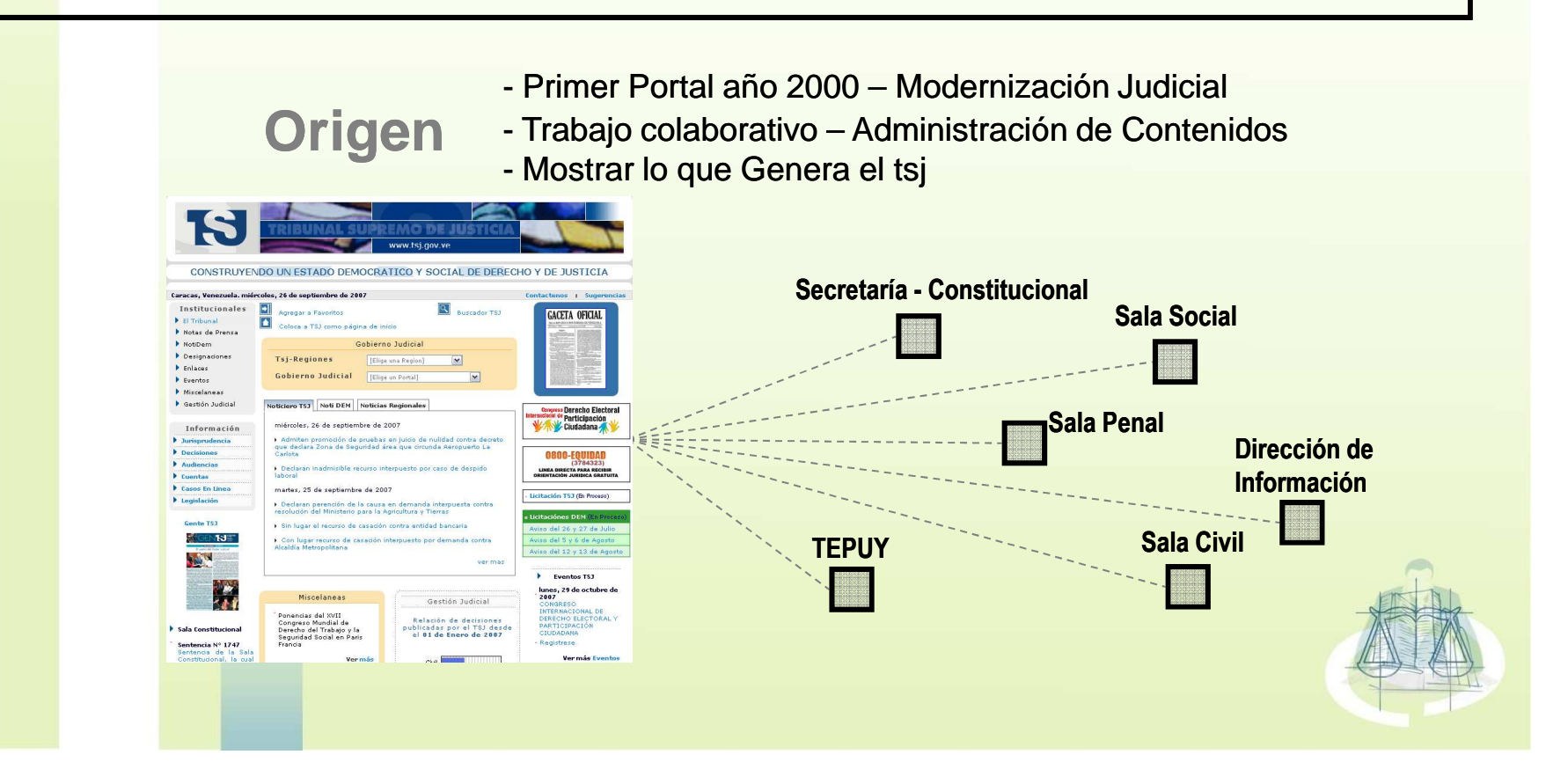

### **Otras Características**

- Diseño y programación a cargo de la Gerencia de Informática y Telecomunicaciones del Tribunal.
	- Desarrollado con técnicas y recursos dinámicos entre los que
- se cuentan mecanismos interactivos de consultas múltiples, bases de datos en línea, actualización en tiempo real.
- Decisiones, máximas jurisprudenciales, cuentas, audiencias, carteles, notas de prensa, entre otros

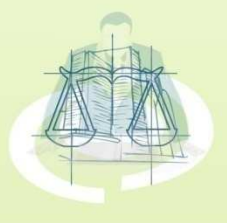

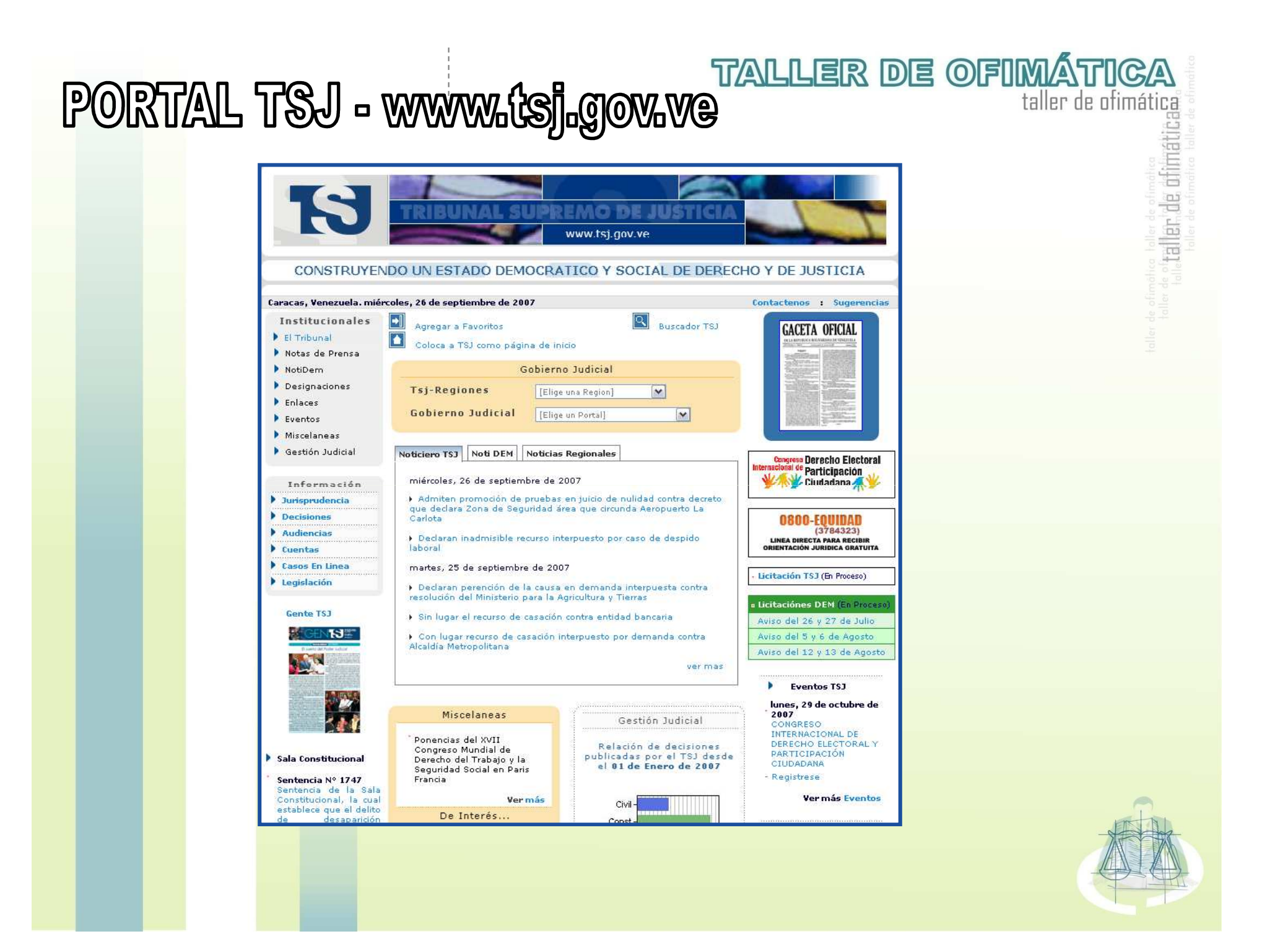

## PORTAL TSJ - www.tsj.gov.ve

### **Buscador tsj**

Herramienta que permite clasificar las información que existe en el Portal tsj

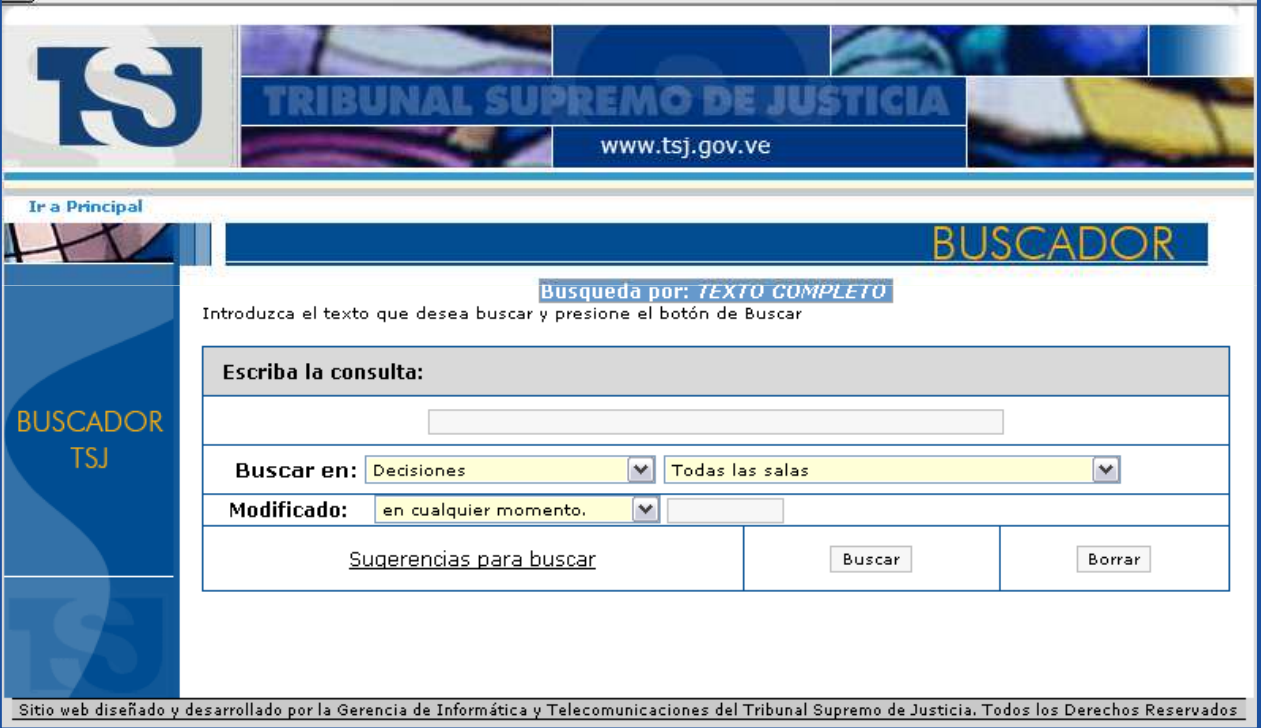

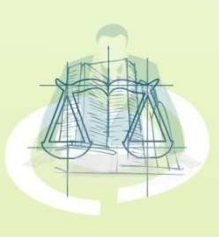

**TALLER DE OFIMÁTICA** taller de ofimática mátic taller, de chi

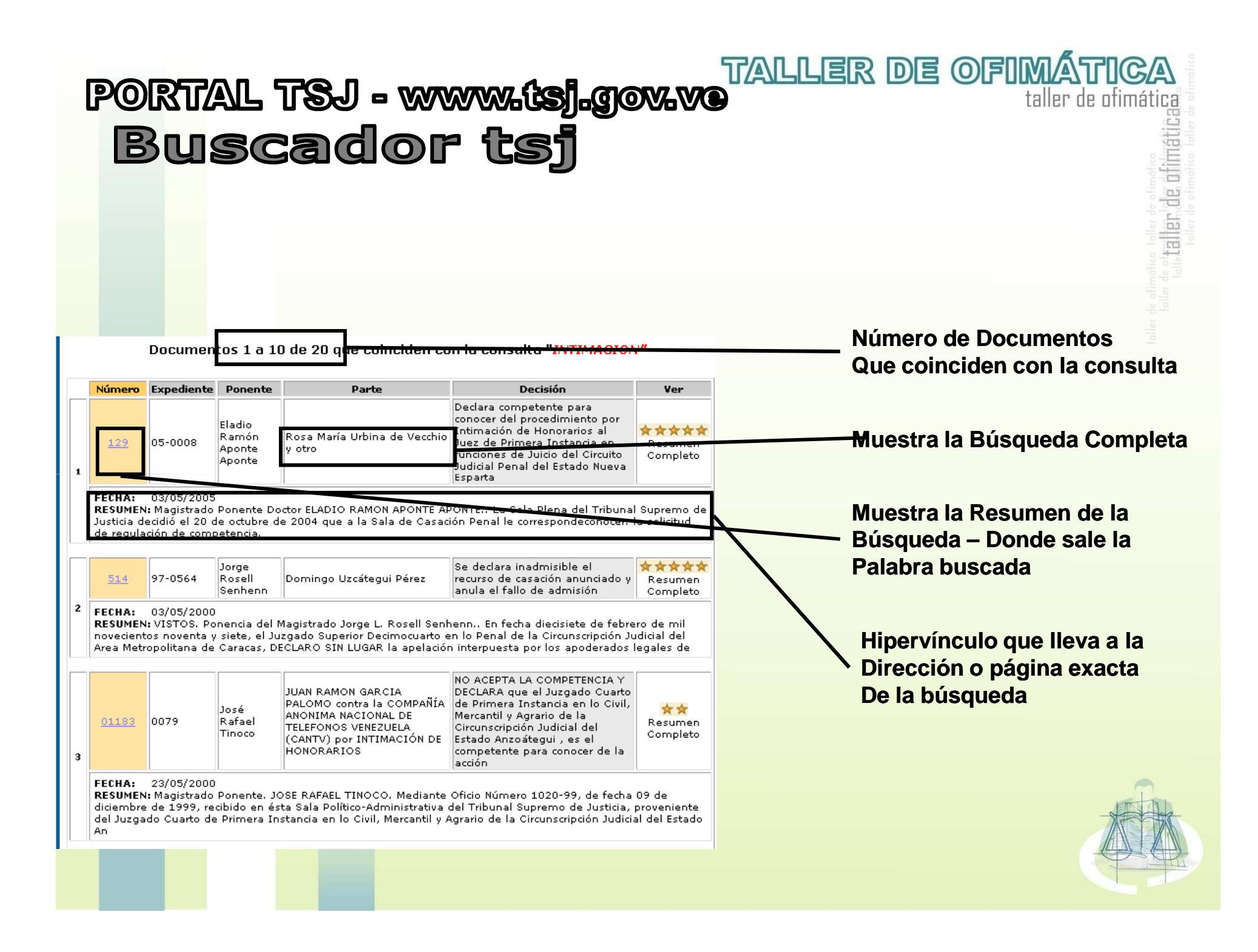

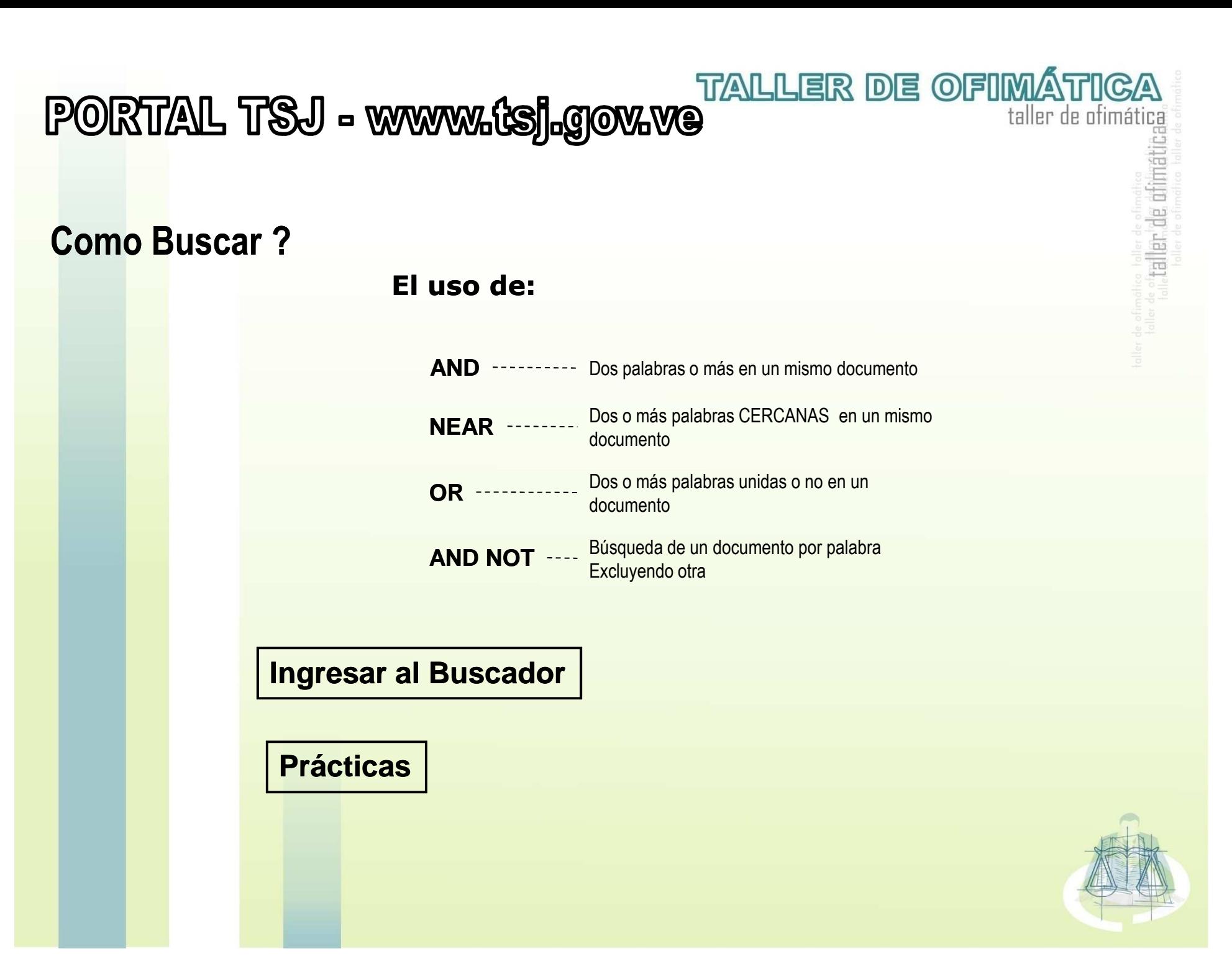

PORTAL TSJ - www.tsj.gov.ve

## **Area Institucional**

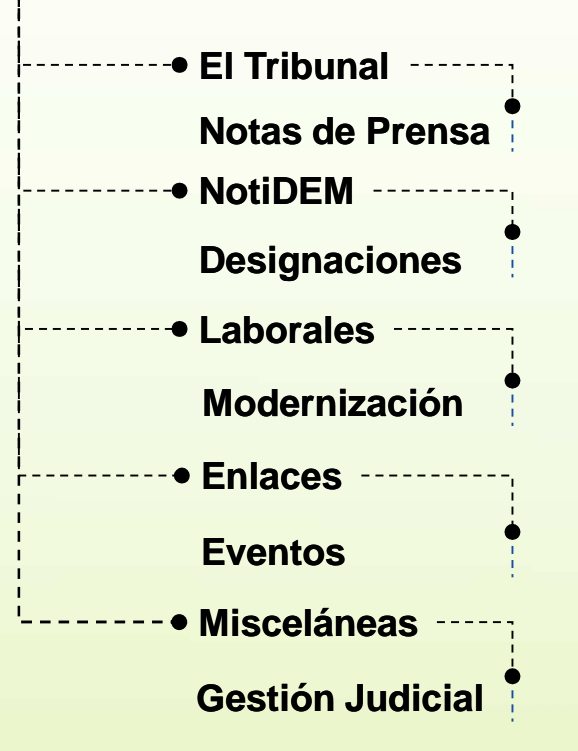

Información institucional en relación con la historia, Organización, competencias, atribuciones y funcionamiento, edificio sede, el vitral "La Justicia", Magistrados y datos sobre contactos del Tribunal Supremo de Justicia, así como Sección destinada a la divulgación actualizada de acuerdos del Tribunal y de las Salas, designaciones, eventos, notas de prensa, notificaciones y otras informaciones de interés.

**TALLER DE OFIMÁTICA** 

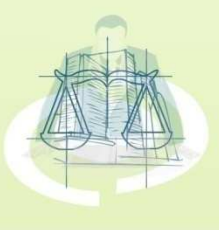

### **TALLER DE OFIMÁTICA** PORTAL TSJ - www.tsj.gov.ve **Área Institucional Institucionales** El Tribunal Notas de Prensa MotiDem Designaciones Enlares  $\blacktriangleright$  Eventos Miscelaneas  $\blacktriangleright$  Gestión Judicial

taller de ofimática **Challer de chimatic** 

#### **Portal tsj - Institucionales**

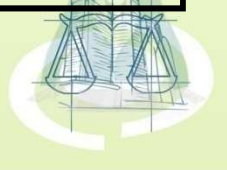

# Área de Información

PORTAL TSJ - www.tsj.gov.ve

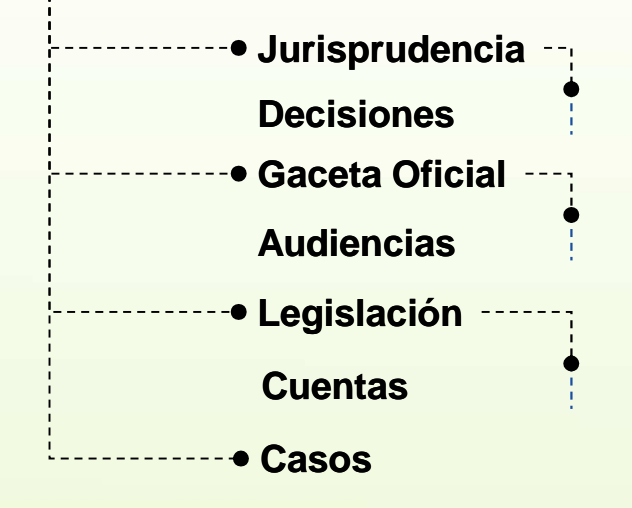

Sección destinada a la divulgación de lasDecisiones del tribunal, extractos jurisprudenciales, publicación del boletínOficial de la República Bolivariana de Venezuela, textos de los principales instrumentos legales, registro diario deTramitación de las causas, consulta personalizada sobre Información de expedientes en curso ante el Tribunal Supremo de Justicia

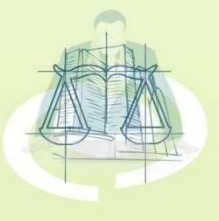

**TALLER DE OFIMÁTICA** taller de ofimática

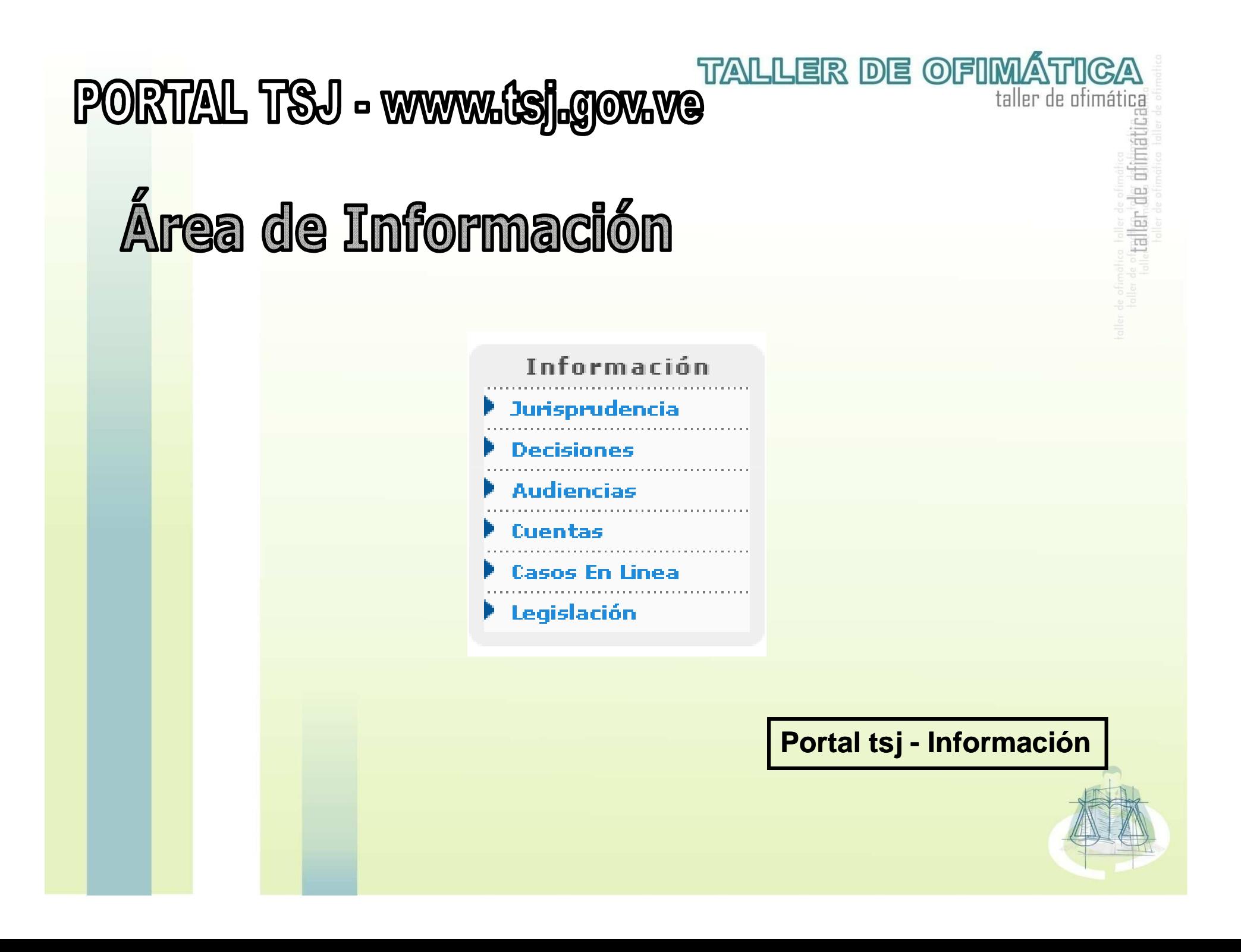

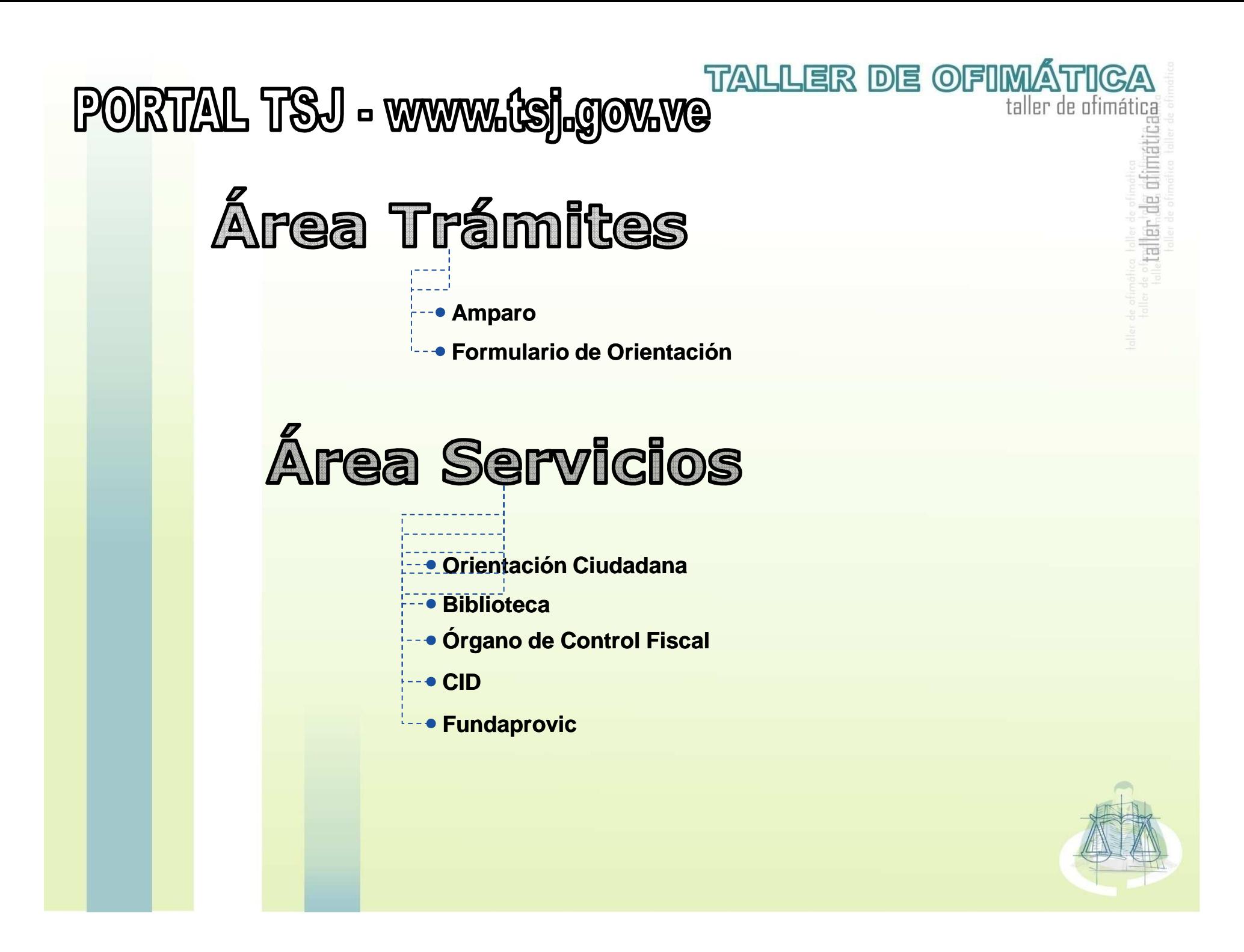

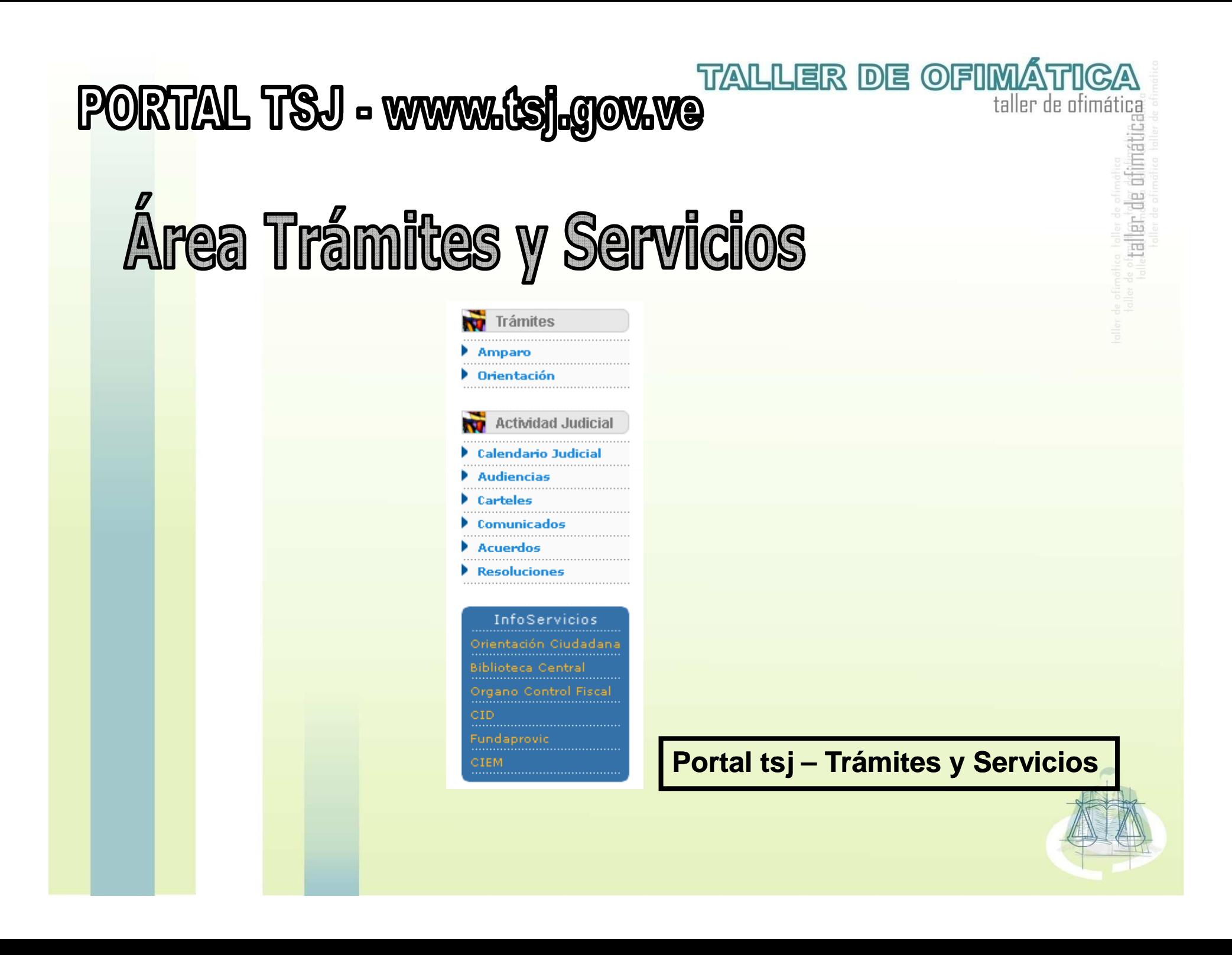

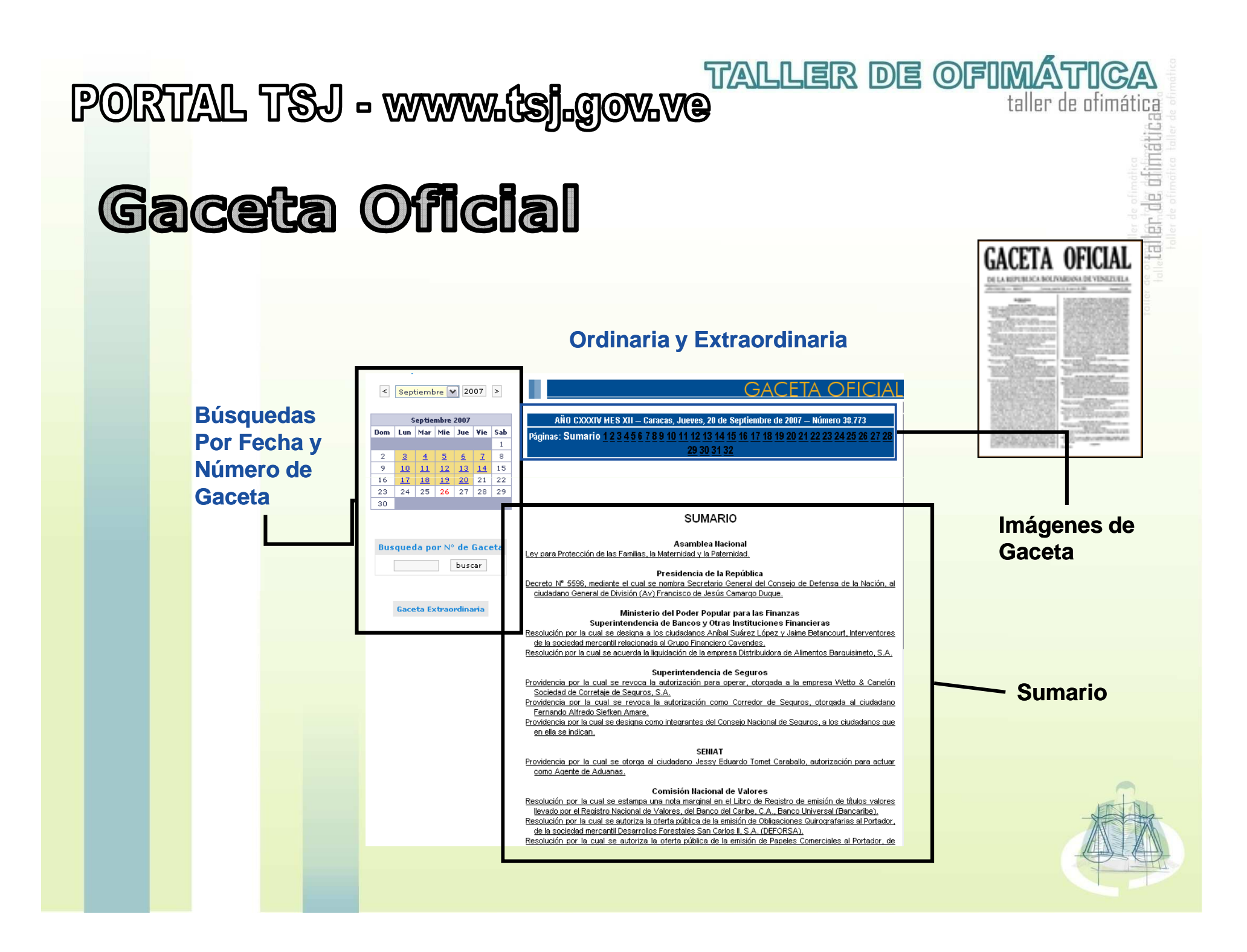

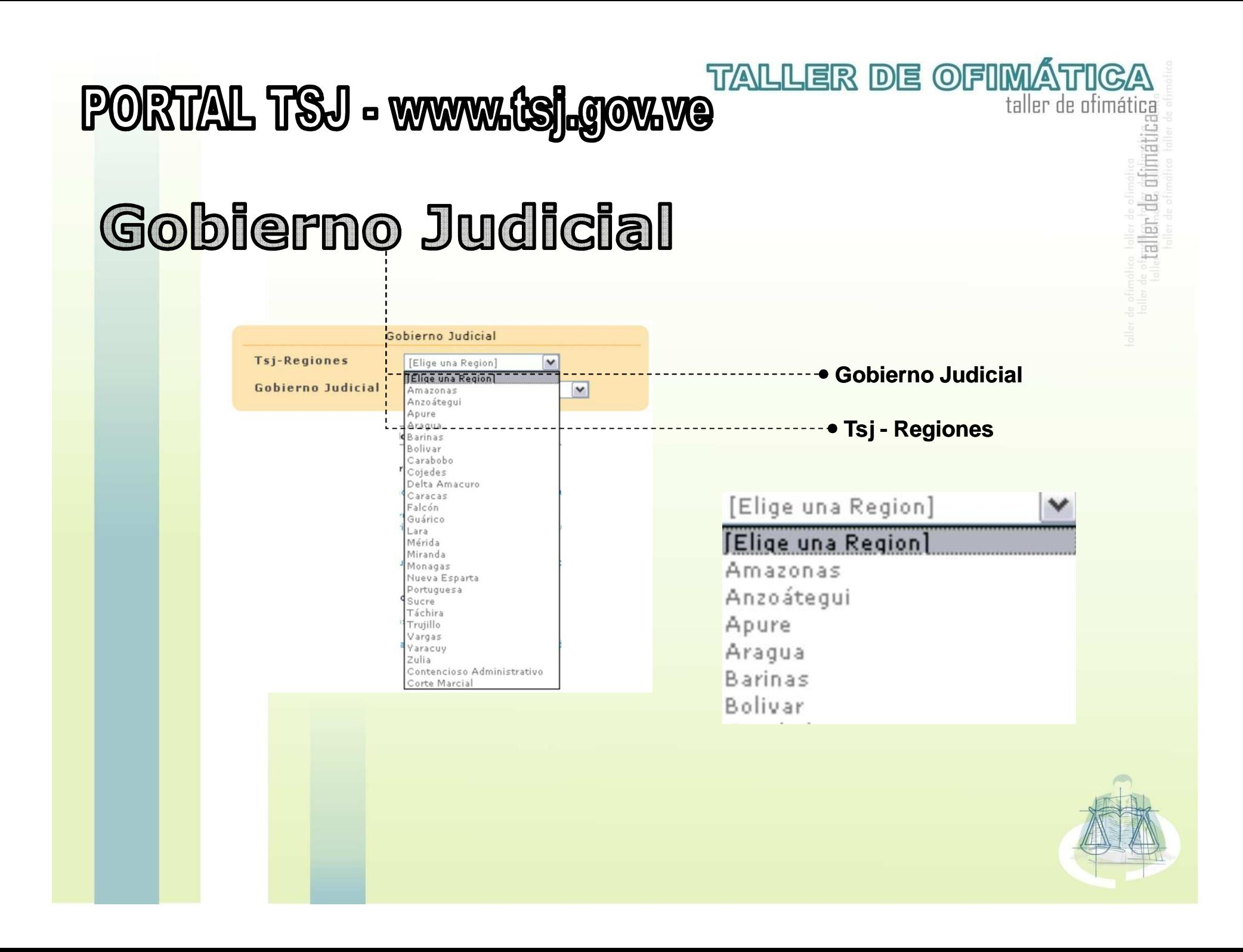

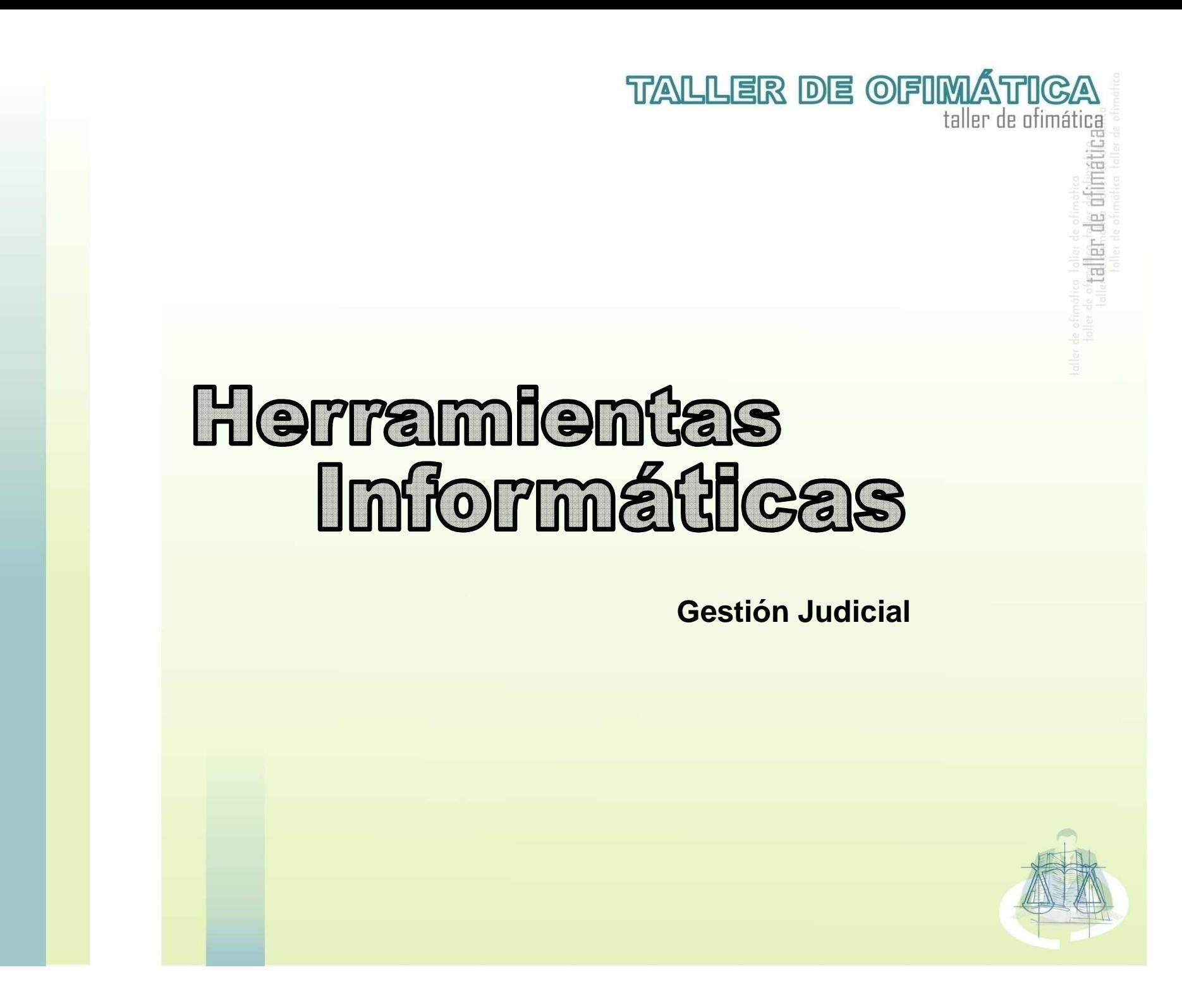
# **CONTENIDO**

#### **Delitos Informáticos**

- Conceptos Básicos
- ¿Qué es un sistema?
- Dato Información
	- Sistema de Información
	- Beneficios y Características
		- Clasificación
		- Control de Gestión Judicial
		- Evolución Tecnológica
			- Control Automatizado de Expedientes

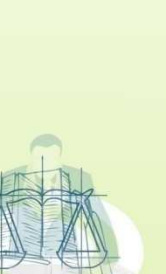

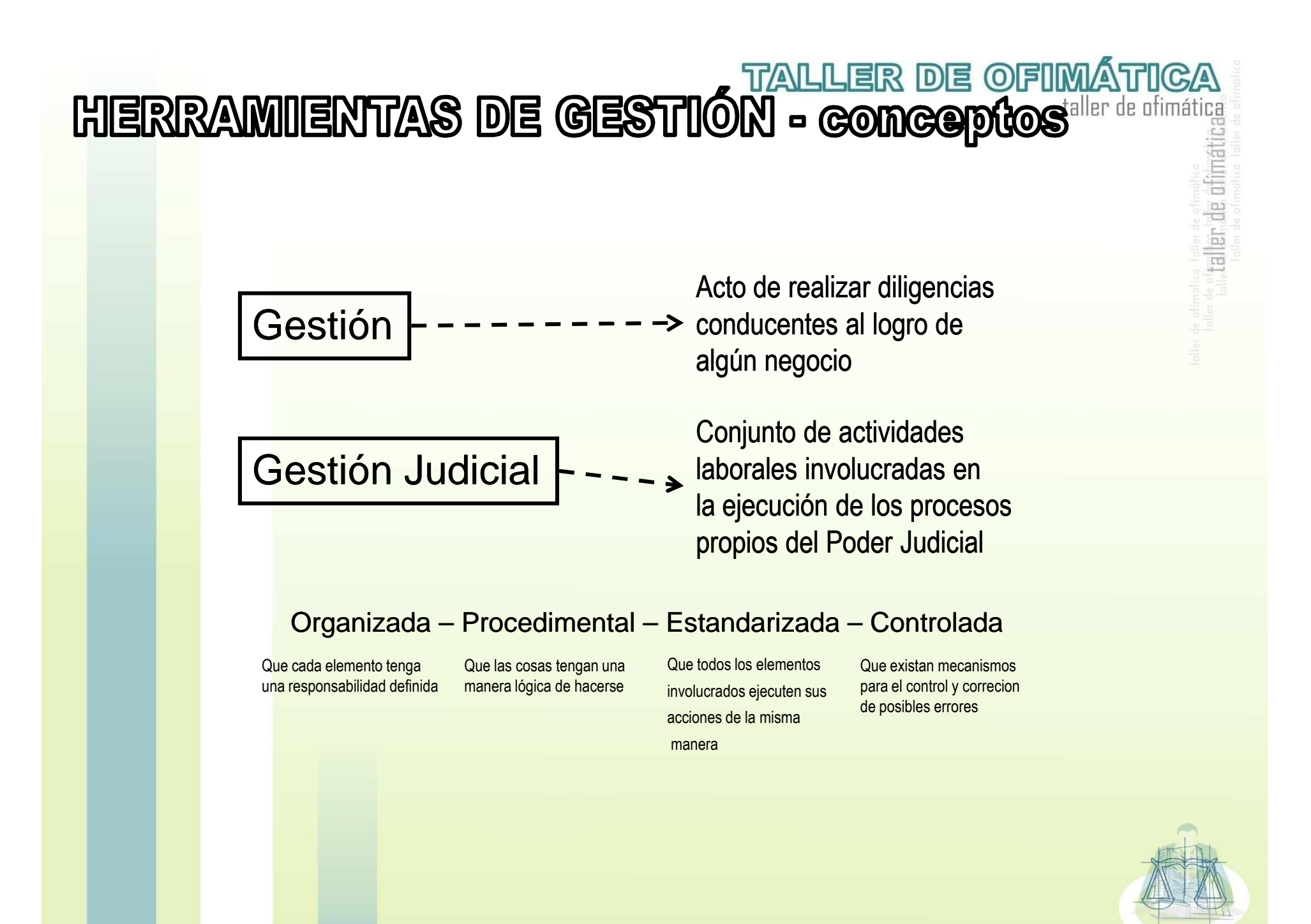

# TALLER DE OFIMÁTICA

Cuando la Gestión Judicial se realiza de manera Organizada, Procedimental, Estandarizada y Controlada se realiza de manera **Sistematizada.**

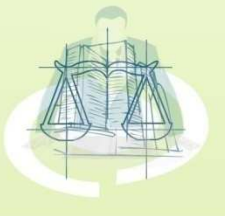

# TALLER DE OFIMÁTICA<br>GESTIÓN JUDICIAL - SIStemas<sup>hier de dimática</sup>

#### **Que es un Sistema?**

Un sistema es un conjunto de elementos organizados que interactúan entre sí y con su entorno, para lograr un objetivo o fin común.

aller de di

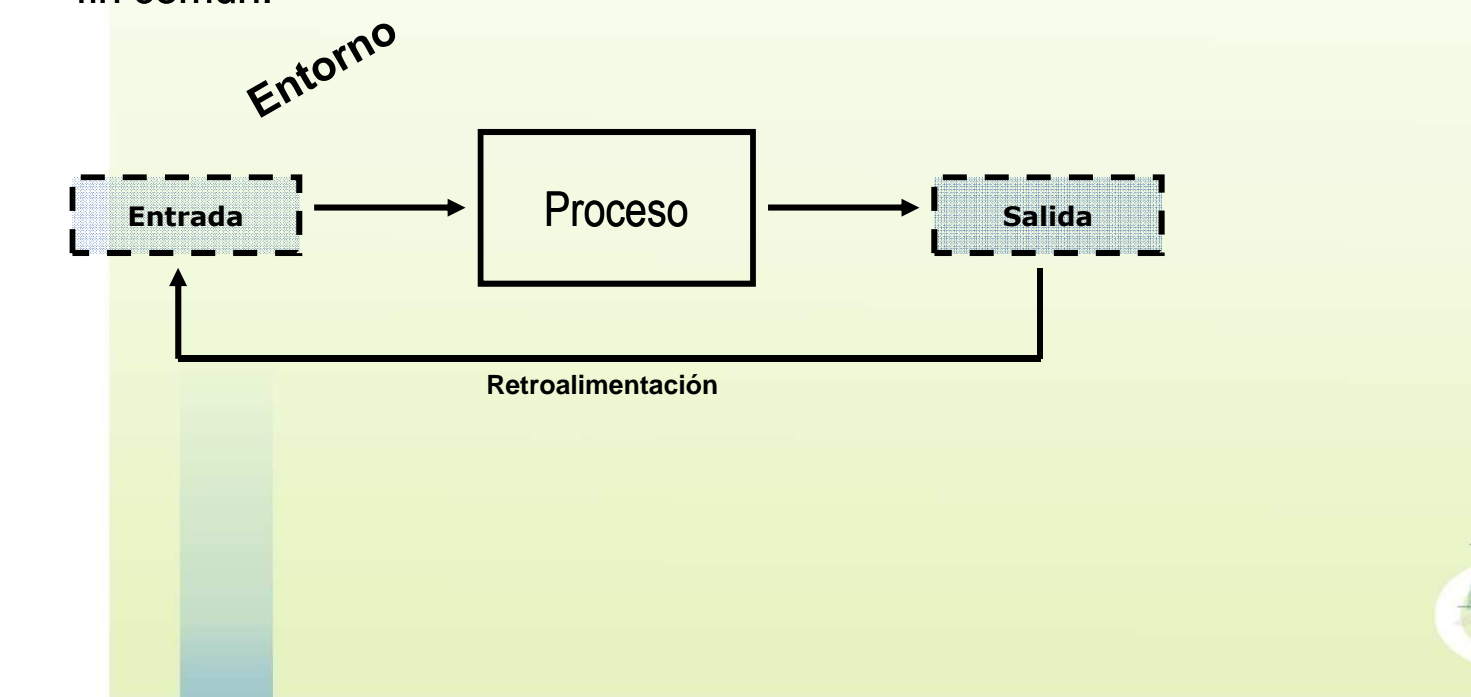

# **ALLER DE OFIMÁTICA**<br>GESTIÓN JUDICIAL - SISTOMAS

### **Dato**

Cantidad mínima de información no elaborada, sin sentido por sí misma. Ej. 1995; Amparo; 57

### **Información**

Conjunto de datos que, en un contexto determinado tienen un significado para alguien y transmiten un mensaje útil.

Amparo Constitucional exp número <sup>57</sup> año <sup>1995</sup>

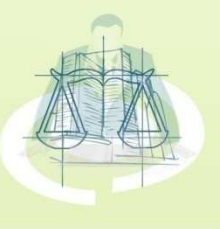

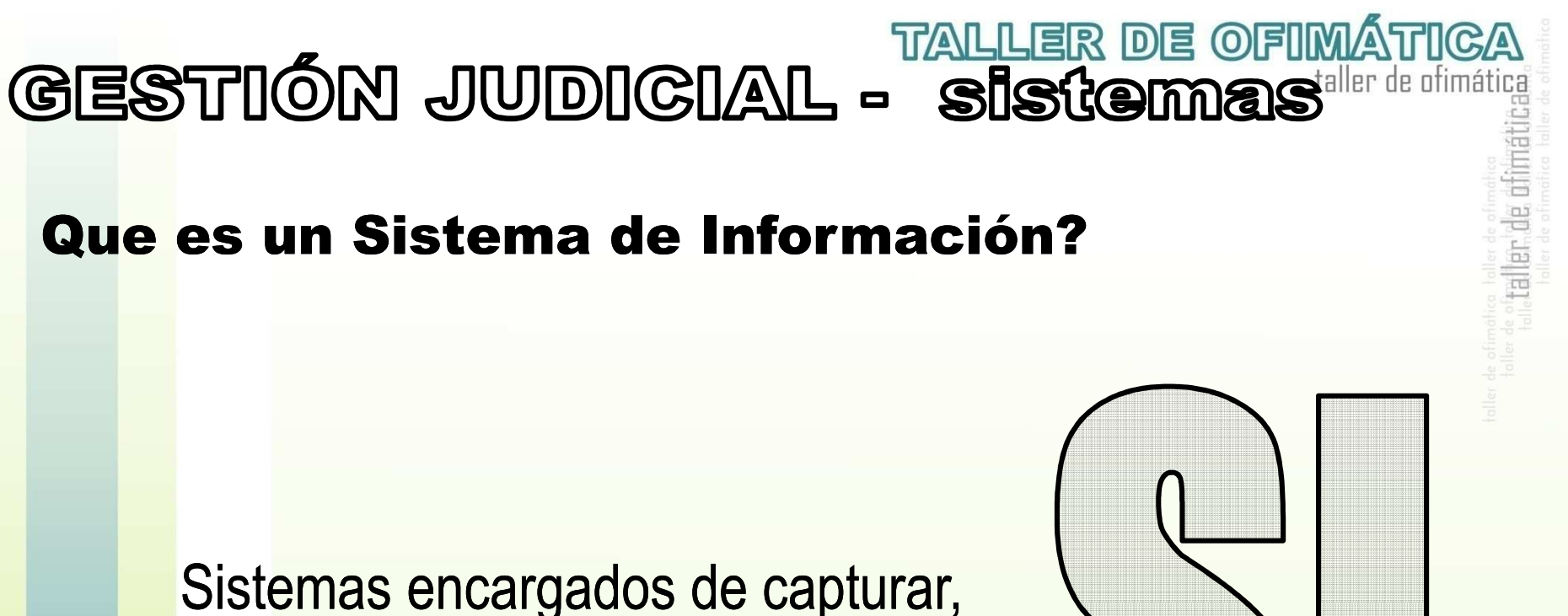

almacenar, comprobar, manipular, integrar y/o analizar datos para generar información útil.

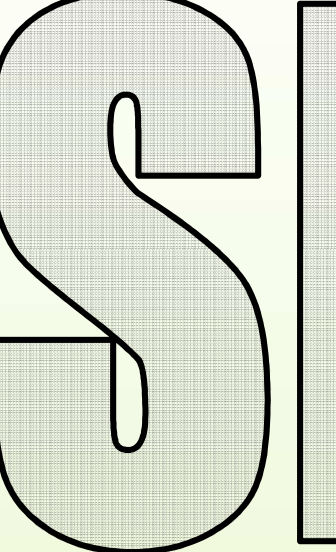

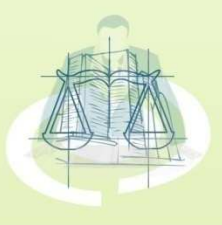

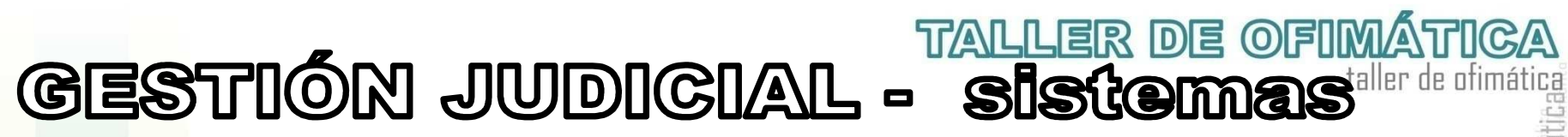

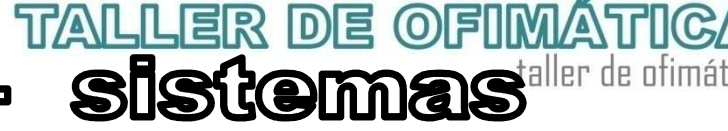

#### Beneficios y Características de los SI

**Capacidad de proceso -** a fin de ejecutar grandes volúmenes de información de manera eficiente. El directivo o gerente, dispone así de la información completa para la toma de decisiones sin grandes esperas.

> **Disponibilidad -** que exige la posibilidad de acceso a la información siempre que sea necesario.

**Oportunidad -** para que la información se obtenga en el momento en que se necesite.

> **Precisión –** La información que se obtiene es exacta y consistente, por consiguiente fiable.

**Seguridad -** llegando a establecer niveles de acceso a los sistemas en función del puesto del usuario en la organización de la empresa.

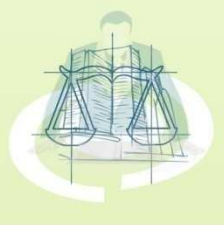

artler: de di

# **ALLER DE OFIMÁTICA**<br>BESTIÓN JUDICIAL - SISTEMBR<sup>eir de dimática</sup>

#### Clasificación

Sistemas de procesamiento de datos: Manejan grandes volúmenes de información, requieren mucha intervención humana, no generan reportes de toma de decisiones

Sistemas de control de gestiónRealizar las actividades ahora apoyándose en un computador

Sistemas de soporte de decisiones: Reportes gerenciales, estadísticos, estratégicos. Simulación de Escenarios. Utilizan la información generada por los SCG.

Sistemas inteligentes o expertos:

 Manejar el conocimiento de un experto para que perdure en el tiempo.

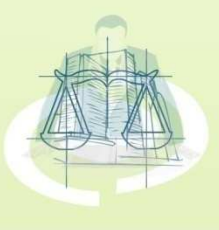

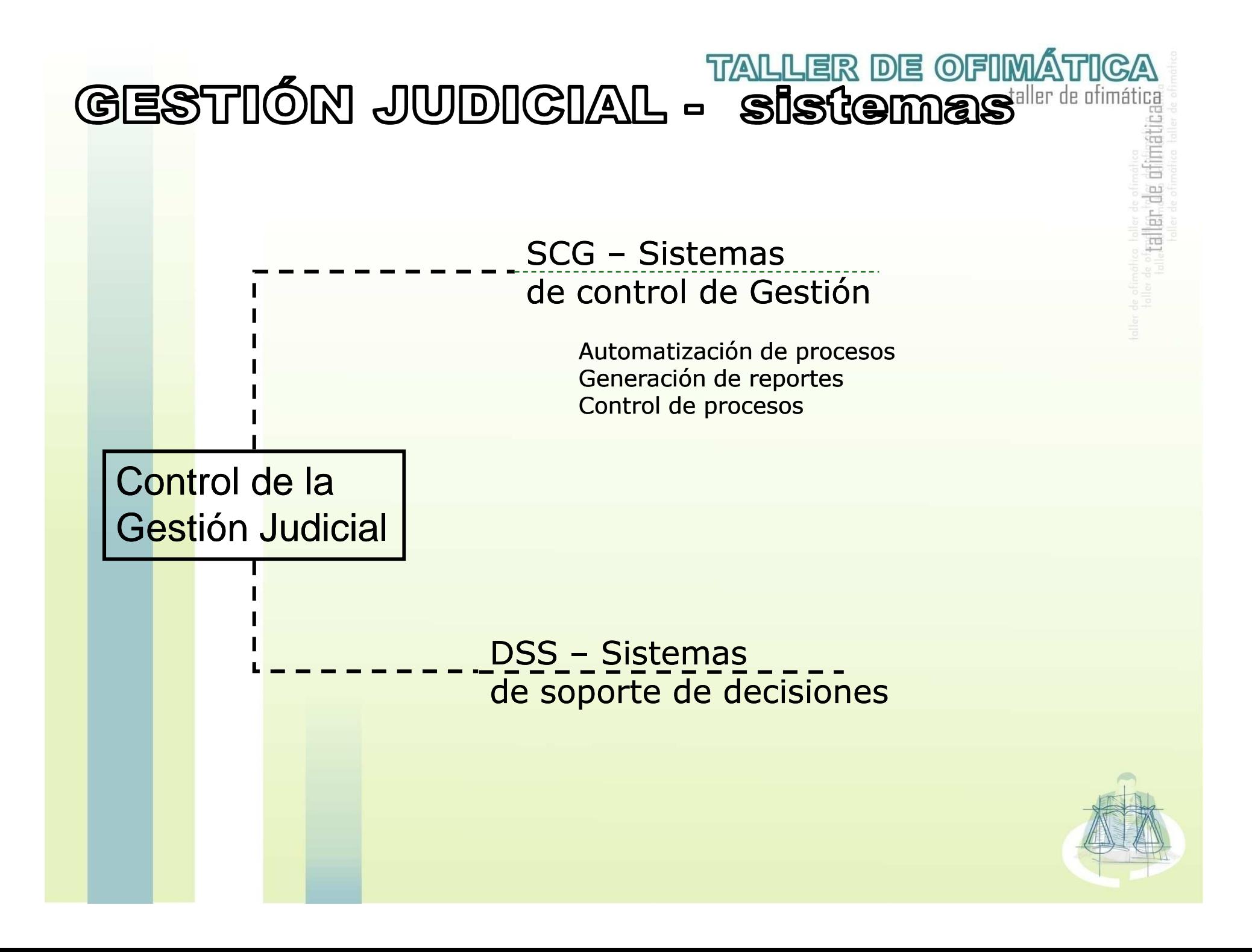

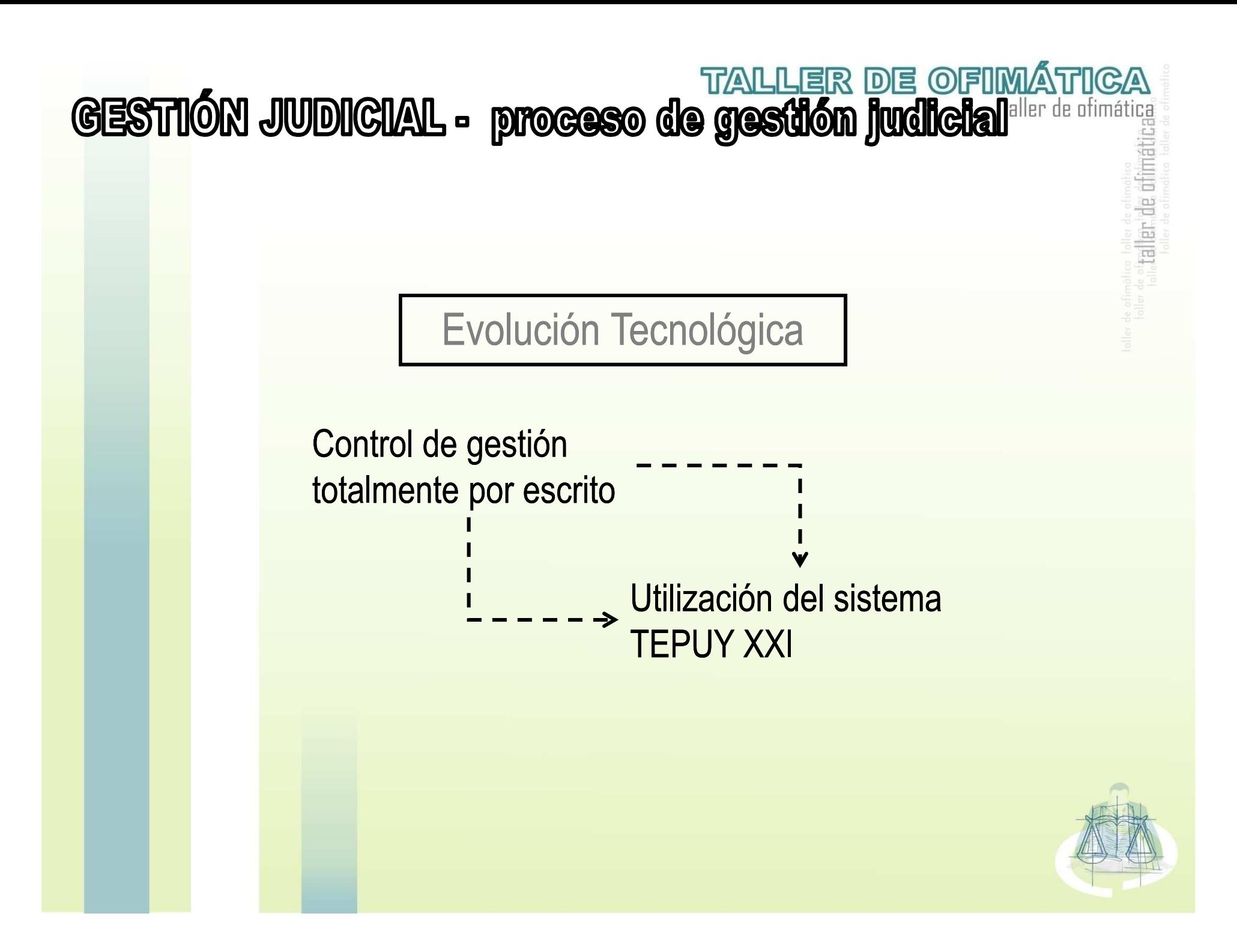

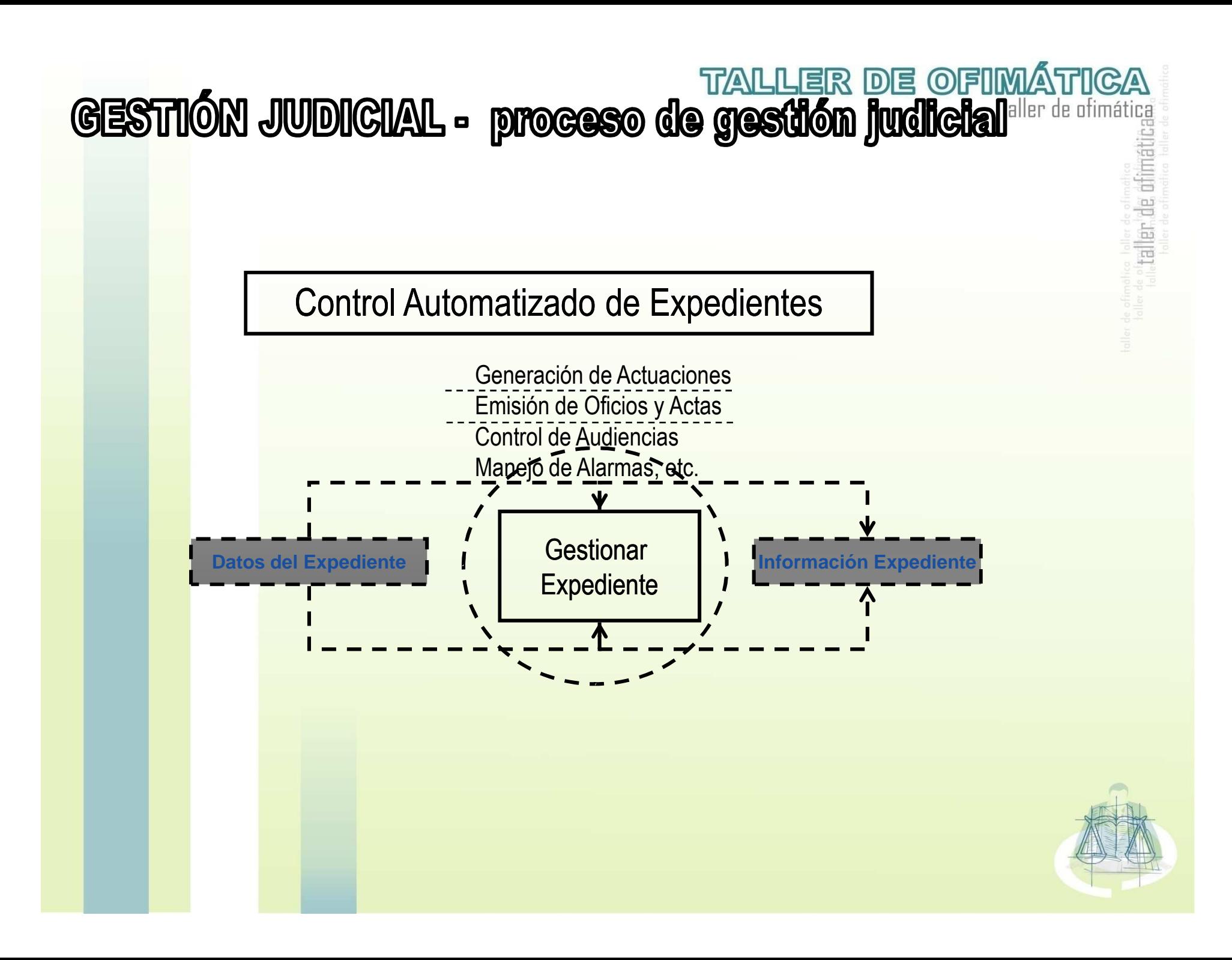

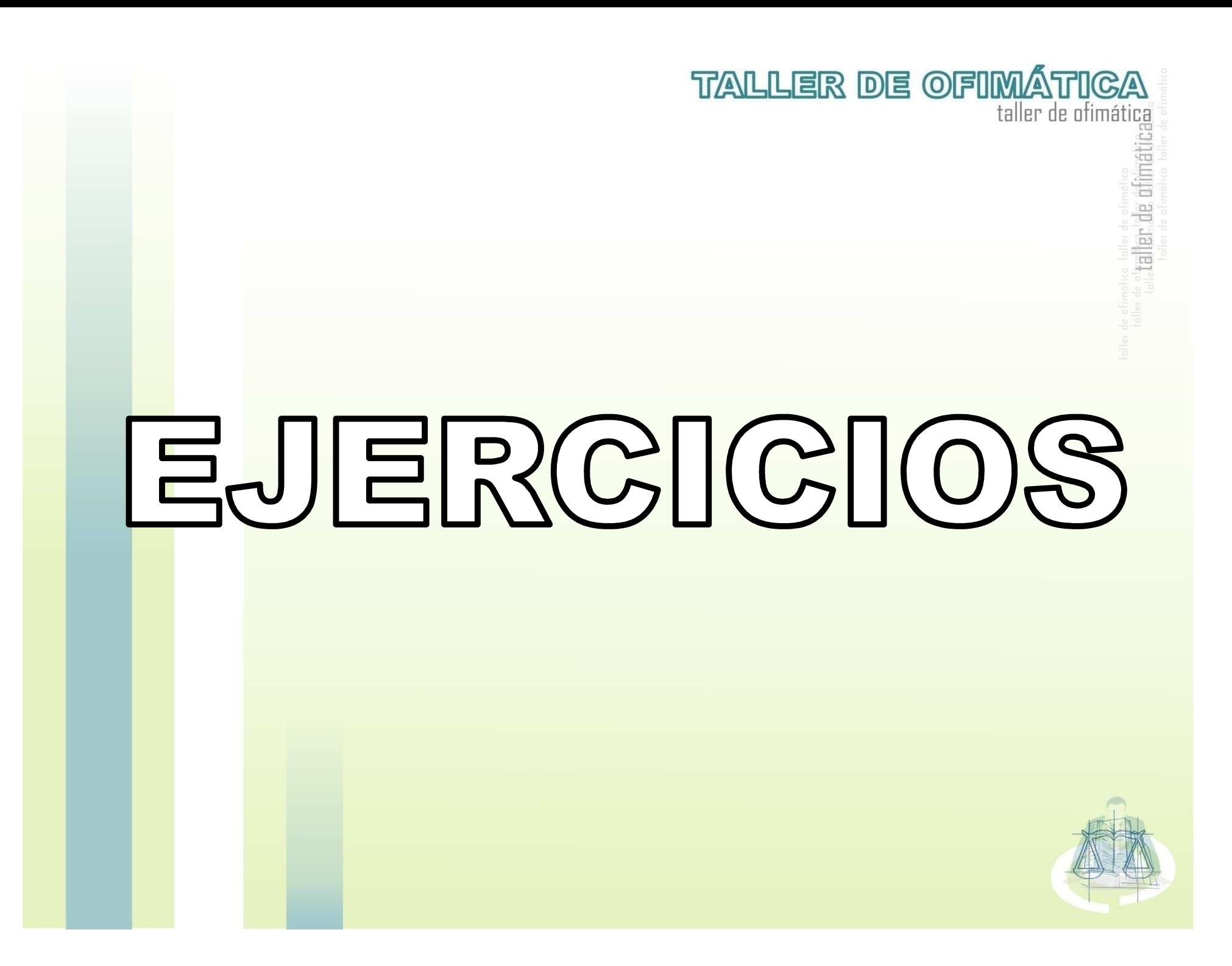

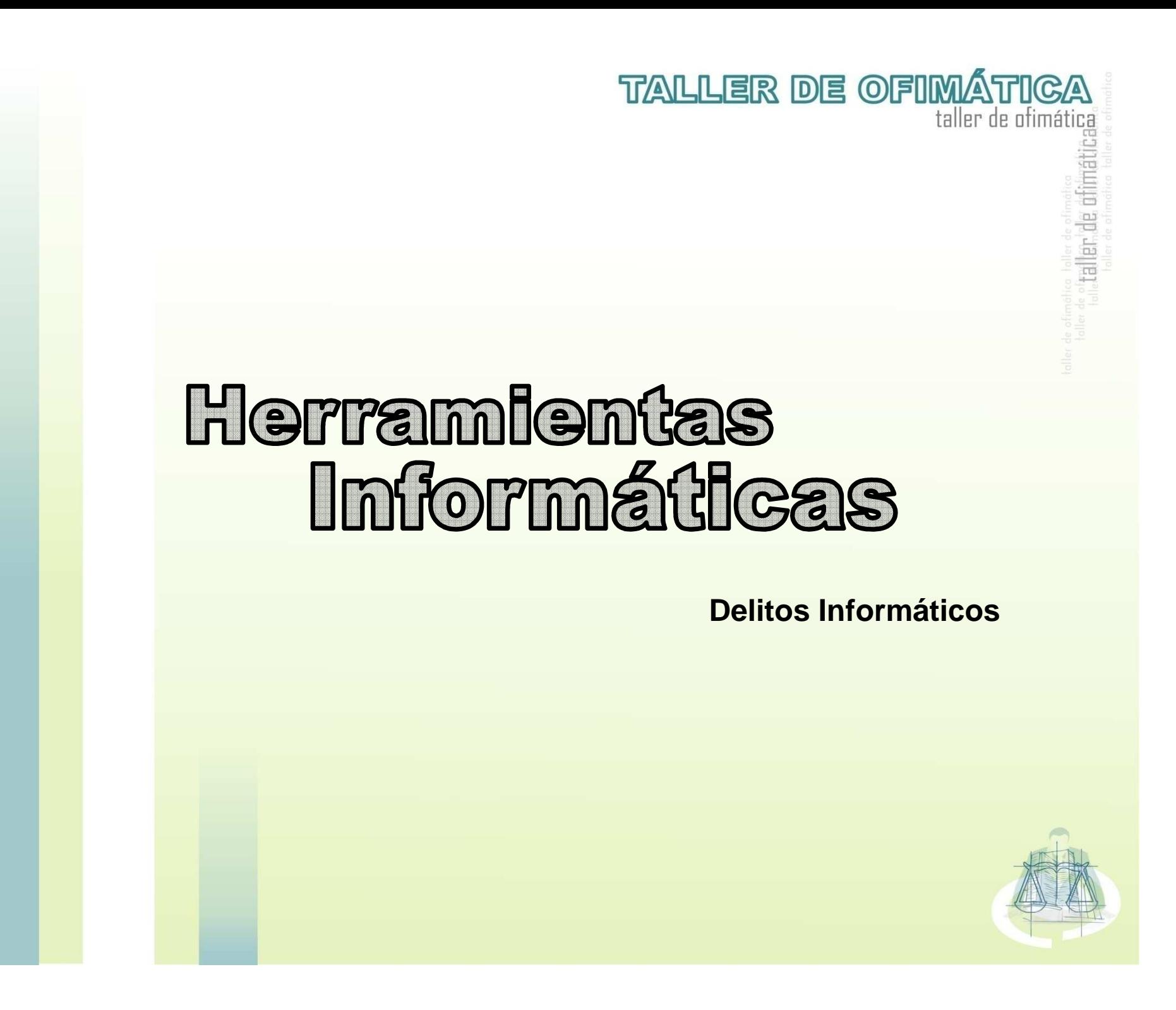

# **CONTENIDO**

#### **Delitos Informáticos**

- Conceptos Básicos
- Spyware Programas espías
- Adware Programa apoyado con propaganda
- · Phishing
- Como protegernos
	- ·········● Estadísticas y Cultura tecnológica
	- Firewall, Encriptación, Antivirus, Instalación anti spyware y adware

**TALLER DE OFIMÁTICA** 

taller de ofimática

ler de di

**Conclusiones** Conclusiones

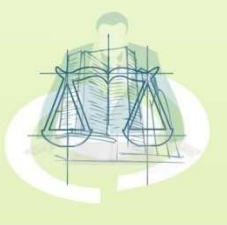

# SPYWARE - cómo ingresan a nuestra computadora

taller de ofimá

**TALLER DE OFIMÁ** 

- Al visitar sitios de internet que nos descargan su código malicioso (Activez, Javascripts o Cookies), sin nuestro permiso.
- Acompañando algún virus o llamado por un troyano.
- Estando ocultos en un programa gratuito (Freeware)

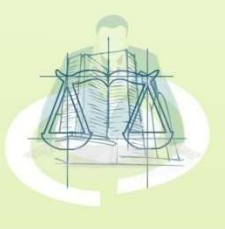

# SPYWARE - qué obtienen

taller de otimá

**TALLER DE OFIMÁ** 

- Correo, password, dirección IP <sup>y</sup> DNS, teléfono, país, páginas que visitas, temas de tu interés, que compras haces por internet y datos mas importantes como tu <mark>ta</mark>rjeta de crédito y c
- Los spyware más comunes son Adsofware, Alexa, Cydoors, Gatos, Web3000, Webhancer, entre otros.

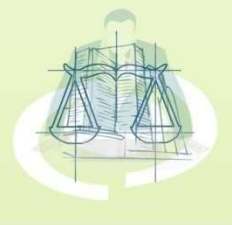

### **TALLER DE OFIMÁ** SPYWARE - principales sintomas de infección

- <mark>S</mark>e cambian solas las páginas de inicio<sup>.</sup>
- <mark>S</mark>e nos abren ventanas pop-ups por todos lados.
- <mark>B</mark>arras de búsquedas de sitios como la de Alexa, Hotbar, entre otras.
- Botones que se aparecen en las barras de<mark>herramientas del navegador y no podemos</mark> sacarlos.
- La navegación por la red de hace cada día máslenta.

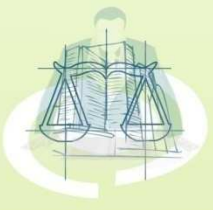

### **TALLER DE OFIMÁTICA** SPYWARE - principales antispyawre

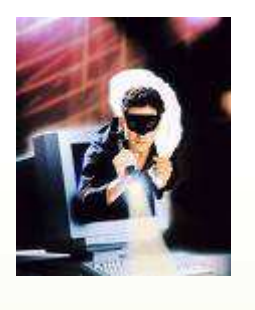

- taller de ofimática
- Spybot Search & Destroy 1.6
- SpywareBlaster4.1
- SpySweeper5
- Hijackthis 2.0.2

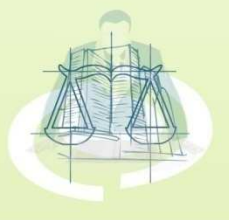

# ADWAREshing - programa apoyado con propaganda

• Programas creados para mostrarnos publicidad.

**TALLER DE OFIMÁTI** 

taller de ofimática

• <mark>In</mark>gresan ocultos en un programa gratuitos (Freeware) los cuales al aceptar sus condiciones de uso (casi <mark>si</mark>empre en ingles y que no leemos) esta<mark>mos aceptando que cumplan sus</mark> condiciones.

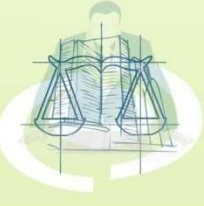

#### **TALLER DE OFIMÁTI**

# **ADWARE - principales síntomas de infección**

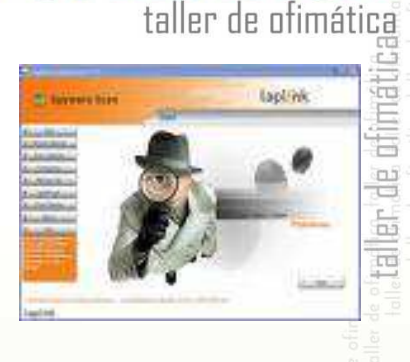

• <mark>S</mark>e dedican a mostrarnos publicidades y nos <mark>in</mark>stal<mark>an barras de herramientas con el único</mark> objetivo de que naveguemos siempre dentro de sus redes de publicidad.

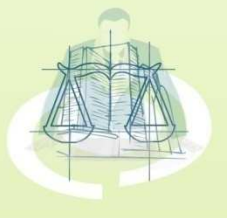

#### **TALLER DE OFIMÁTICA** taller de ofimática

# **ADWARE - principales antiadware**

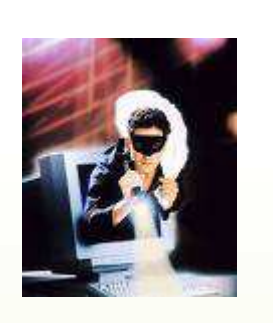

- Spybot Search & Destroy 1.6
- SpywareBlaster4.1
- SpySweeper5
- Hijackthis 2.0.2

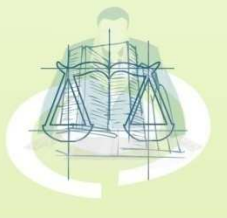

# PHISHING - programa apoyado con propaganda

• El "phishing" es una modalidad de estafa<mark>di</mark>señada con la finalidad de robarle la identidad. El delito consiste en obtener información tal <mark>co</mark>mo números de tarjetas de crédito, contraseñas, información de cuentas <sup>u</sup> otros<mark>da</mark>tos personales por medio de engaños. Este <mark>tip</mark>o d<mark>e fraude se recibe habitualmente a través</mark> <mark>de mensajes de correo electrónico o de</mark> ventanas emergentes.

**TALLER DE OFIMÁT** 

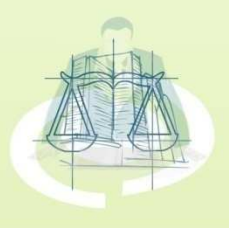

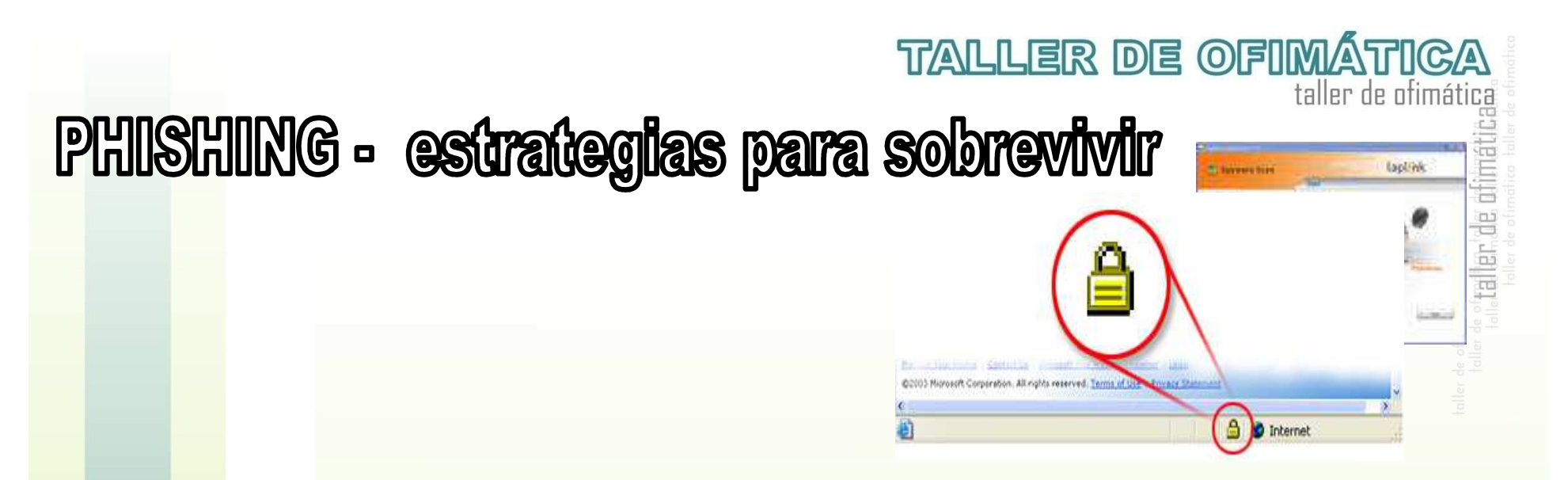

- • Nunca responda a solicitudes de información personal a través de correo electrónico. Si tiene alguna duda, póngase en contacto con la entidad que supuestamente le ha enviado el mensaje.
- • Para visitar sitios Web, introduzca la dirección URL en la barra de direcciones.
- •Asegúrese de que el sitio Web utiliza cifrado.
- • Consulte frecuentemente los saldos bancarios y de sus tarjetas de crédito.
- • Comunique los posibles delitos relacionados con su información personal a las autoridades competentes.

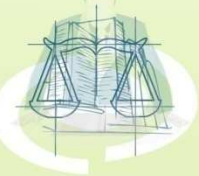

# **TALLER DE OFIMÁTICA** PHISHING - ejemplo

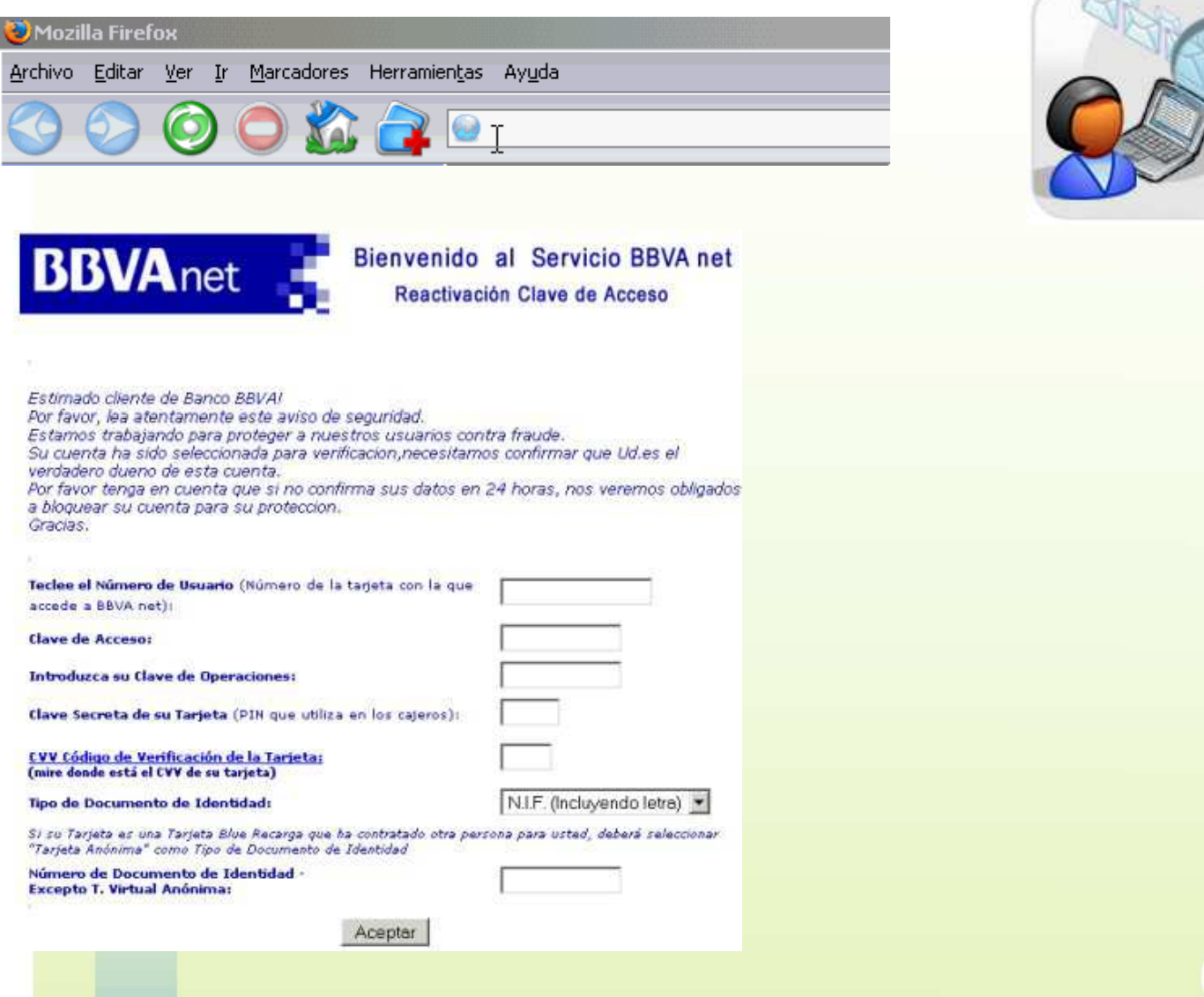

taller de difinati

 $N<sub>c</sub>$ 

# IRECCIONAMIENTO - de un DN a sido falso PhARM

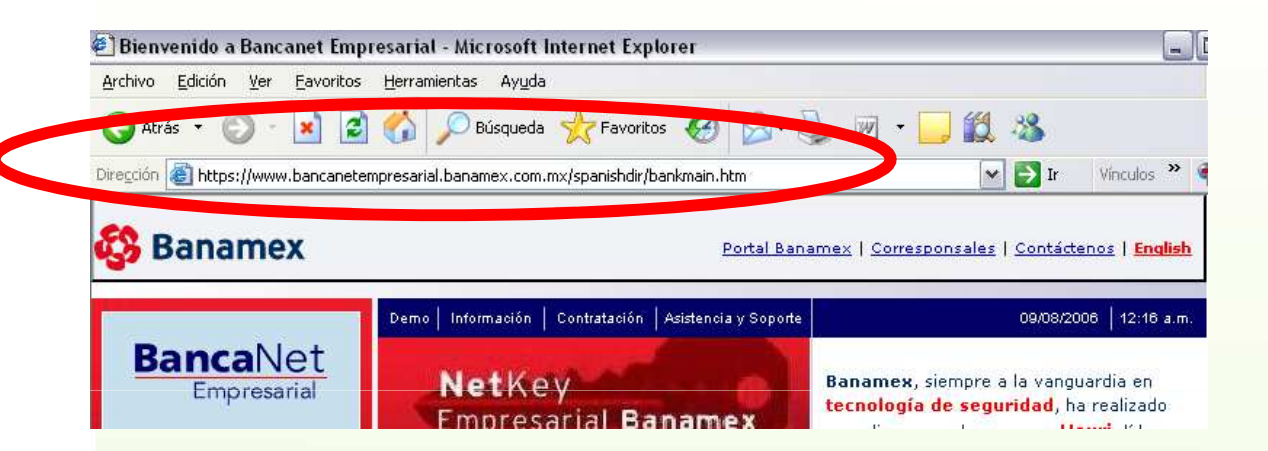

**Observen que la dirección de la página es muy similar pero con un dominio diferente, la pagina pirata después del .com.mx tiene aparte un .ene.cl que no tiene porque estar ahí** 

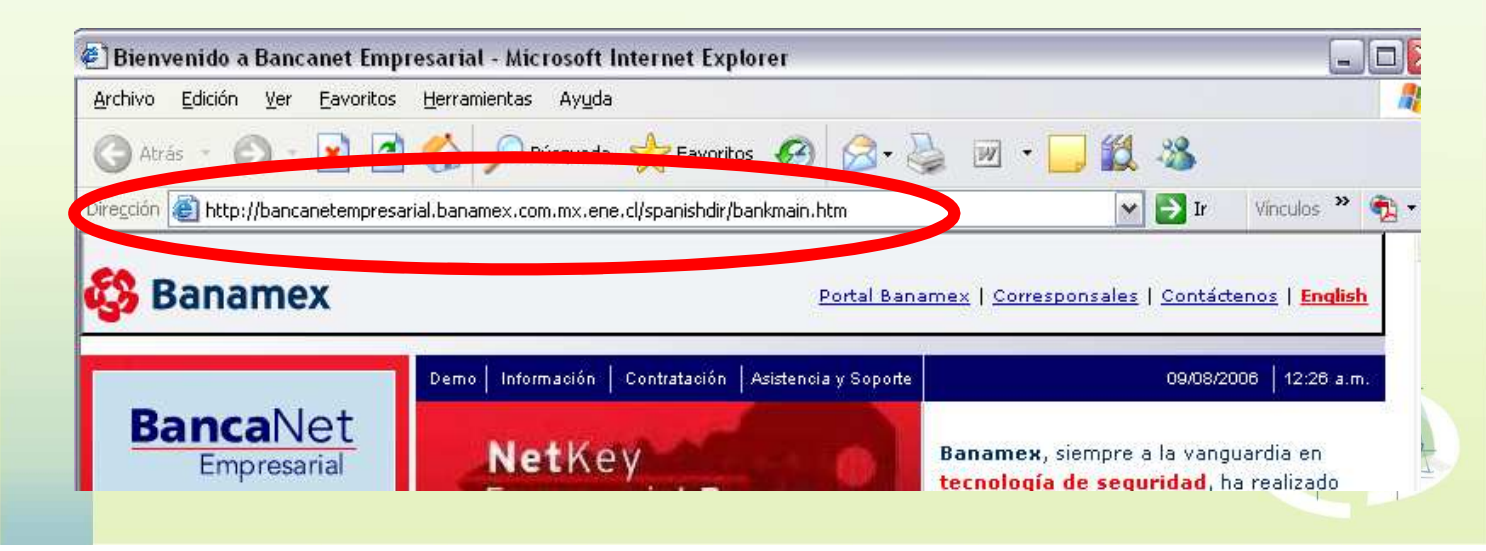

**TALLER DE OFIMÁTICA** 

taller de ofimática

etaller.de difinati

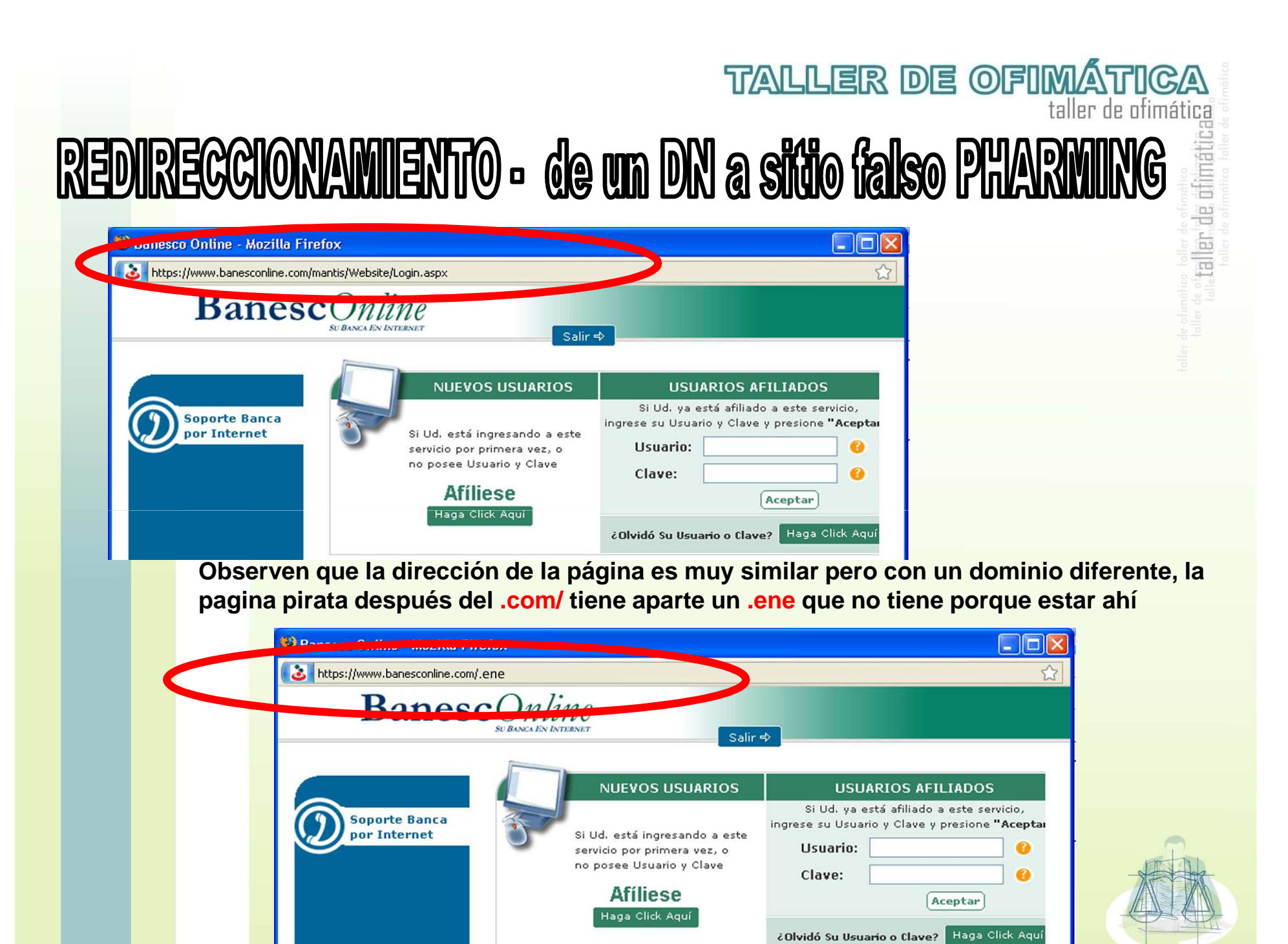

# **¿QUÉ ES UN VIRUS?**

- •Un virus es código informático que se adjunta a sí mismo a un programa o archivo para propagarse de un equipo a otro. Infecta a medida que se transmite. Los virus pueden dañar el software, el hardware y los archivos.
- • **Virus** Código escrito con la intención expresa de replicarse. Un virus se adjunta a sí mismo a un programa host y, a continuación, intenta propagarse de un equipo a otro. Puede dañar el hardware, el software o la información.
- • Al igual que los virus humanos tienen una gravedad variable, desde el virus Ébola hasta la gripe de 24 horas, los virus informáticos van desde molestias moderadas hasta llegar a ser destructivos. La buena noticia es que un verdadero virus no se difunde sin la intervención humana. Alguien debe compartir un archivo o enviar un mensaje de correo electrónico para propagarlo.

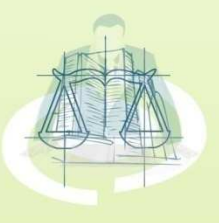

**TALLER DE OFIMÁT** 

taller de ofimática

### **VIRUS - gusano**

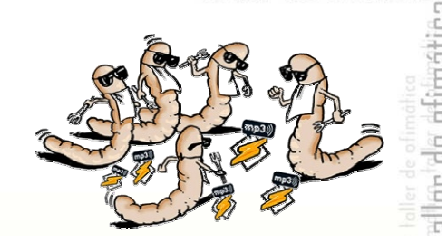

taller de ofimá

**TALLER DE OFIMÁTI** 

• <mark>U</mark>n gusano, al igual que un virus, está diseñado para <mark>co</mark>piarse de un equipo a otro, pero lo hace <mark>au</mark>tomáticamente. En primer lugar, toma el control de las <mark>ca</mark>ract<mark>erísticas del equipo que permiten transferir</mark> <mark>ar</mark>chivos o información. Una vez que un gusano esté en <mark>su</mark> sis<mark>tema, puede viajar solo. El gran peligro de los</mark> <mark>gu</mark>san<mark>os es su habilidad para replicarse en grandes</mark> <mark>nú</mark>mer<mark>os. Por ejemplo, un gusano podría enviar copias</mark> <mark>de</mark> sí mismo a todos los usuarios de su libreta de direcciones de correo electrónico.

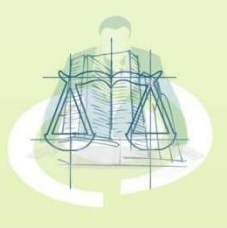

## VIRUS - troyano

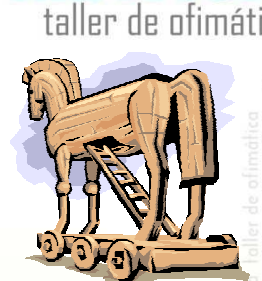

**TALLER DE OFIMÁT** 

• Del mismo modo que el caballo de Troya mitológico parecía ser un regalo pero contenía soldados griegos que dominaron la ciudad de Troya, los troyanos de hoy en día son programas informáticos que parecen ser software útil pero que ponen en peligro la seguridad y provocan muchos daños. Un troyano reciente apareció como un mensaje de correo electrónico que incluye archivos adjuntos que aparentaban ser actualizaciones de seguridad de Microsoft, pero que resultaron ser virus que intentaban deshabilitar el software antivirus y de servidor de seguridad.

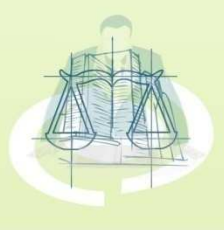

# **CÓMO PROTEGERNOS**

 $\bullet$  **Firewall:** es simplemente un filtro que controla todas las comunicaciones que pasan de una red <sup>a</sup> la otra y en función de lo<mark>qu</mark>e sean permite o deniega su paso. Para permitir o denegar una comunicación el firewall examina el tipo de servicio al que<mark>co</mark>rresp<mark>onde, como pueden ser el web, el correo o el IRC.</mark> Dependiendo del servicio el firewall decide si lo permite o no. Además, el firewall examina si la comunicación es entrante <sup>o</sup><mark>sa</mark>liente y dependiendo de su dirección puede permitirla o no. http://www.ciudadfutura.com/mundopc/cursos/firewalls/fire1.htm

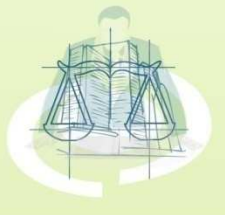

**TALLER DE OFIMÁTICA** 

taller de ofimática

### ENGRIPTAGIÓN

•<mark>Enc</mark>riptación: Cifrado. Proceso para volver ilegible información considera importante. La información una vez encriptada sólo puede leerse aplicándole una clave.

Se trata de una medida de seguridad que es usada para almacenar <sup>o</sup> transferir información delicada que no debería ser accesible a terceros. Pueden ser contraseñas, <mark>nro</mark>s. de t<mark>arjetas de crédito, conversaciones privadas, etc.</mark>

**TALLER DE OFIMÁTICA** 

taller de ofimática

taller de ofimatical

Para encriptar información se utilizan complejas fórmulas matemáticas y para desencriptar, se debe usar una clave como parámetro para esas fórmulas.

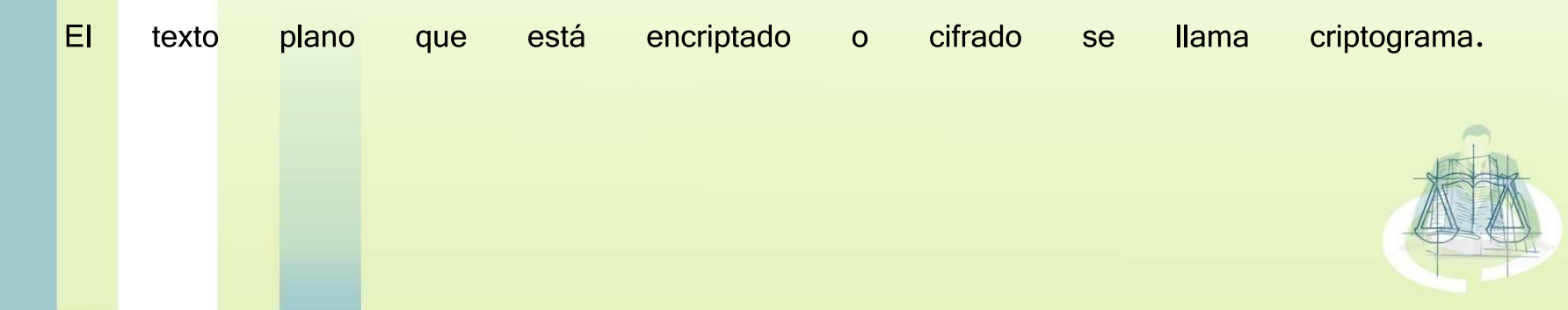

# ANTIVIRUS

• Los **antivirus** son programas cuya función es detectar y eliminar Virus informáticos y otros programas maliciosos *(a veces denominados <u>malware</u>).* 

**TALLER DE OFIMÁTICA** 

taller de ofimática

- • Básicamente, un antivirus compara el código de cada archivo con una base de datos de los códigos (también conocidos como firmas o vacunas) de los virus conocidos, por lo que es importante actualizarla periódicamente a fin de evitar que un virus nuevo no sea detectado.
- • Actualmente a los antivirus se les ha agregado funciones avanzadas, como la búsqueda de comportamientos típicos de virus (técnica conocida como <mark>Heurística) o la verificación contra virus en <u>redes</u> de computadoras.</mark>
- •Normalmente un antivirus tiene un componente que se carga en memoria y permanece en ella para verificar todos los <u>archivos</u> abiertos, creados, modificados y ejecutados en tiempo real. Es muy común que tengan componentes que revisen los adjuntos de los correos electrónicos salientes <mark>y e</mark>ntran<mark>tes, así como los <u>scripts</u> y programas que pueden ejecutarse en un</mark> <u>navegador web</u> (<u>ActiveX, Java, JavaScript</u>).

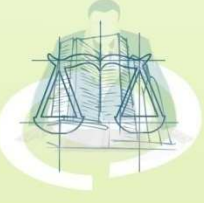

#### **TALLER DE OFIMÁTICA** taller de ofimática

## INFORMATICA FORENSE

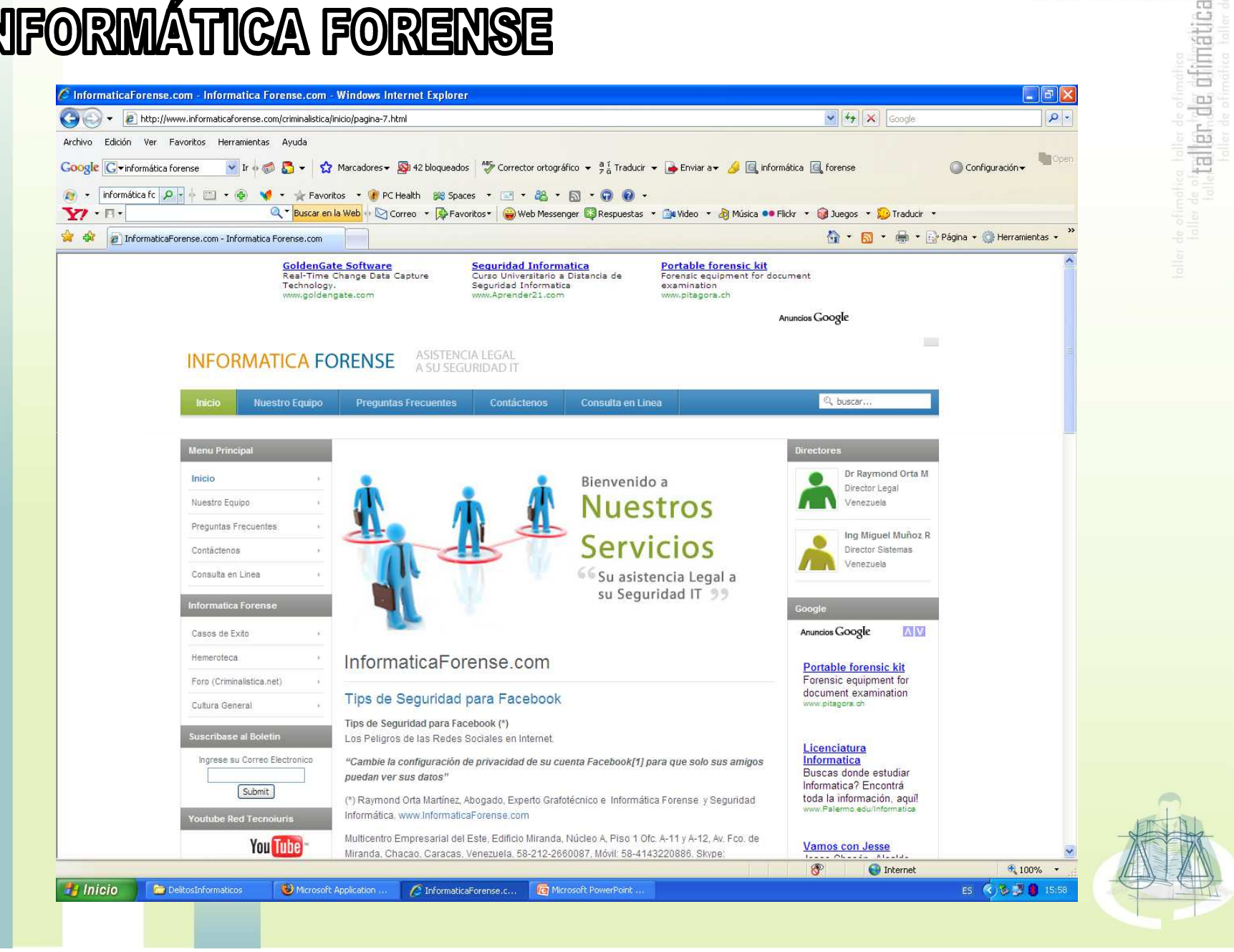

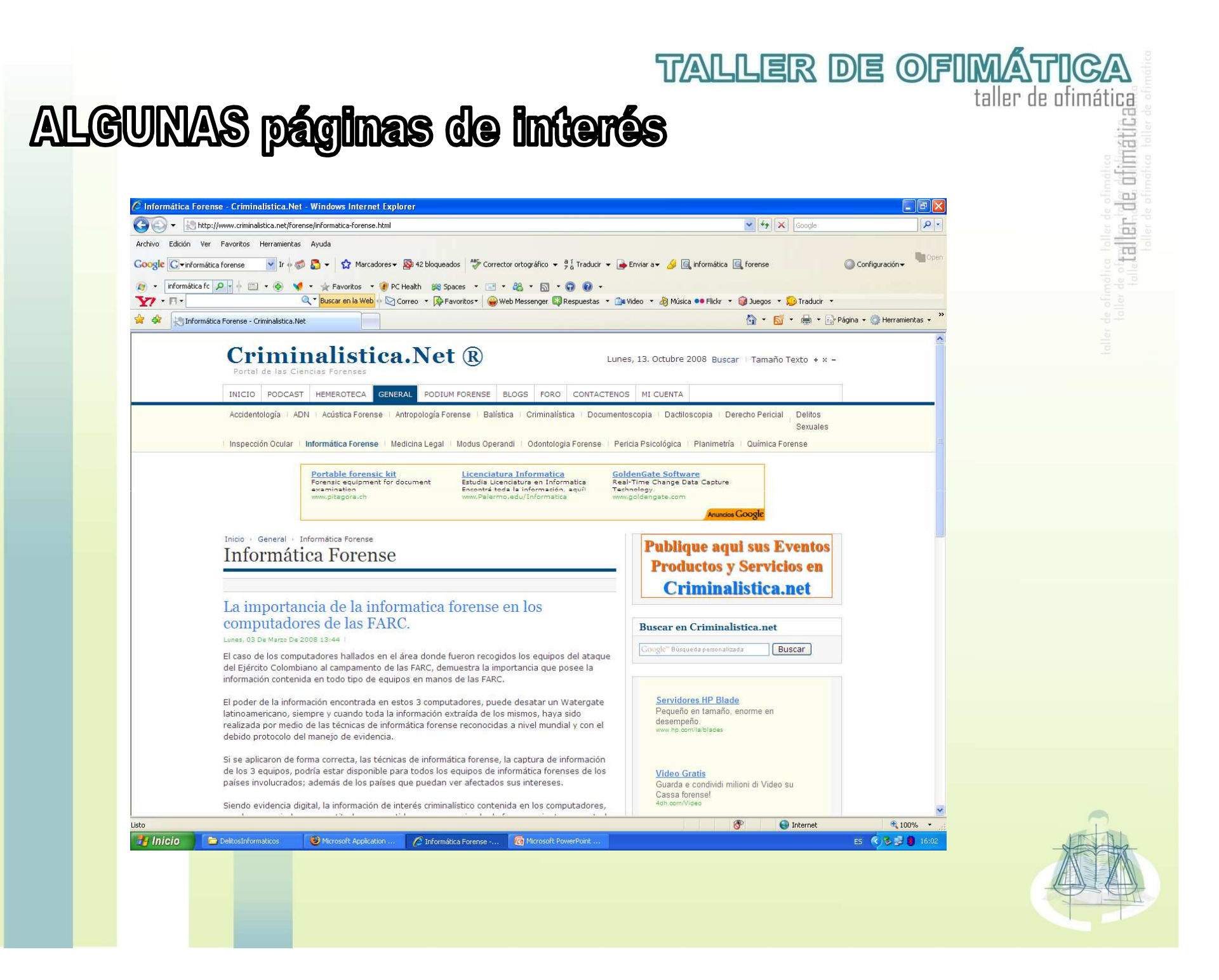

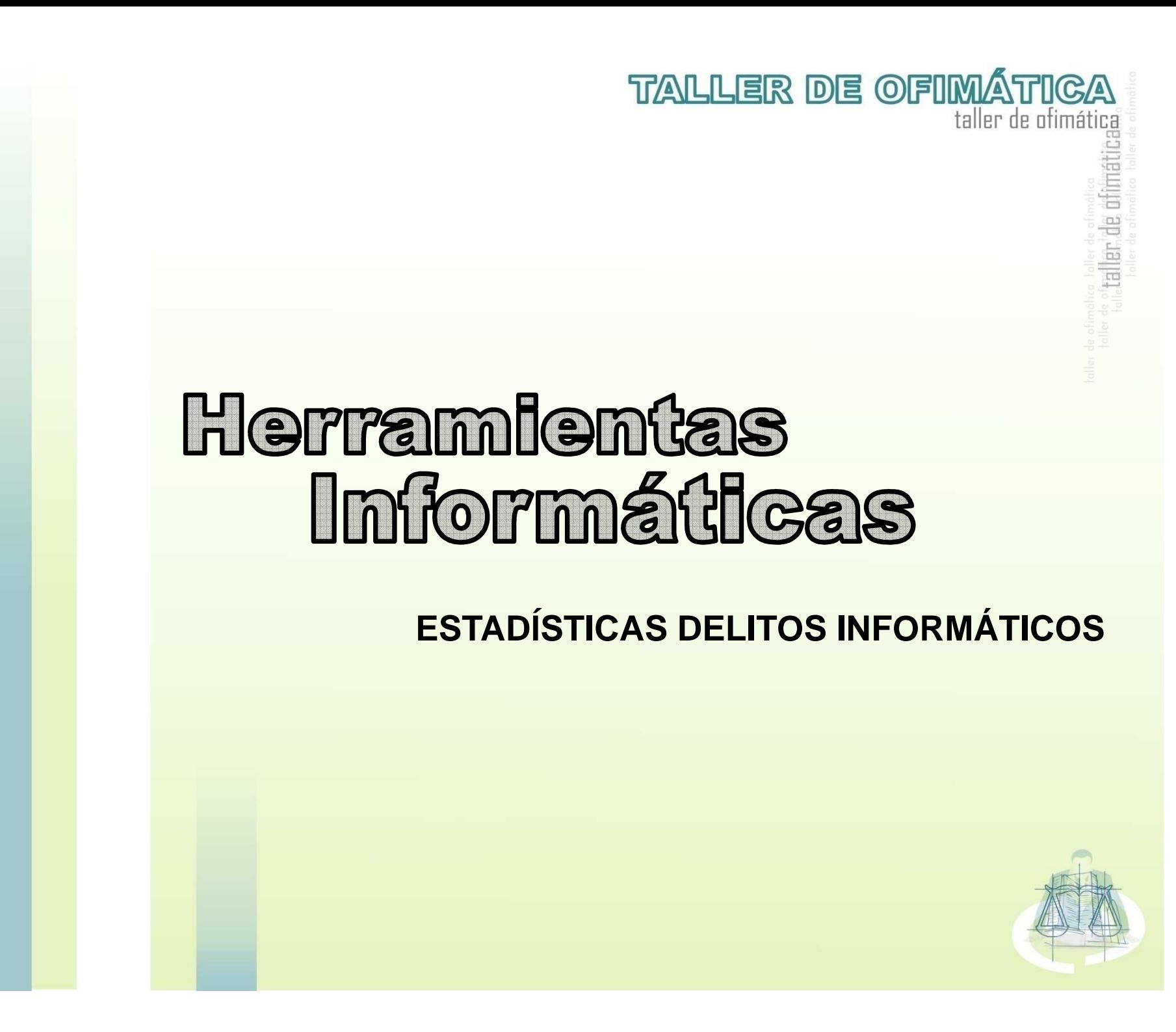

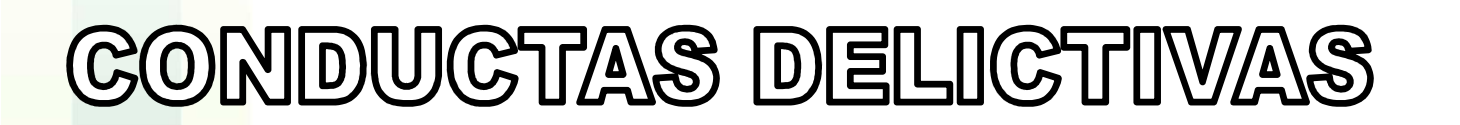

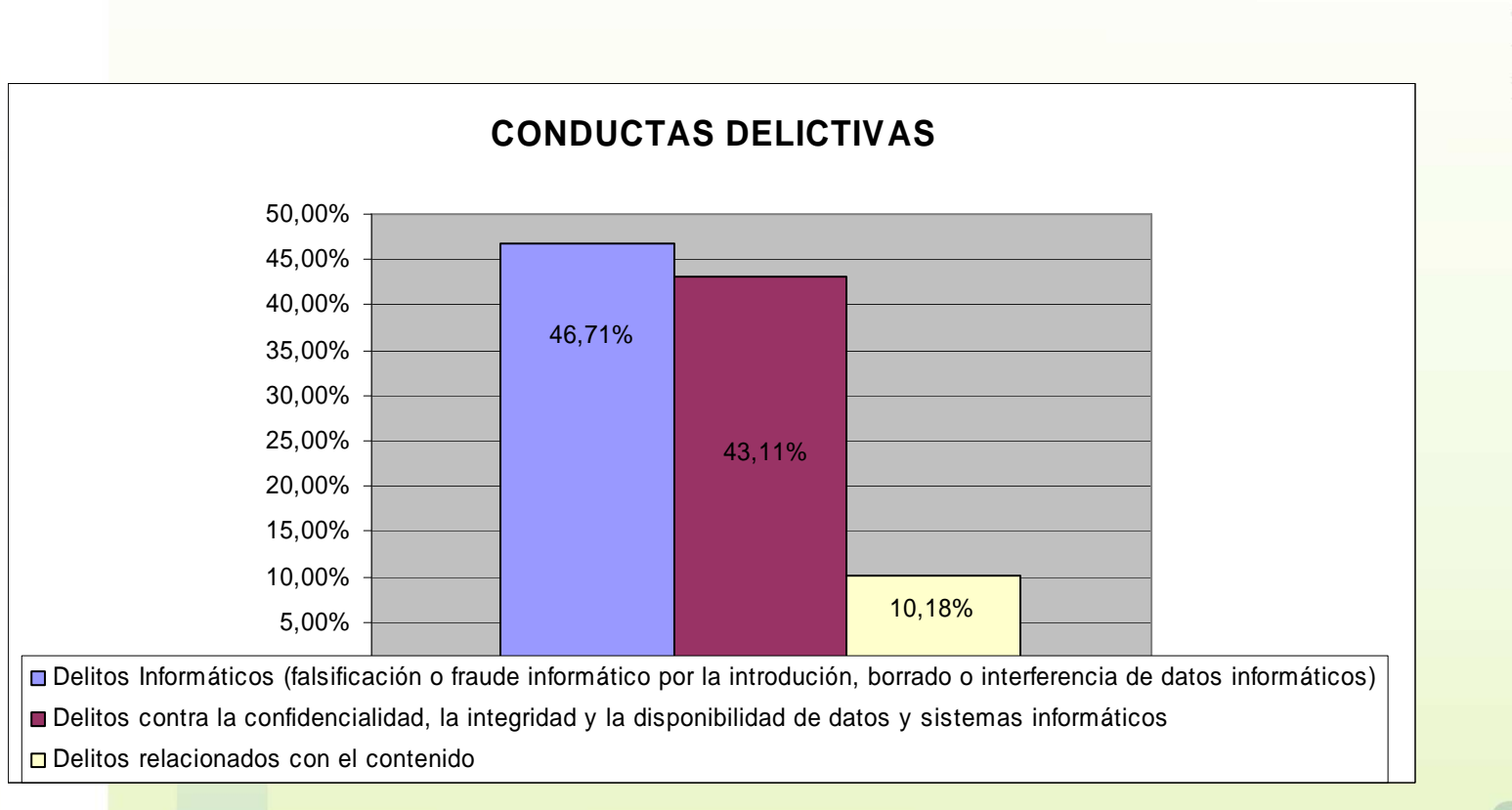

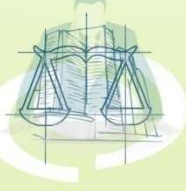

**TALLER DE OFIMÁTICA** 

taller de ofimática

taller de dimátic
#### **DELITOS CONTRA LA CONFIDENCIALIDAD**

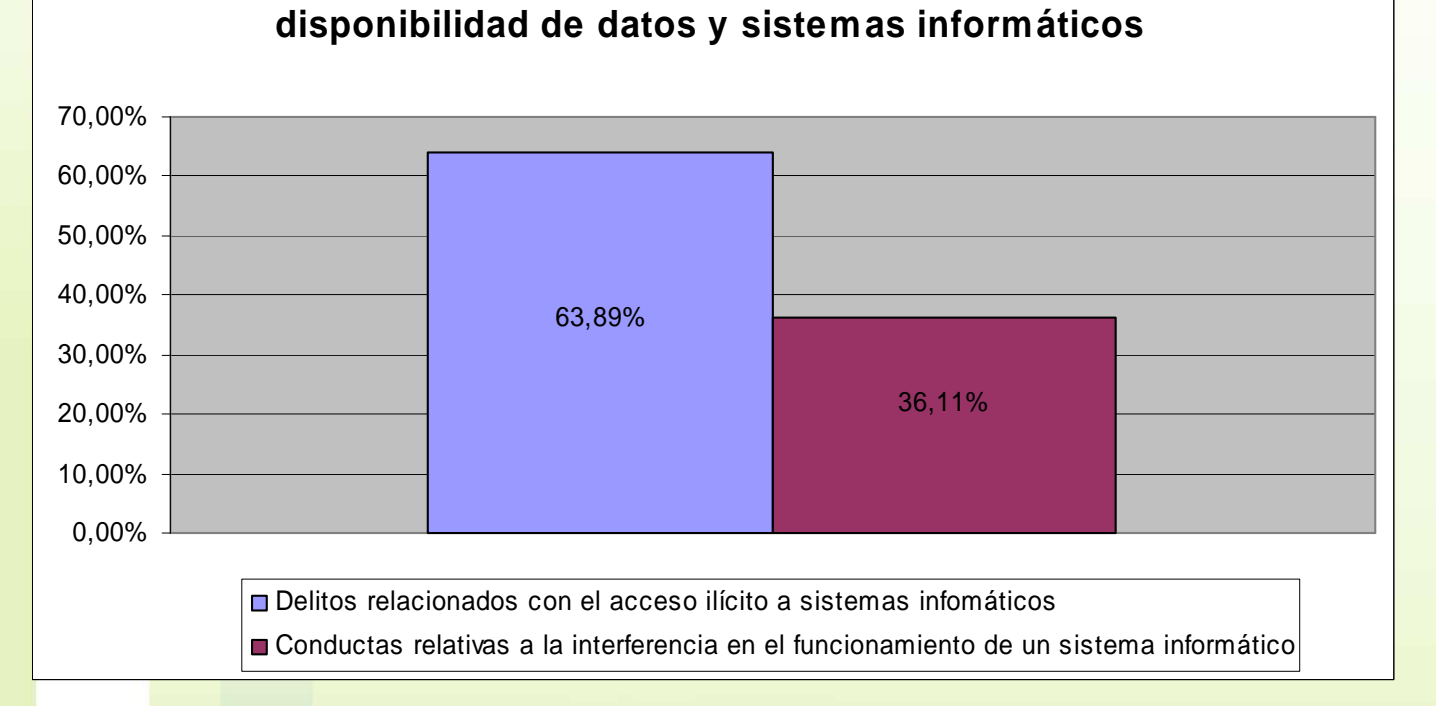

Delitos contra la confidencialidad, la integridad y la

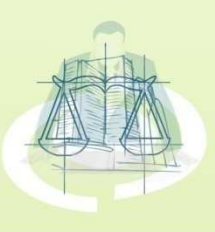

**TALLER DE OFIMÁTICA** 

taller de ofimática

imática

taller, de chi

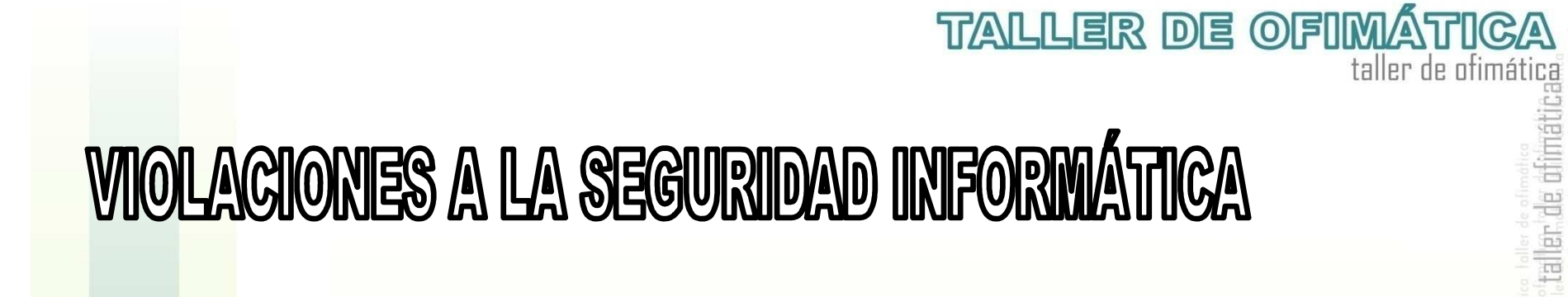

#### **VIOLACIONES A LA SEGURIDAD INFORMÁTICA**

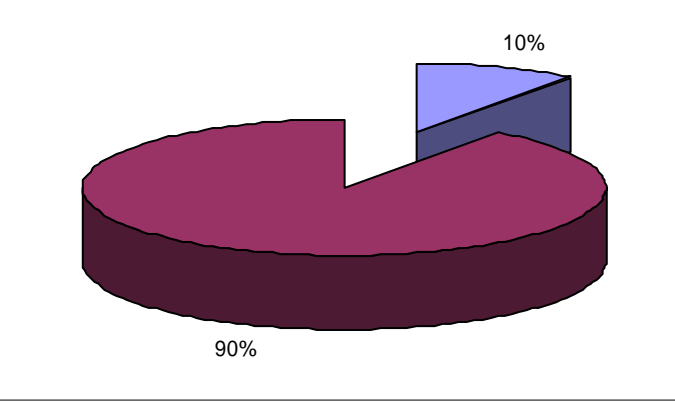

No reportaron Violaciones de Seguridad **□** Reportaron Violaciones de Seguridad

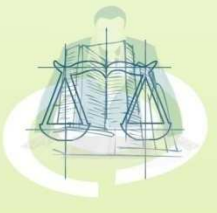

# PÉRDIDAS POR SABOTAJE INFORMÁTICO

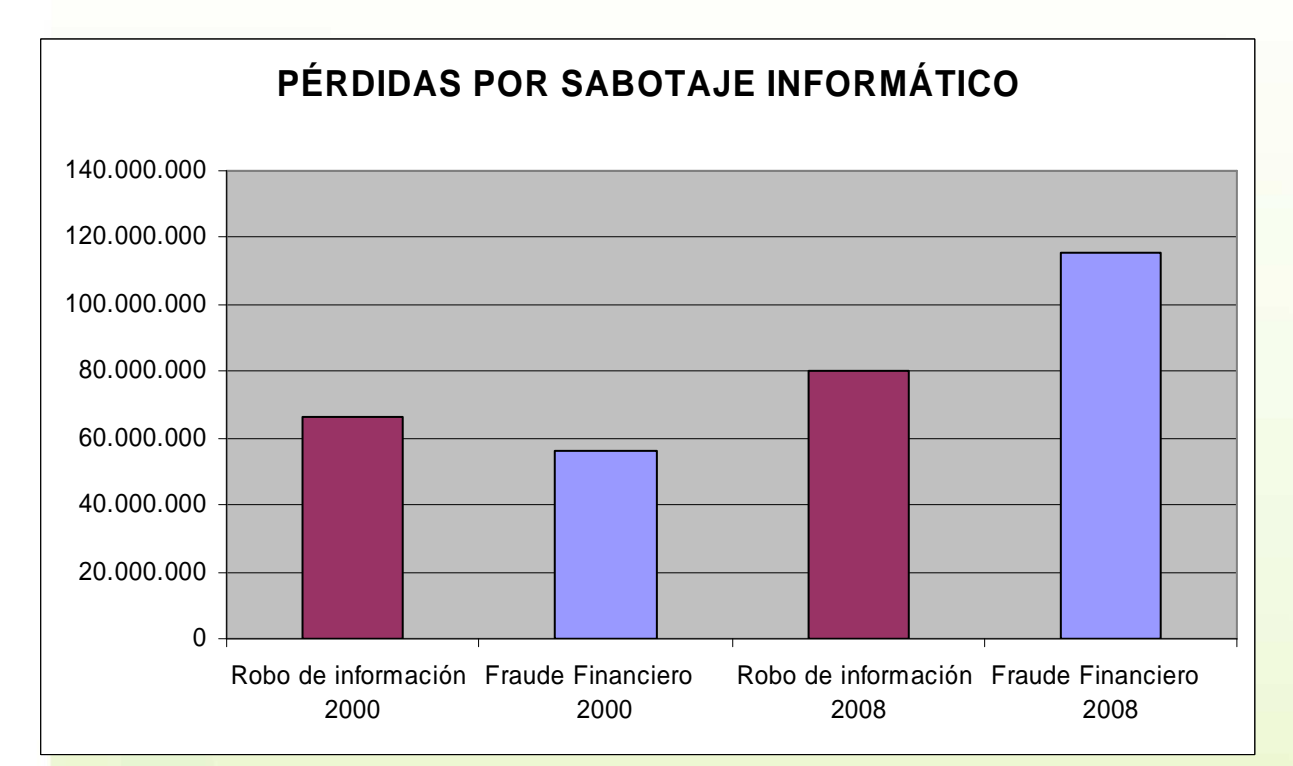

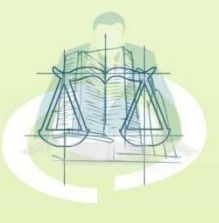

## PUNTIOS FRECUENTES DE ATAQUES INFORMÁTICOS

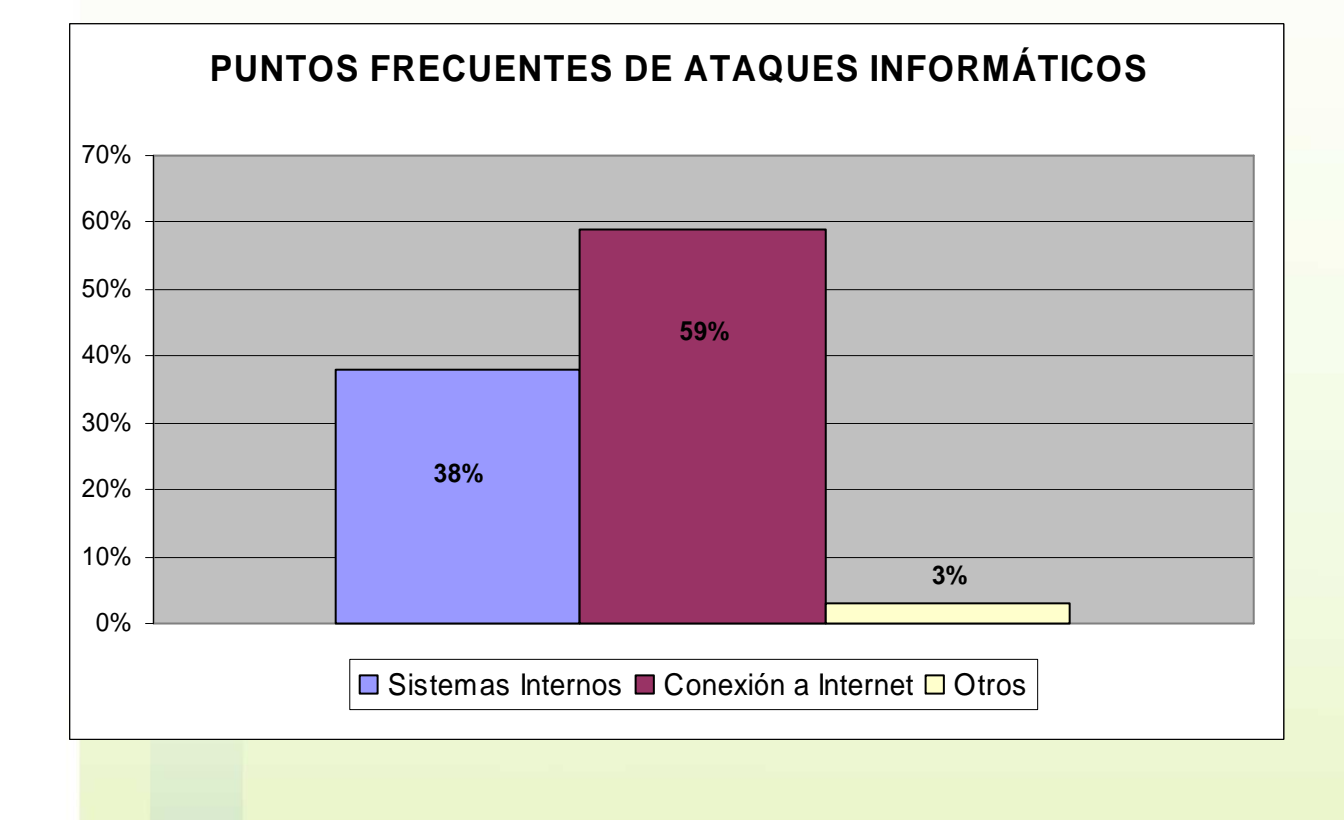

**TALLER DE OFIMÁTICA** taller de ofimática ctaller de diimátic:

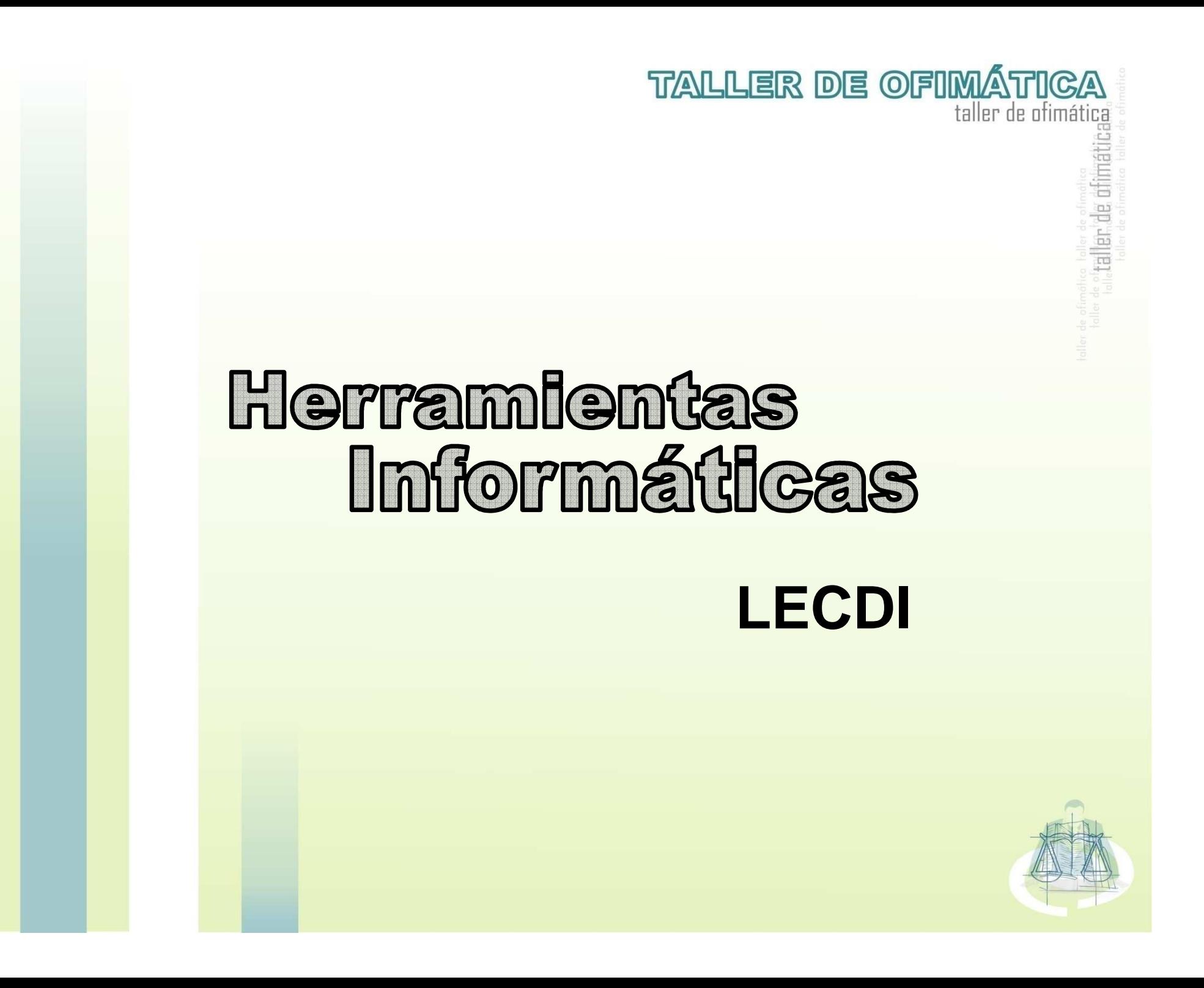

#### **TALLER DE OFIMÁ** taller de ofimática **CARACTERÍSTICAS de la ley Especial contra Delitos Informáticos**

#### Características de la Ley Especial contra delitos informáticos

- •INTEGRAL (diversos bienes jurídicos)
- •OPORTUNA (adaptada a la coyuntura)
- •ACTUALIZADA (tendencias futuras)
- •INTELIGIBLE (manejable por personas no formadas en
	- <mark>el</mark> área tecnológica)

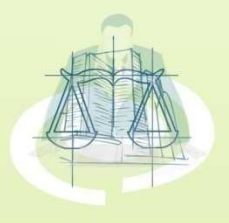

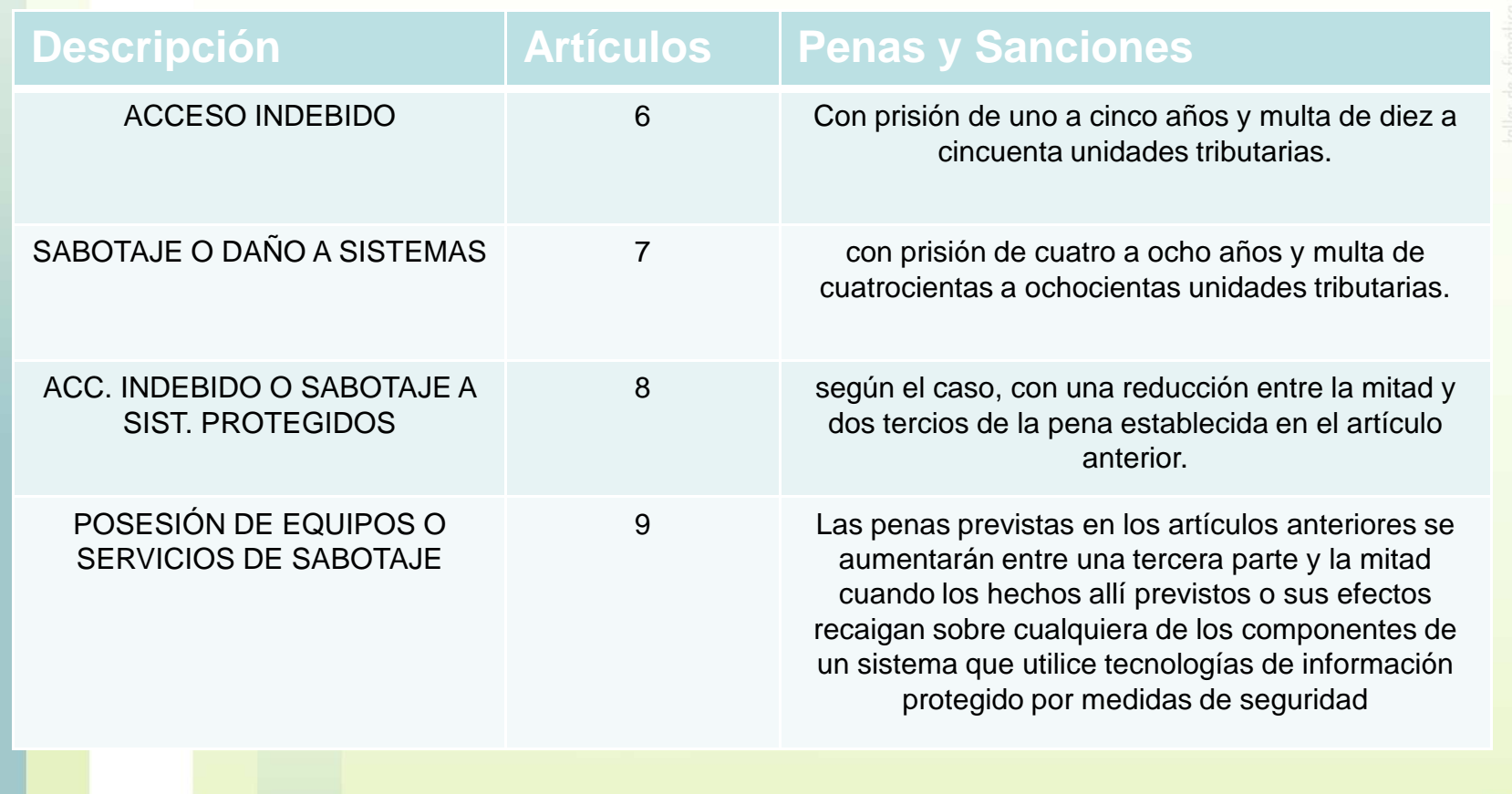

#### **DELITOS PREVISTOS Iecdi**

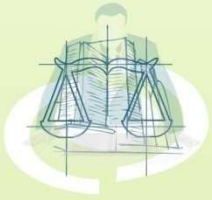

**TALLER DE OFIMÁTICA** 

taller de ofimática

mática

ctaller,de di

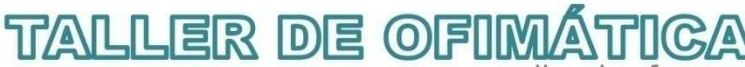

## **DELITOS PREVISTOS Iecdi**

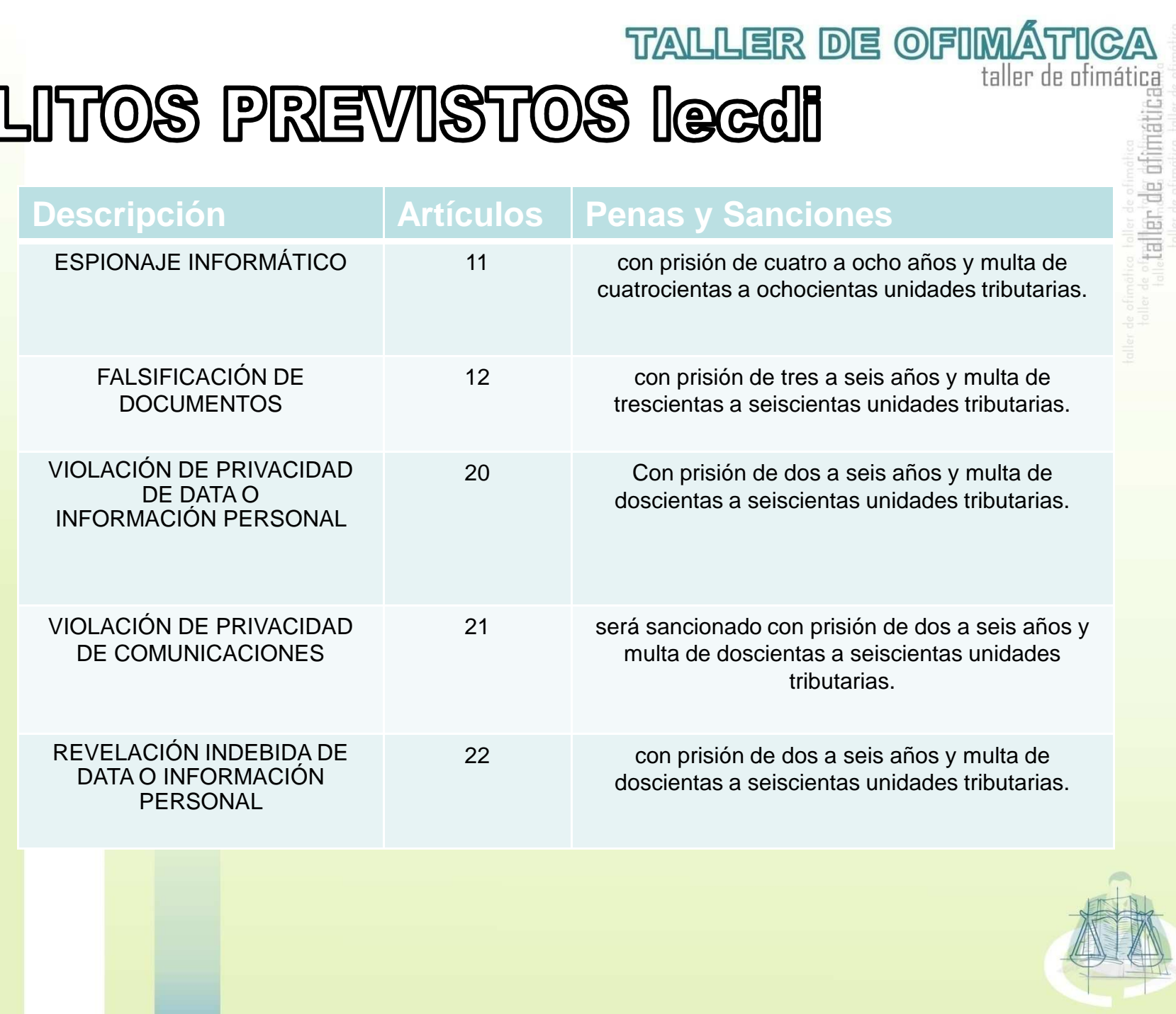

### **TALLER DE OFIMÁTICA**

taller de cfimati

#### **DELITOS PREVISTOS lecdi - pagos por medios electrónicos**

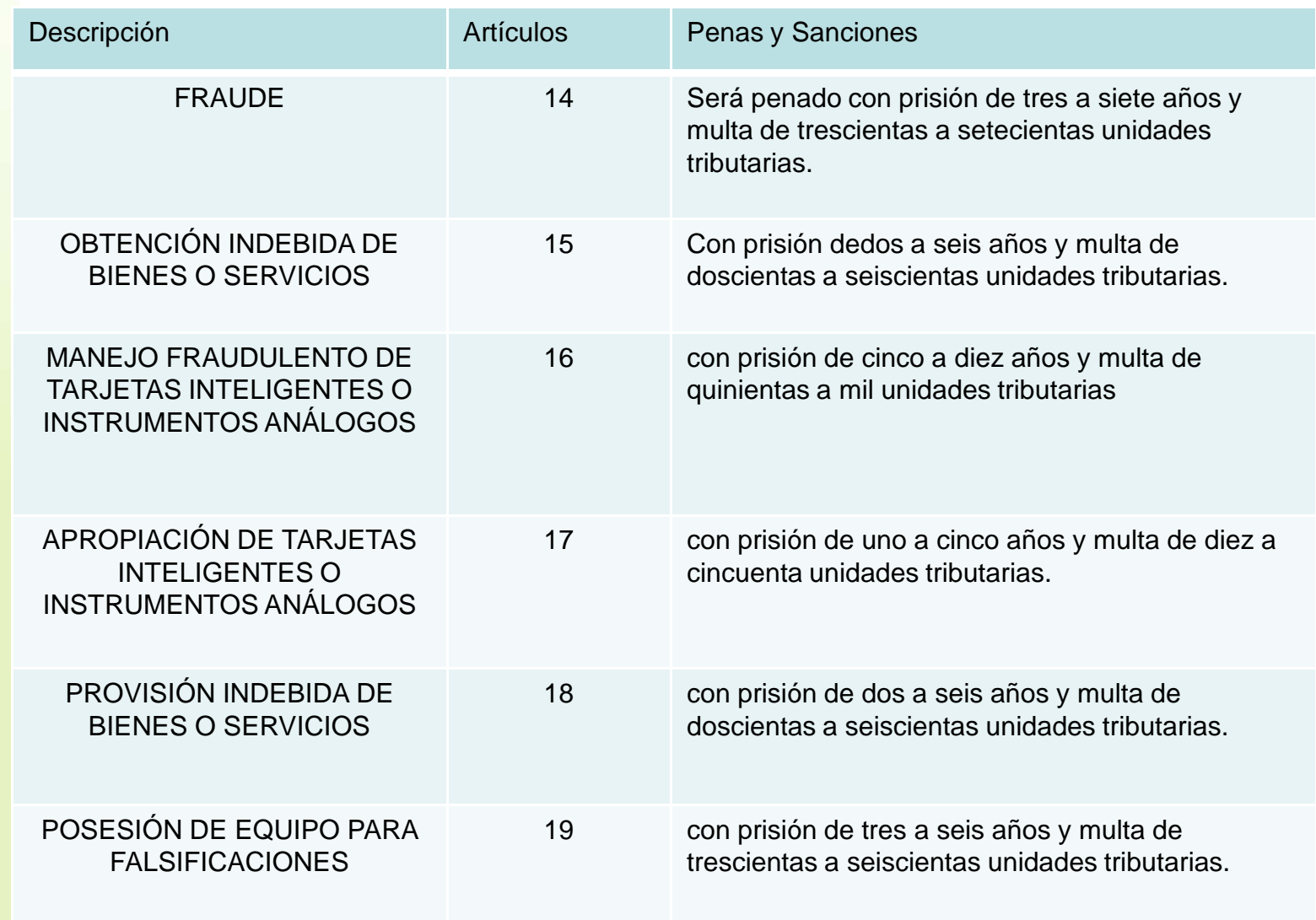

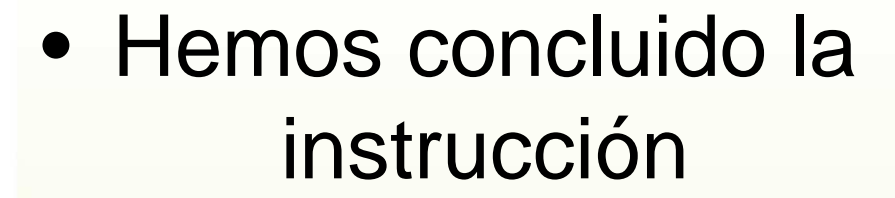

– Muchas gracias por su atención y su disposición.

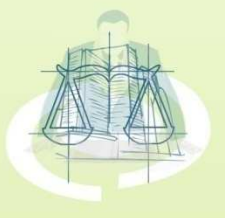

ler de of

**TALLER DE OFIMÁTICA**